## Министерство науки и высшего образования Российской Федерации Федеральное государственное автономное образовательное учреждение высшего образования «Российский государственный профессионально-педагогический университет» Институт инженерно-педагогического образования

#### СОВЕРШЕНСТВОВАНИЕ ТЕХНОЛОГИЧЕСКОГО ПРОЦЕССА МЕХАНИЧЕСКОЙ ОБРАБОТКИ ДЕТАЛИ «КОРПУС КОМПРЕССОРА»

Выпускная квалификационная работа

по направлению 44.03.04 Профессиональное обучение (по отраслям) профиля подготовки «Машиностроение и материалообработка» профилизации «Технология и оборудование машиностроения»

Идентификационный код ВКР: 214

Екатеринбург 2019

Министерство науки и высшего образования Российской Федерации Федеральное государственное автономное образовательное учреждение высшего образования

«Российский государственный профессионально-педагогический

университет»

Институт инженерно-педагогического образования

Кафедра инжиниринга и профессионального обучения в машиностроении и металлургии

#### К ЗАЩИТЕ ДОПУСКАЮ: Заведующий кафедрой **ИММ** \_\_\_\_\_\_\_\_\_\_\_Б.Н. Гузанов  $\begin{array}{ccccc}\n\leftarrow & \rightarrow & \quad & 20 & \text{r}.\n\end{array}$

#### СОВЕРШЕНСТВОВАНИЕ ТЕХНОЛОГИЧЕСКОГО ПРОЦЕССА МЕХАНИЧЕСКОЙ ОБРАБОТКИ ДЕТАЛИ «КОРПУС КОМПРЕССОРА»

Выпускная квалификационная работа по направлению подготовки 44.03.04 Профессиональное обучение (по отраслям) Профиля подготовки «Машиностроение и материалообработка» профилизации «Технология и оборудование машиностроения»

Идентификационный код ВКР: 214

Исполнитель: студент группы ТО-401п Е.И. Быков

Руководитель:

доцент, к.п.н. Т.А. Унсович

Екатеринбург 2019

#### АННОТАЦИЯ

Выпускная квалификационная работа содержит 100 листов печатного текста, 18 иллюстраций, 43 таблицы, 30 использованных источников, 6 приложений на 43 листах, графическую часть на 6 листах и 1 компакт-диск.

Ключевые слова: ТЕХНОЛОГИЧЕСКИЙ ПРОЦЕСС, МЕХАНИЧЕСКАЯ ОБРАБОТКА, СТАНОК С ЧПУ, ИНСТРУМЕНТ, ЭКОНОМИЧЕСКАЯ ЭФФЕКТИВНОСТЬ, ПРОФЕССИОНАЛЬНЫЙ СТАНДАРТ, МЕТОДИЧЕСКОЕ ОБЕСПЕЧЕНИЕ ЗАНЯТИЯ.

В работе был усовершенствован базовый технологический процесс обработки детали «Корпус компрессора».

Проанализирован базовый технологический процесс, выбрано современное оборудование, рассчитаны режимы резания и технические нормы времени на изготовление детали, разработана управляющая программа.

В экономической части выполнен расчет затрат и определена экономическая эффективность предлагаемого технологического процесса.

Разработан учебный план и методика проведения занятия для повышения квалификации рабочих по профессии «Оператор – наладчик обрабатывающих центров с ЧПУ» 4-го разряда с учетом требований профессионального стандарта.

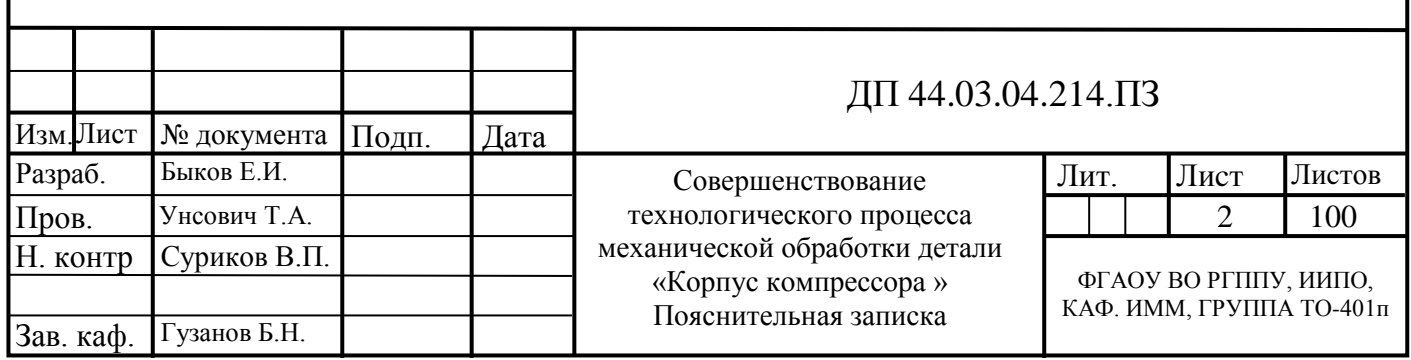

# СОДЕРЖАНИЕ

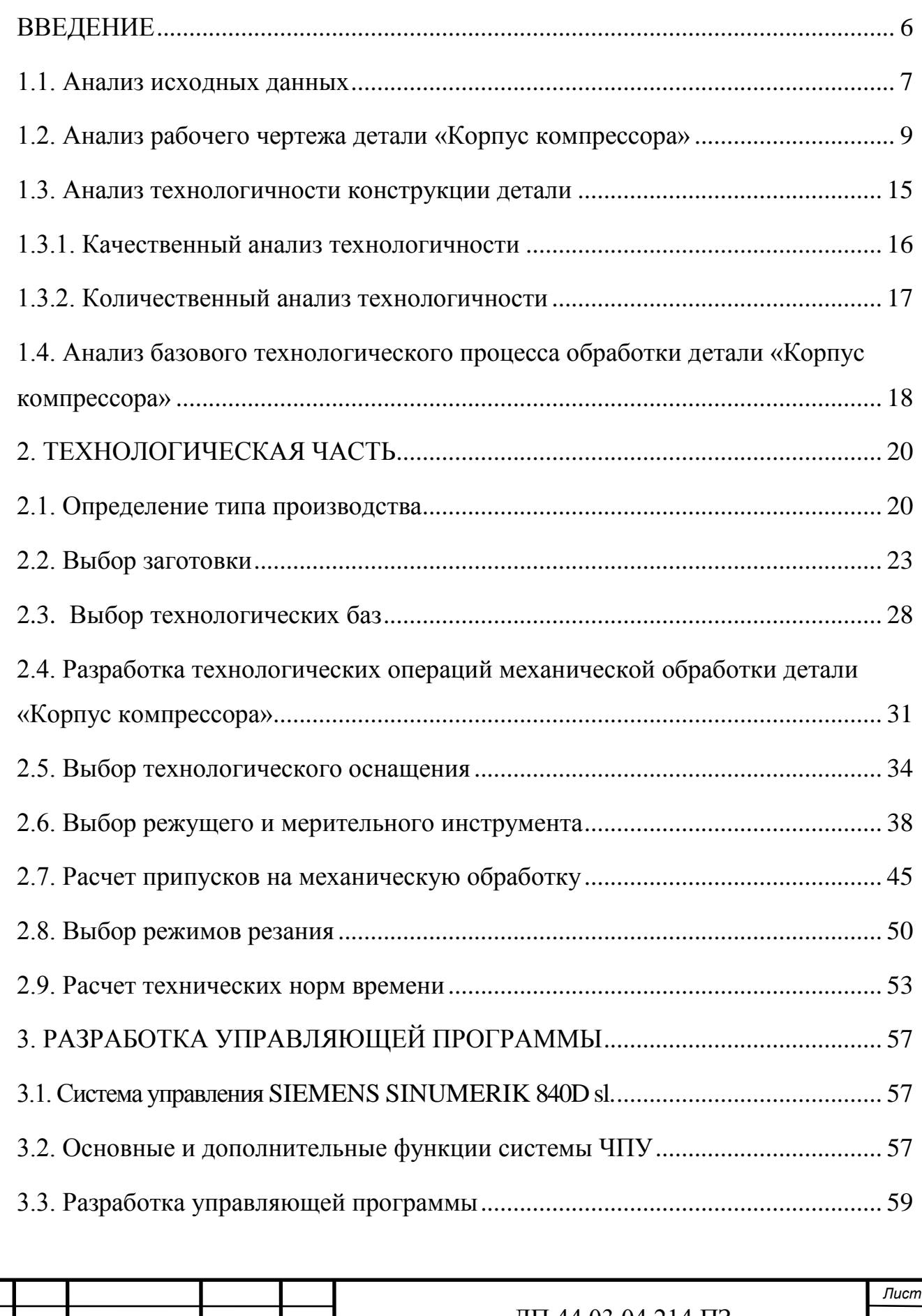

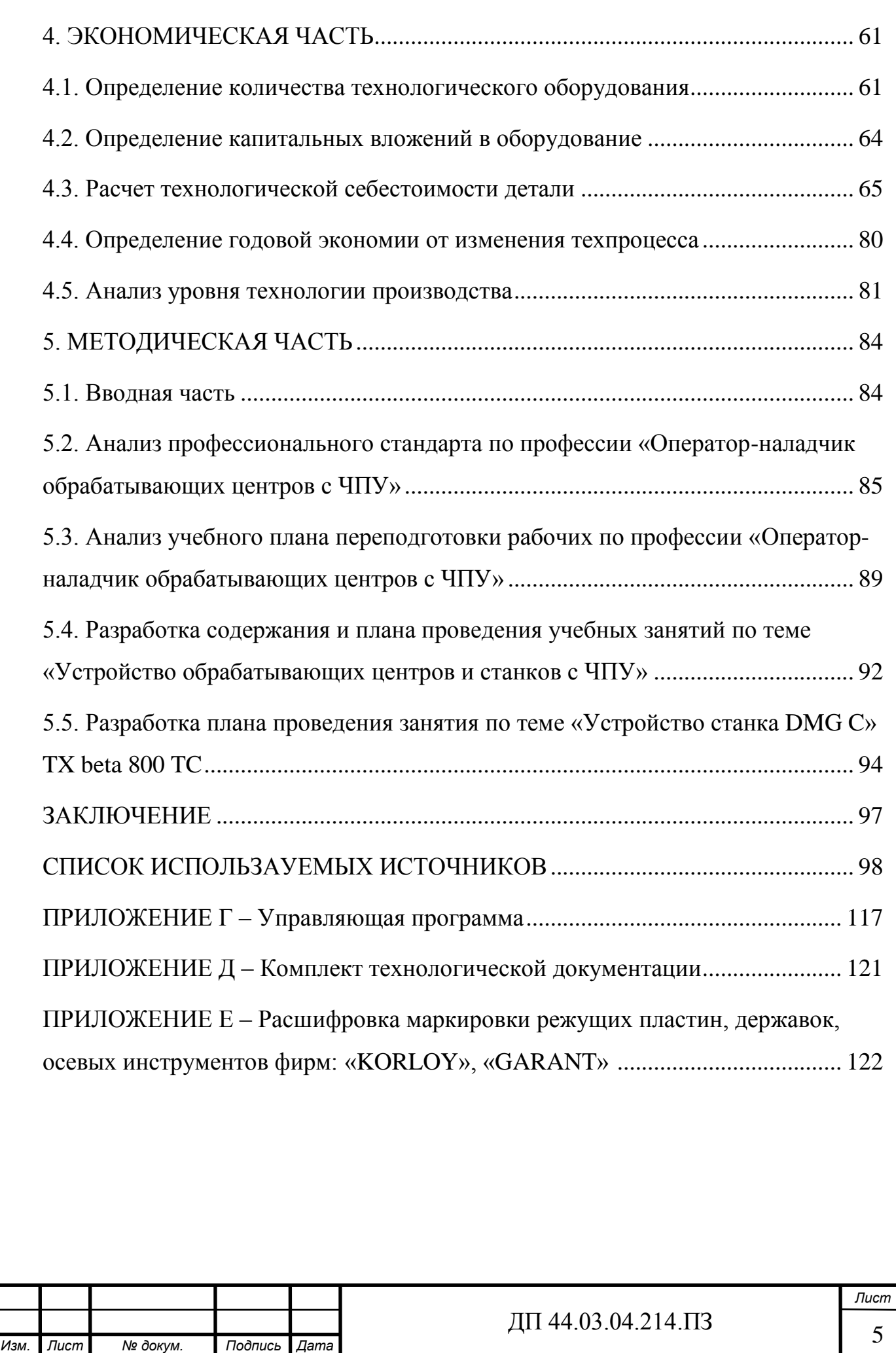

#### <span id="page-5-0"></span>ВВЕДЕНИЕ

Машиностроение в современном мире является важнейшей отраслью хозяйственной деятельности, определяющей степень и прогресс развития различных отраслей промышленности: металлургии, энергетики, сельского хозяйства, оборонной промышленности и многих других. Современное машиностроение характеризуется большой технологичностью и наукоёмкостью, таким образом, развитие данной отрасли связано с необходимостью укрепления науки и образования.

Целью выпускной квалификационной работы является совершенствование технологического процесса механической обработки детали «Корпус компрессора». В разработанном технологическом процессе будут применяться станки с ЧПУ и высокопроизводительный инструмент.

Достижение цели определило ряд задач:

1) Анализ исходных данных: служебного назначения, технических характеристик, технологичности конструкции детали «Корпус компрессора»;

2) Сравнение вариантов метода получения заготовки;

3) Решение вопросов базирования;

4) Выбор оборудования и режущего инструмента;

5) Разработка технологического маршрута обработки детали;

6) Расчет экономических показателей базового и проектируемого технологического процесса, их сравнение;

7) Разработка методической части по повышению квалификации рабочих по профессии «Оператор-наладчик обрабатывающих центров с ЧПУ»

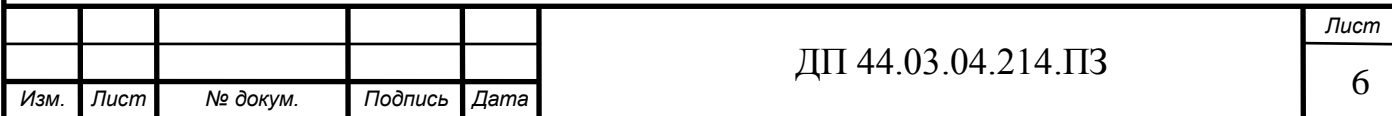

### 1. АНАЛИЗ ИСХОДНЫХ ДАННЫХ О ДЕТАЛИ

#### 1.1. Анализ исходных данных

<span id="page-6-0"></span>Деталь «Корпус компрессора» представляет собою часть механизма. Она является частью турбокомпрессора, который устанавливается на дизельный двигатель 6ДМ-185Т. Данная деталь собирает высокоскоростной поток и замедляет его, что приводит к росту температуры и давления. К детали предъявлены требования по прочности и износоустойчивости.

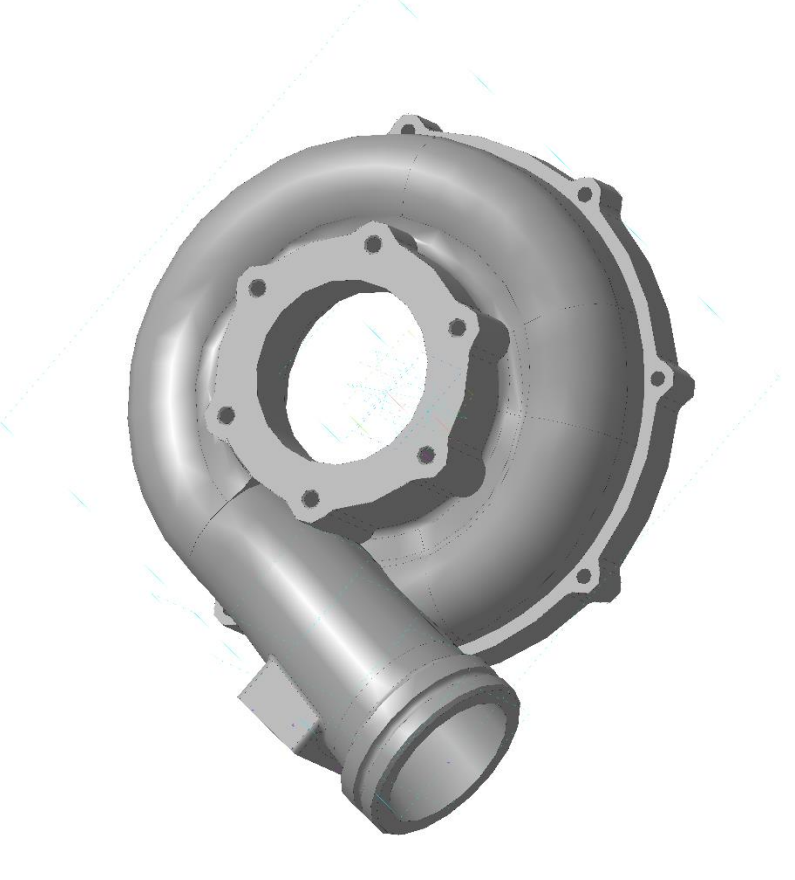

Рисунок 1 – Деталь «Корпус компрессора»

Масса детали – 6,1 кг.

Годовая программа выпуска –  $N=1500$  шт.

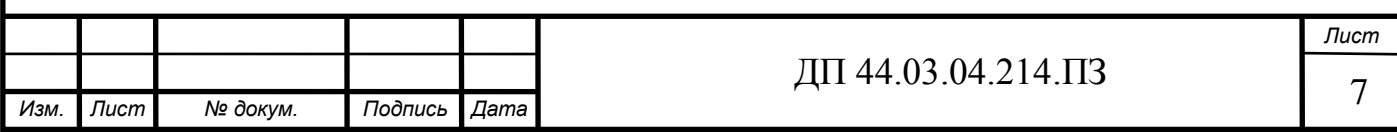

Деталь изготовлена из материала АЛ9 ГОСТ 1583-93. Это алюминиевокремниевый сплав, востребованный в строительстве, авиастроении, машинном, автотракторном и тракторном производстве. Его ценят за превосходные литейные свойства, хорошую свариваемость, обрабатываемость и сопротивление коррозии.

В таблице 1 приведён химический состав сплава АЛ9, а в таблице 2 приведены механические свойства сплава АЛ9 [1].

Из сплава АЛ9 изготавливают отливки сложных форм, имеющие повышенную плотность, небольшую усадочную пористость и способность к горячему трещинообразованию. Такие литые детали легко выдерживают средние нагрузки в ответственном узле, и увеличивают срок его службы. Заменители данного сплава АЛ2 и АЛ7.

Таблица 1 – Химический состав сплава АЛ9 (ГОСТ 1583-93)

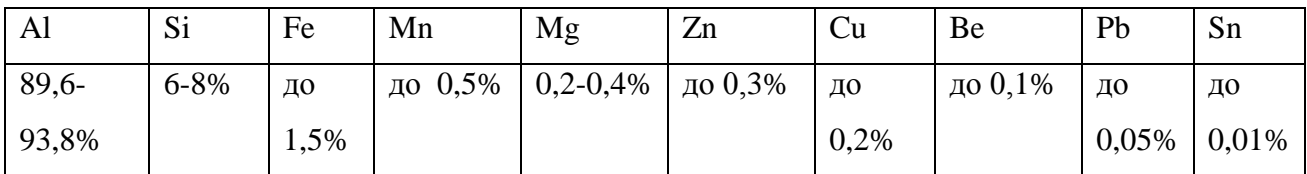

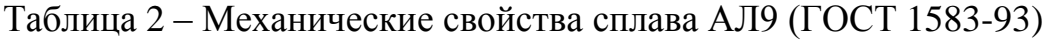

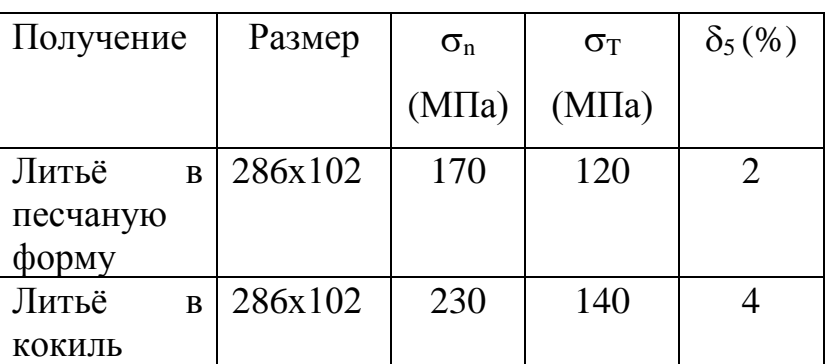

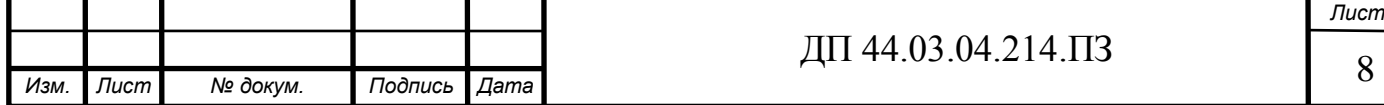

1.2. Анализ рабочего чертежа детали «Корпус компрессора»

<span id="page-8-0"></span>Технические требования, предъявляемые к детали, соответствуют требованиям, предъявляемые к детали типа корпус. На основе анализа технических требований сформулированы технологические задачи:

- 1. Обеспечить точность размеров:
- основных диаметральных:  $\varnothing$ 252H9( $^{+0,130}$ );  $\varnothing$ 250H7( $^{+0,046}$ );  $\varnothing$ 120H9  $(1^{+0,087})$ ;  $\emptyset$ 92H7 $(1^{+0,035})$ ; $\emptyset$ 95 $\pm \frac{t_2}{3}$  $\frac{12}{2}$  относительно базы Л;
- остальных: 8 отв. М8-2Н5Д; 6 отв. М8-2Н5Д;  $\varnothing$ 242Н14;  $\varnothing$ 110Н14 относительно базы Л;
- линейных: 8Н14; 20d9; 24,5d9; 15H14; 102H14; 86,5H14; 30Н14;  $25 \pm \frac{t_2}{2}$  $\frac{22}{2}$ ; отверстий 18min, 23max;
- угловых:  $1\pm 45^\circ$ ,  $2\pm 45^\circ$ .
- 2. Обеспечить точность расположения поверхностей:

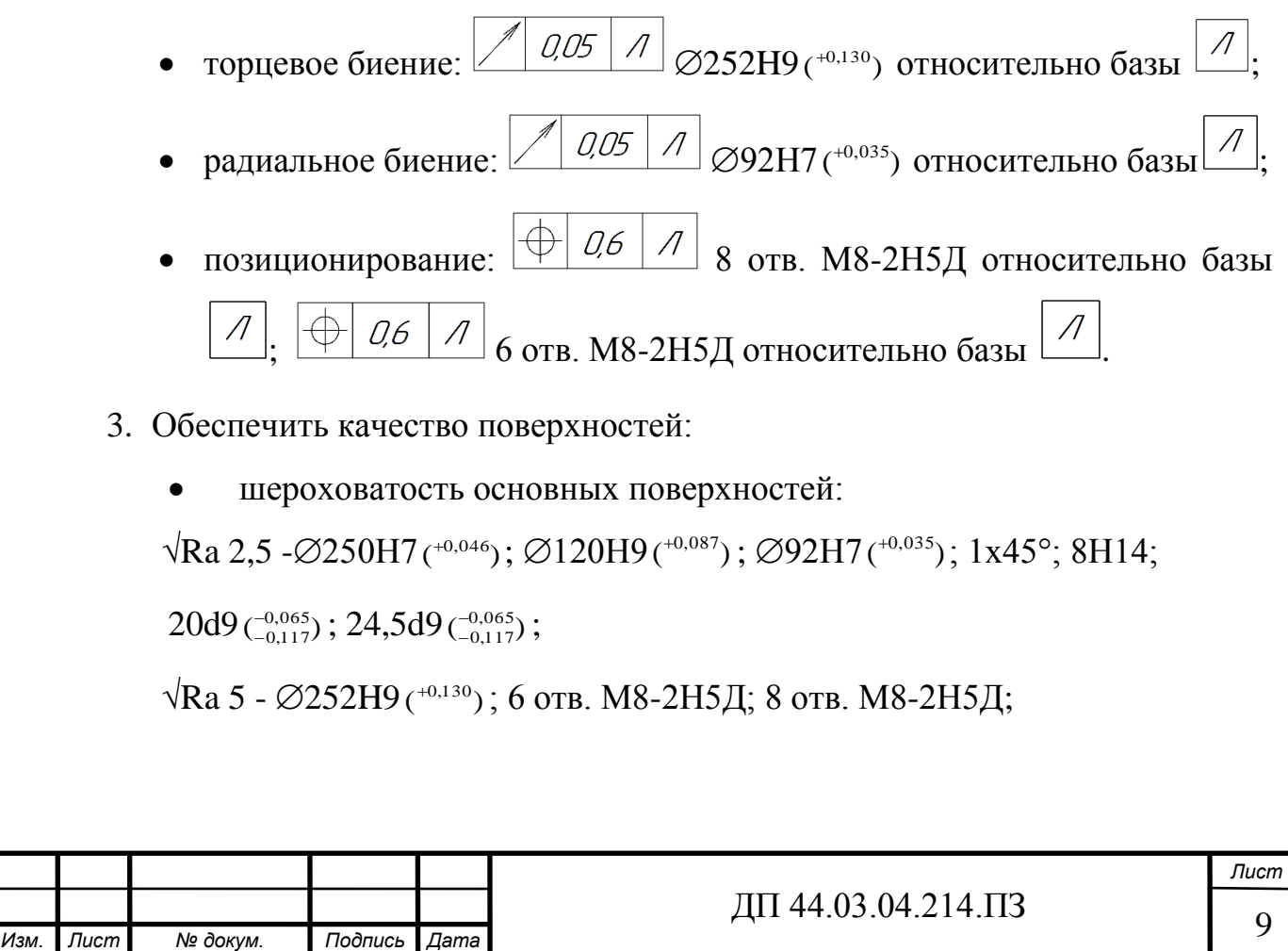

 $\sqrt{\text{Ra }10-1x45^\circ}$ ; 25 $\pm \frac{t_2}{2}$  $\frac{t_2}{2}$ ; 12,5 $\pm \frac{t_2}{2}$  $\frac{12}{2}$ ; 2x45°; 30H14;

 $\sqrt{\text{Ra } 20}$  -18min; 23max;  $\varnothing$ 95 $\pm \frac{t_2}{2}$  $\frac{22}{2}$ ; R3; 2±0,2; 86,5H14; 102H14; 15H14; не обработанных поверхностей √Rа 20.

4. Обеспечить другие технические требования, указанные на чертеже:

• Покрытие наружных необрабатываемых поверхностей эмаль КО-813 ГОСТ 11065-74,  $V^8$ , 500°С-Т<sub>2</sub>. Площадь покрытия 0,2м<sup>2</sup>.

• Испытать гидравлическим давление (0,35… 0,4) Мпа ((3,5…4) кгс/см<sup>2</sup>) в течении 3-х минут при температуре воды 75°-80°. Запотевание не допускается.

• Допускается испытать на герметичность сжатым воздухом в ванне с водой. Появление пузырьков воздуха в воде не допускается.

• Маркировать марку материала литьём шрифтом 5-Пр3 ГОСТ 26.008-85

• Отверстия Ф допускается выполнять при установке таблички в процессе сборки турбокомпрессора.

• Неуказанные литейные радиусы 5 мм.

• Неуказанные предельные отклонения размеров: валов h14, отверстий Н14, остальных  $\pm \frac{t^2}{2}$ 2

Анализ чертежа детали «Корпус компрессора» приведён в таблице 3.

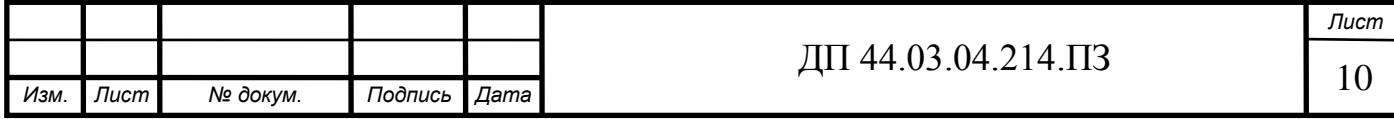

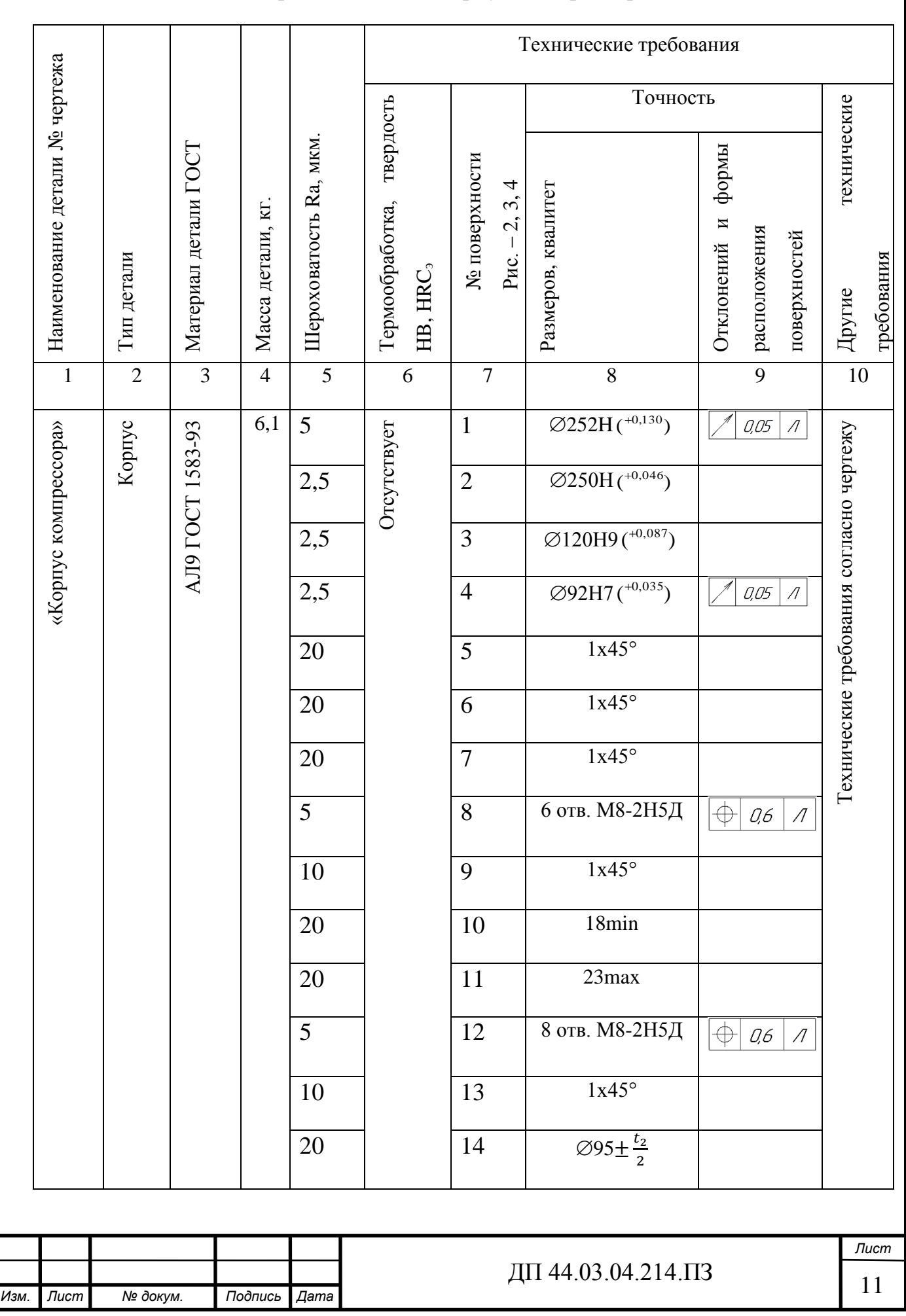

# Таблица 3 – Анализ чертежа детали «Корпус компрессора»

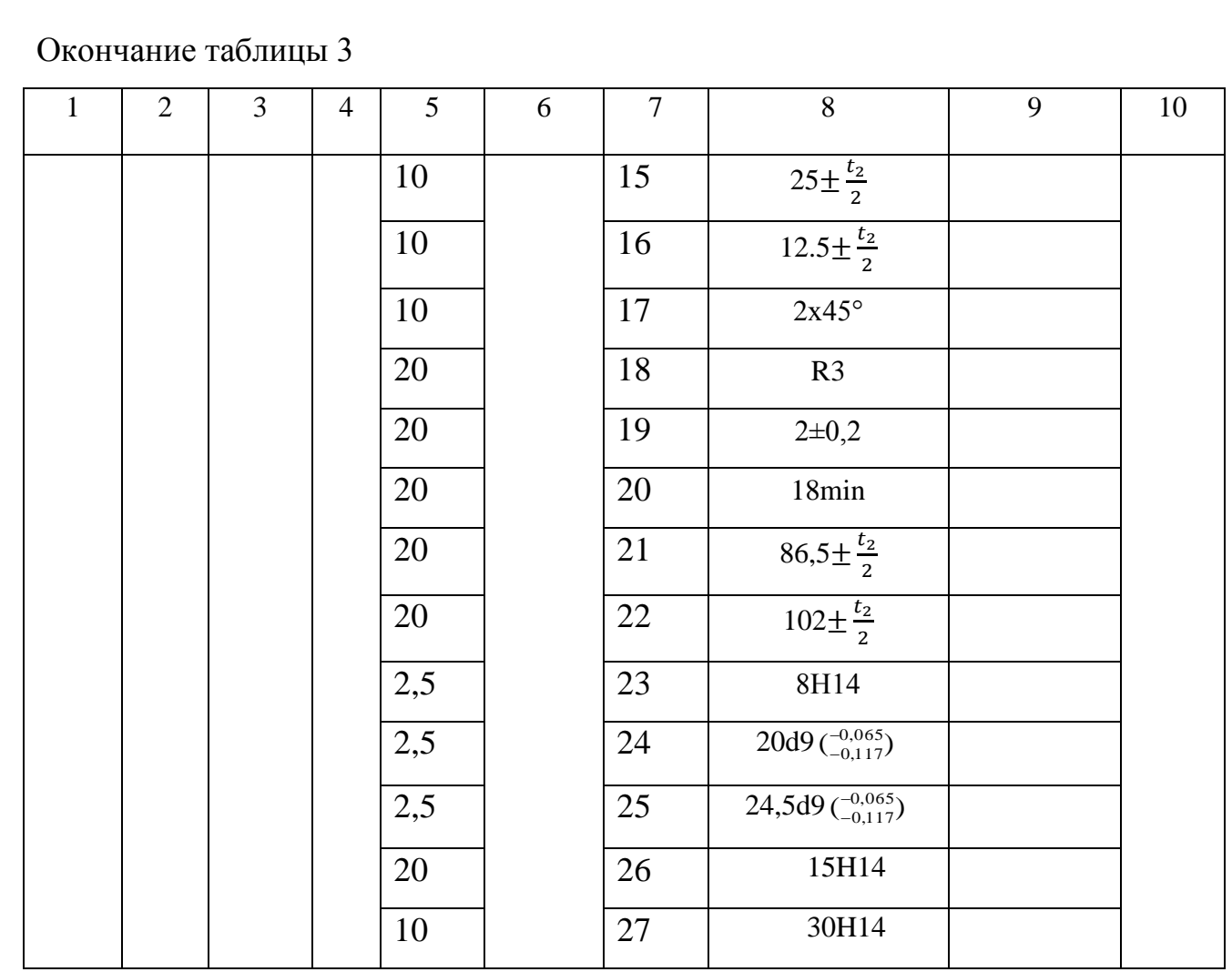

Технические требования, предъявляемые к детали, соответствуют требованиям, предъявляемые к детали типа «Корпус».

Нумерация поверхностей детали представлена на рисунка 2, 3, 4.

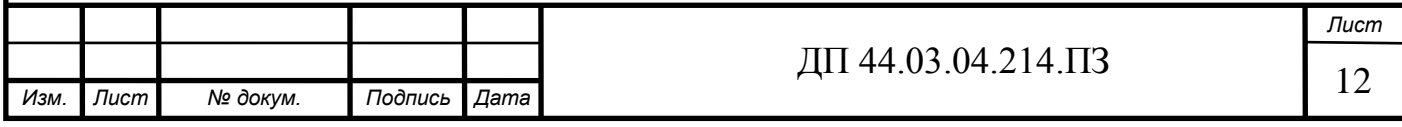

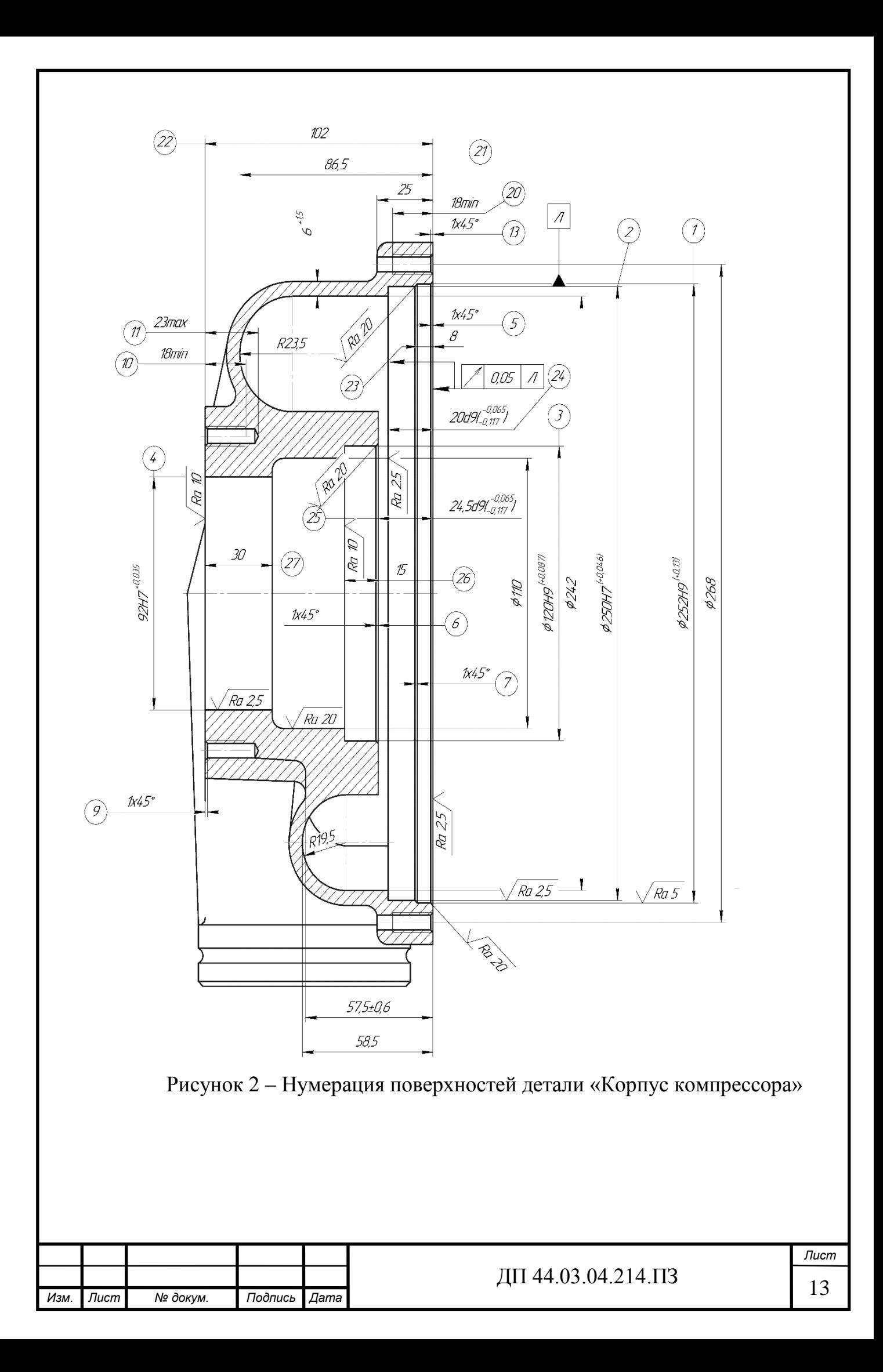

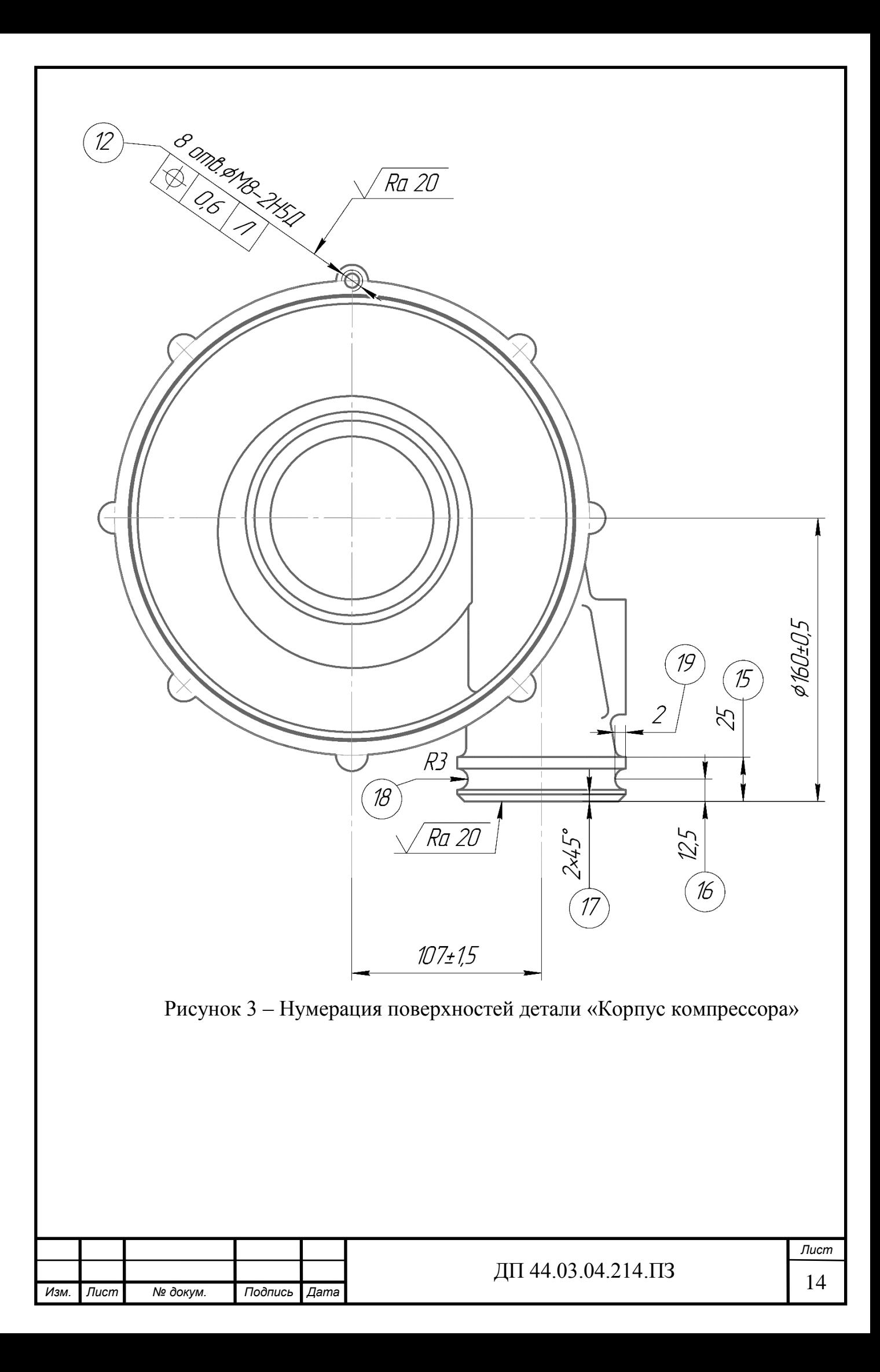

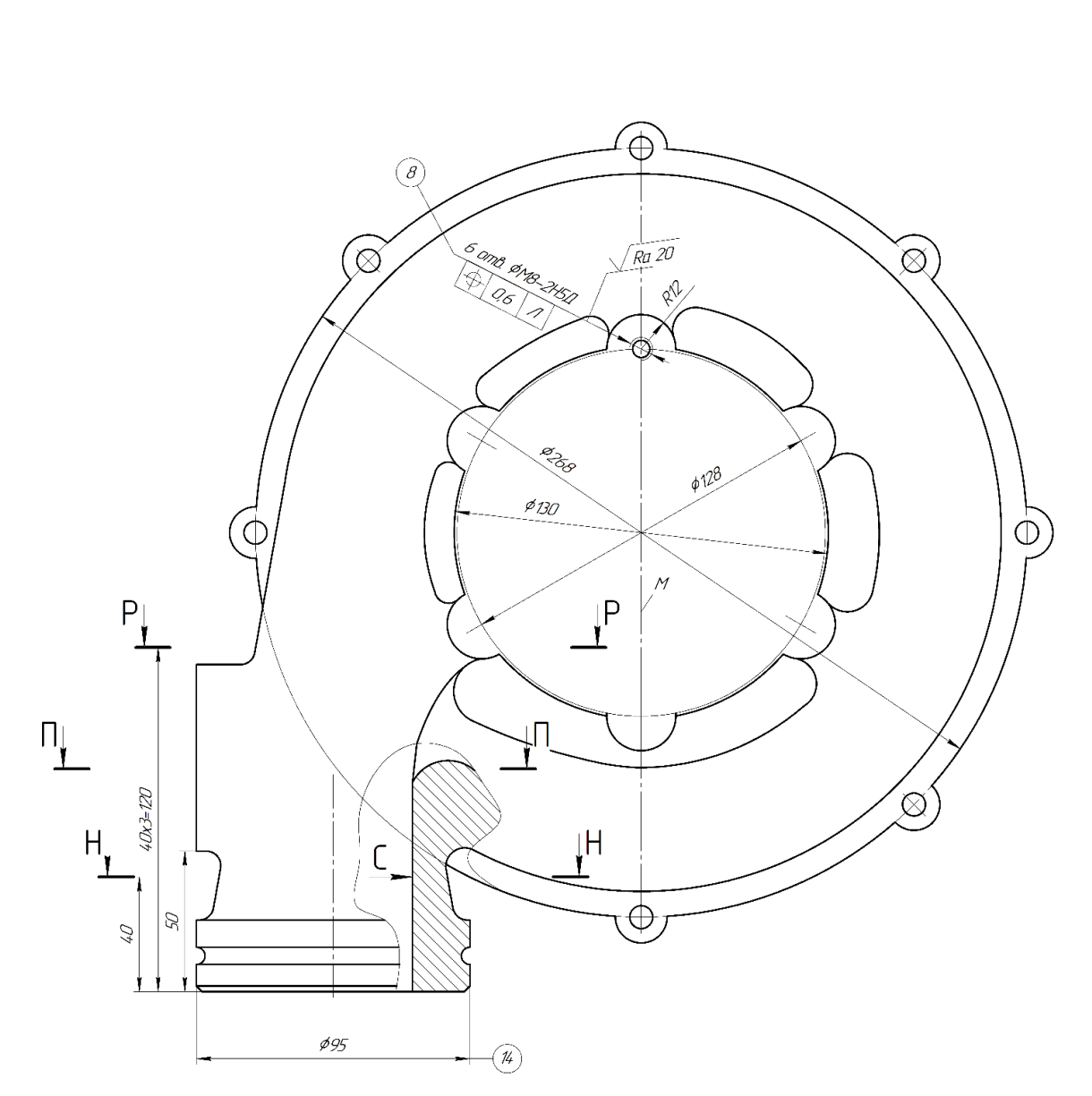

Рисунок 4 – Нумерация поверхностей детали «Корпус компрессора»

#### 1.3. Анализ технологичности конструкции детали

<span id="page-14-0"></span>Анализ технологичности конструкции заключается в оценке возможности изготовления детали по заданному чертежу. Каждая деталь должна изготовляться с минимальными трудовыми и материальными затратами.

Оценка технологичности конструкции бывает 2-х видов: качественной и количественной. Качественная оценка характеризует технологичность конструкции обобщенно на основании опыта исполнителя и допускается на

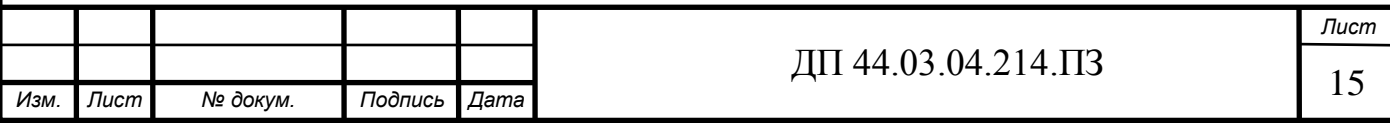

всех стадиях проектирования как предварительная. Количественная оценка технологичности конструкции детали выражается числовыми показателями и рациональна в том случае, если эти показатели существенно влияют на технологичность рассматриваемой конструкции.

Произведем оценку технологичности детали на основе её чертежа.

Оценка технологичности проводится качественно и количественно по ГОСТ 14.201-83. Конструкция детали должна не только обеспечивать её эксплуатационные требования, но и требования к высокой экономичности изготовления.

Основные требования технологичности:

• обоснованный выбор материала детали и соответствие требований качества поверхностного слоя марке материала детали;

• возможная простота конструкции - наличие поверхностей, удобных для базирования и закрепления при установке на станках, на всех операциях и возможность сокращения числа перестановок при обработке;

• отсутствие сложных контурных обрабатываемых поверхностей;

• возможность использования стандартизованных и нормализованных режущих инструментов и измерительных;

• конструкция детали должна обеспечивать нормальный вход и выход режущего инструмента;

• унификация размеров с целью сокращения номенклатуры инструмента и использование типовых подпрограмм на станках с ЧПУ и т.д.

1.3.1. Качественный анализ технологичности

<span id="page-15-0"></span>1. Конфигурация детали и материал позволяют применять наиболее прогрессивные методы обработки, современный режущий и контрольный инструмент.

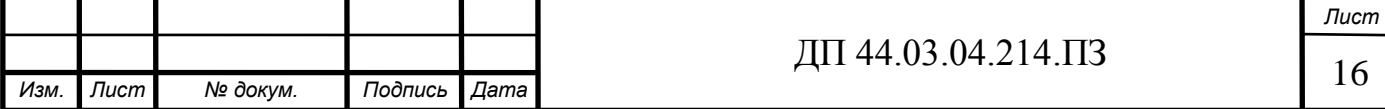

2. При создании изделия используются простые геометрические формы, позволяющие применять высокопроизводительные методы обработки.

3. Конструкция детали достаточно жесткая.

4. Деталь имеет надёжные установочные базы, соблюдается принцип постоянства и совмещения баз.

5. Поверхности, указанные в качестве технологических баз, хорошо обеспечивают жесткость и устойчивость при установке.

6. Удобный подвод режущего инструмента к зоне резания.

7. Обеспечен свободный вход и выход инструмента из зоны обработки.

1.3.2. Количественный анализ технологичности

<span id="page-16-0"></span>Количественную оценку технологичности конструкции детали производят по следующим коэффициентам [9, стр. 29]:

1. Коэффициент использования материала:

$$
K_{\mathcal{U}\mathcal{M}} = \frac{M\mathcal{I}}{M_3},\tag{1}
$$

где  $M_{\pi}$  – масса детали по чертежу, кг;

М<sup>з</sup> – масса материала, расходуемого на изготовление детали, кг.

$$
K_{\mathcal{U}\mathcal{M}} = \frac{6.1}{7.6} = 0.8 \, .
$$

2. Коэффициент точности обработки детали:

$$
K = \frac{T_H}{T_{\overline{A}}},\tag{2}
$$

где *<sup>Н</sup> <sup>Т</sup>* – число размеров не обоснованной степени точности обработки;

*Д <sup>Т</sup>* – общее число размеров, подлежащих обработке.

$$
K = \frac{34}{40} = 0.85.
$$

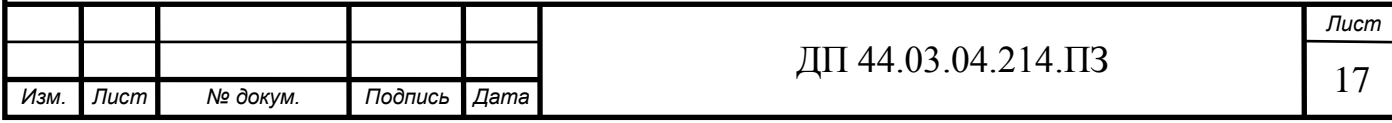

3. Коэффициент шероховатости поверхностей детали:

$$
K_{\underline{III}} = \frac{III_K}{III_O},\tag{3}
$$

где  $\;\;I\!I\!I_K$  – число поверхностей детали, не обоснованной шероховатости, шт.; *ШО* – общее число поверхностей детали, подлежащих обработке, шт.

$$
K_{\underline{III}} = \frac{30}{42} = 0.71.
$$

По качественным и количественным показателям деталь является достаточно технологичной.

<span id="page-17-0"></span>1.4. Анализ базового технологического процесса обработки детали «Корпус компрессора»

Фактические припуски на обработку детали соответствуют чертежу заготовки;

Принципы базирования для данного технологического процесса соблюдается. Это объясняется, прежде всего тем, что выбранные черновые и чистовые базы соответствуют принципам базирования, а именно - постоянство баз, совмещение баз.

Принцип постоянства баз – на основных операциях используются одни и те же базы.

Принцип совмещения баз – в качестве технологических баз принимаются конструкционные, используемые для определения положения детали в пространстве.

Технология получения точных и ответственных поверхностей подразделяется на этапы черновой, получистовой, чистовой обработки.

Маршрут изготовления детали и нормы времени на каждую операцию механической обработки представлены в таблице 4.

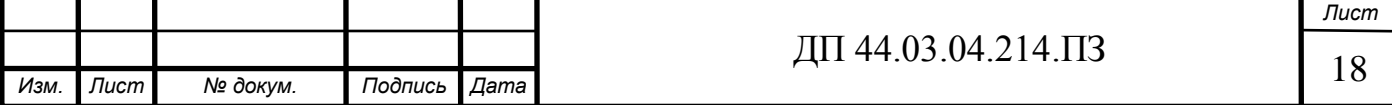

Таблица 4 – Операции базового технологического процесса механической обработки детали

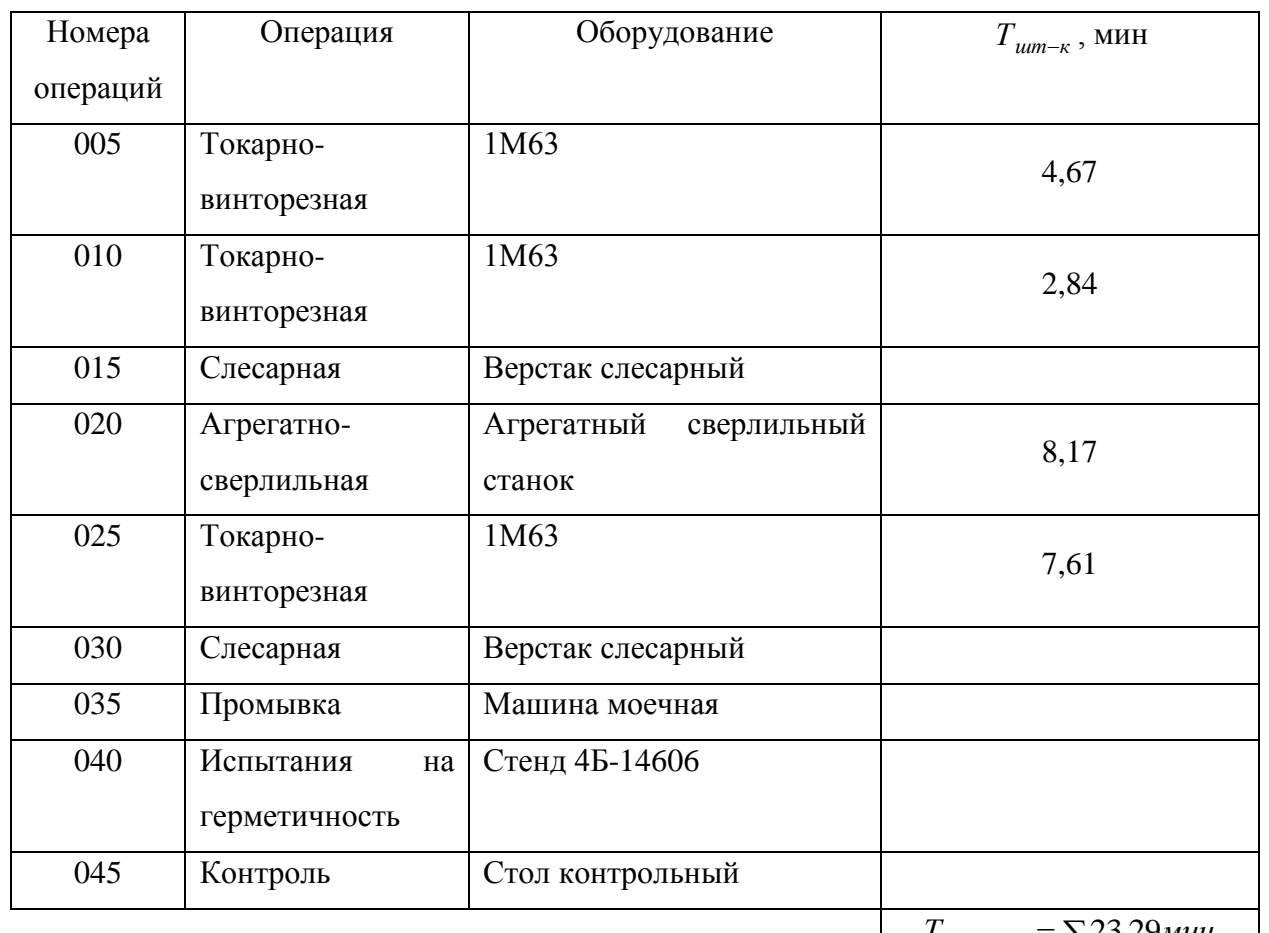

*I*  $_{\text{Lum}-\text{K}} = \sum 23,29 \text{m}$ 

В базовом технологическом процессе механической обработки детали используются универсальный режущий инструмент и универсальное оборудование.

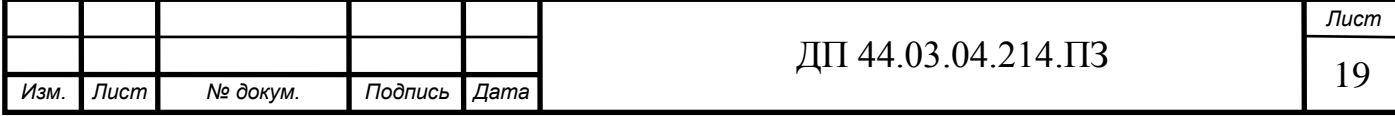

#### <span id="page-19-0"></span>2. ТЕХНОЛОГИЧЕСКАЯ ЧАСТЬ

#### 2.1. Определение типа производства

<span id="page-19-1"></span>В соответствии с заданием, годовая программа выпуска равна 1500 шт. С учетом годовой программы и массы детали раной 6,1 кг определяется тип производства в соответствии с таблицей 5.

| Macca     | Объем годового выпуска деталей N, шт. |                |                  |          |
|-----------|---------------------------------------|----------------|------------------|----------|
| детали,   | в зависимости от типа производства    |                |                  |          |
| ΚГ        | мелкосерийное                         | среднесерийное | крупносерийное   | массовое |
| < 1       | < 2000                                | $2000 - 75000$ | $75000 - 200000$ | > 200000 |
| $1 - 2,5$ | < 1000                                | $1000 - 50000$ | $50000 - 100000$ | >100000  |
| $2,5 - 5$ | < 500                                 | $500 - 35000$  | $35000 - 75000$  | > 75000  |
| $5 - 10$  | < 300                                 | $300 - 25000$  | $25000 - 50000$  | > 50000  |
| >10       | < 200                                 | $200 - 10000$  | $10000 - 25000$  | > 25000  |

Таблица 5 – Ориентировочные данные для определения типа производства

Для рассматриваемого варианта тип производства является среднесерийным [3, стр.33].

Определим тип производства, характеризующийся коэффициентом закрепления операций Кз.о., который определяется по формуле [9,стр.33]:

$$
K3.0. = \frac{\Sigma O}{\Sigma P},\tag{4}
$$

где ∑*<sup>О</sup>* - суммарное число различных операций;

∑*<sup>Р</sup>* - суммарное число рабочих мест, на которых выполняются данные операции.

Годовая программа выпуска из задания равна N=1500 шт. в год.

Установим соотношение между трудоемкостью выполнения операций и производительностью рабочих мест (оборудования) в соответствии с нормативными коэффициентами загрузки оборудования.

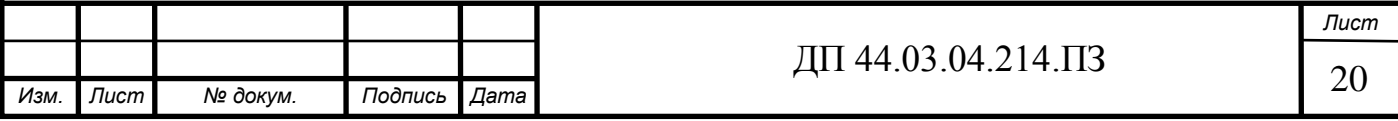

Обладая данными о штучно-калькуляционном времени, затраченном на каждую операцию, можно определить количество станков для каждой операции механической обработки детали по формуле [9,стр.34]:

$$
m_p = \frac{N \cdot T_{\text{num}-\kappa}}{60 \cdot F_{\text{A}} \cdot \eta_{\text{3H}}},\tag{5}
$$

где N- годовая программа выпуска деталей, шт.;

*Тшт*−*<sup>к</sup>* - штучно-калькуляционное время, мин.;

 $F_{\overline{\mathcal{A}}}$ - действительный годовой фонд времени,  $F_{\overline{\mathcal{A}}}$ =3946 ч. (при двухсменной работе);

 $\eta_{2\mu}$ -- нормативный коэффициент загрузки оборудования, для среднесерийного производства  $-0.75\div0.85$ .

Для первой операции рассчитаем по формуле (5) количество станков, для остальных полученные значения сведём в таблицу 6:

0,06  $60 \!\cdot\! 3946 \!\cdot\! 0,75$ 1500 4,67  $005 = \frac{1}{60.3946 \cdot 0.75}$  $m_{p} = \frac{1300 \cdot 4,07}{60.3946 \cdot 0.75} = 0.06$ .

После расчета для всех операций m<sub>p</sub> устанавливаем принятое число рабочих мест Р, округляя его до большего ближайшего целого числа полученное значение *<sup>m</sup>* . *p*

Для каждой операции вычислим значение фактического коэффициента загрузки рабочего места по формуле [4, стр.35]:

$$
\eta_{3,\phi} = \frac{m_p}{P},\tag{6}
$$

где *mp* – расчетное количество станков;

*<sup>P</sup>* – принятое количество станков.

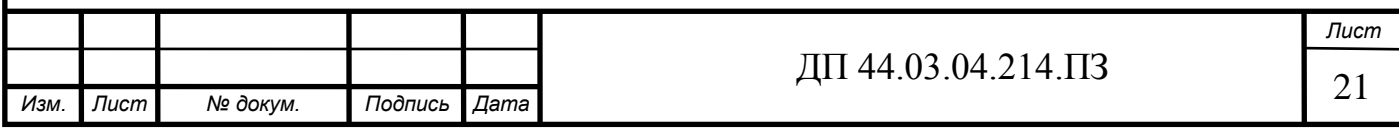

Для первой операции рассчитаем по формуле (6) значение фактического коэффициента загрузки рабочего места, для остальных полученные значения сведём в таблицу 6:

$$
\eta_{3.0005} = \frac{0.06}{1} = 0.06.
$$

Количество операций, выполняемых на одном рабочем месте (О), определяется по формуле [4, стр.35]:

$$
O = \frac{\eta_{3,H}}{\eta_{3,\phi}},\tag{7}
$$

где *<sup>з</sup>*.*<sup>н</sup>* – коэффициент загрузки оборудования;

*<sup>з</sup>*.*ф* – фактический коэффициент загрузки.

Для первой операции рассчитаем по формуле (7) количество операций, для остальных полученные значения сведём в таблицу 6:

$$
O_{005} = \frac{0.75}{0.06} = 12.5.
$$

Таблица 6 – Данные базового технологического процесса для расчета К $_{3.0.}$ К

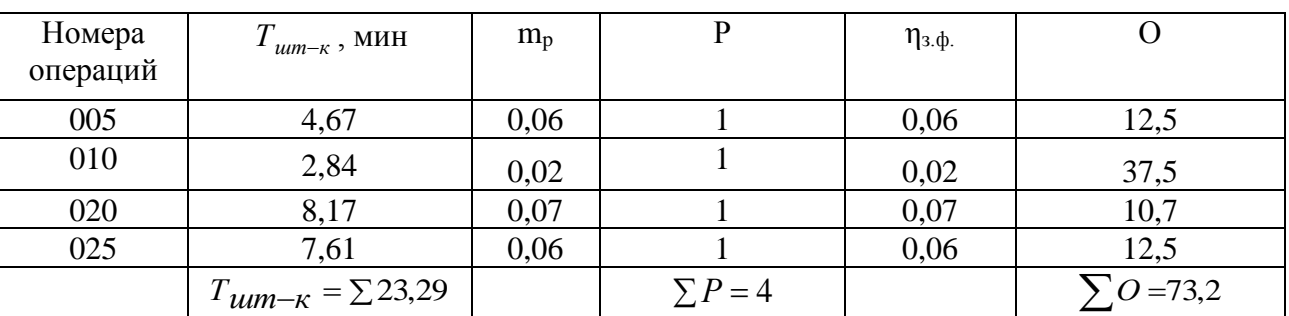

Серийное производство характеризуется ограниченной номенклатурой изделий, изготавливаемых периодически повторяющимися партиями.

Коэффициент закрепления операций рассчитаем по формуле (4)

$$
K_{3.0.} = \frac{73.2}{4} = 18.3.
$$

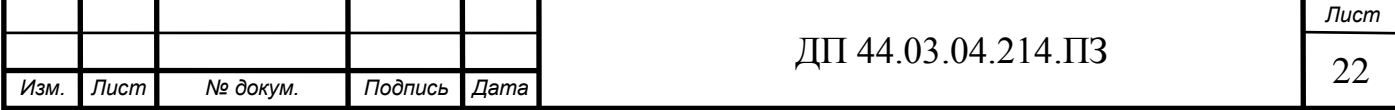

 $10 \leq K_{3.0} \leq 20$ — характеристика среднесерийного производства по

таблице 5.

 $10 \le 18,3 \le 20$ .

Определение организационно-технологической характеристики типа производства.

Форма организации производственного процесса – групповая.

Определим количество деталей в партии по формуле (8) [9, стр.36]:

$$
n = \frac{N \cdot a}{247},\tag{8}
$$

где а – периодичность запуска в днях;

247 – количество рабочих дней в году.

$$
n = \frac{1500.6}{247} = 36,44 \text{nm}.
$$

Примем n = 36 шт. – размер партии деталей.

#### 2.2. Выбор заготовки

<span id="page-22-0"></span>Выбор заготовки для дальнейшей механической обработки является одним из важнейших этапов проектирования технологического процесса изготовления детали [1]. На выбор заготовки влияют следующие факторы:

• Материал - алюминиевый литейный сплав АЛ9 ГОСТ 1583-93 [15].

• Объем и тип производства - годовая программа выпуска-1500 штук; производство - среднесерийное.

- Тип детали «Корпус».
- Размеры детали и оборудование, на котором она изготовляется.
- Экономичность изготовления заготовки.

20— характеристика среднесерийного пр<br>
20— организационно-технологической характ<br>
41.33 инжения производственного процесса – группи<br>
количество деталей в партии по формуле (8) [9<br>  $n = \frac{N \cdot a}{247}$ ,<br>
нность запуска в днях В базовом технологическом процессе вид заготовки –отливка. Способ получения заготовки – отливка в песчаные формы. При анализе заводского технологического процесса было решено изменить способ получения детали, так как литье в песчаные формы требует больших затрат времени, поэтому в

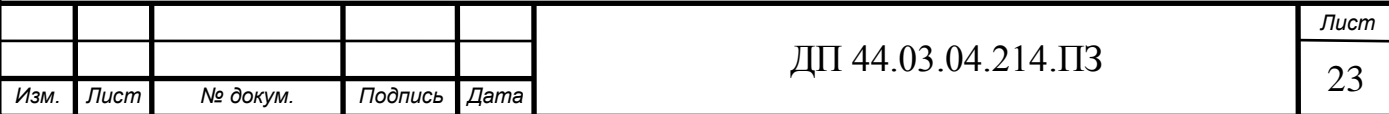

качестве ориентировочного способа выбираем литье в кокиль. Данный вид и способ получения заготовки оптимально подходит для данной детали, т.к. материал заготовки АЛ9. Масса отливки 7,6 кг.,  $K_{(ucn,m)} = 0,8$ . Если рассматривать данный вид получения заготовки для партии 1500 шт., то он будет целесообразен и его нужно сохранить.

Литье в кокиль экономически целесообразно при величине партии не менее 300-500 шт. для мелких отливок и 30-50 шт. для крупных отливок. Этим способом можно получать отливки массой 0,25-7 т.

Литьё металлов в кокиль — более качественный способ. Литьё в кокиль — это технологический процесс изготовления отливок путём заливания металлического расплава во многооборотные формы, выполненные из металла. Такую форму называют кокиль. Он состоит из 2-х полуформ, плиты и вставки. Полуформы скрепляют с помощью замков. Для выравнивания и центрирования используют штыри. После застывания и охлаждения, кокиль раскрывается и из него извлекается изделие. Затем кокиль можно повторно использовать для отливки такой же детали.

В отличие от других способов литья в металлические формы (литьё под давлением, центробежное литьё и др.), при литье в кокиль заполнение формы жидким сплавом и его затвердевание происходят без какого-либо внешнего воздействия на жидкий металл, а лишь под действием силы тяжести.

Технология изготовления отливок при литье в кокиль включает в себя несколько этапов: очистка поверхностей от грязи, нагрев кокильной формы перед заливкой в неё раскаленного металла, нанесение термоизолирующего покрытия, установка стержней и втулок, закрытие кокиля, заливка металла через литник, охлаждение формы до заданной температуры, открытие кокиля, извлечение отливки из формы, удаление литников. При многократном использовании кокиль коробится и размеры отливок в направлениях, перпендикулярных плоскости разъёма, увеличиваются.

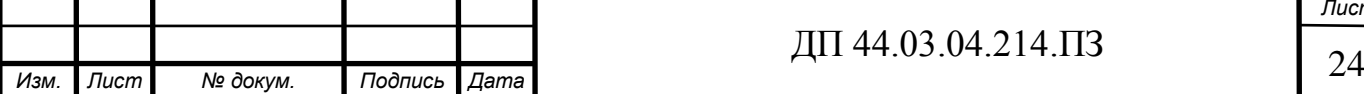

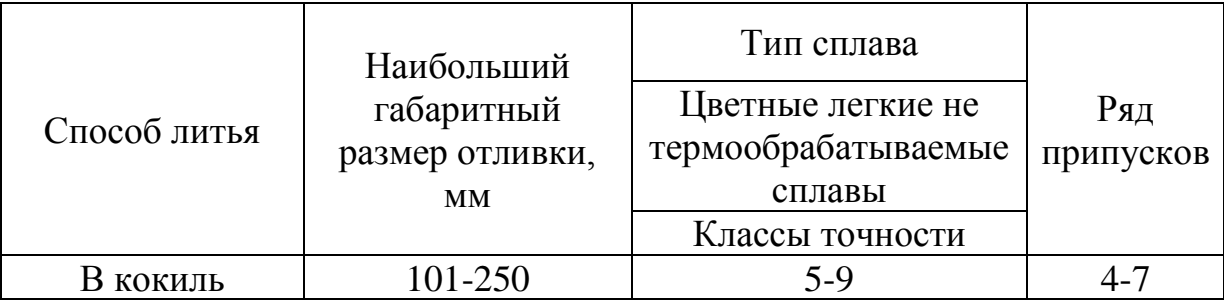

Таблица 7 – Класс размерной точности отливки (ГОСТ Р 53464-2009)

Таблица 8 – Класс точности массы отливки (ГОСТ Р 53464-2009)

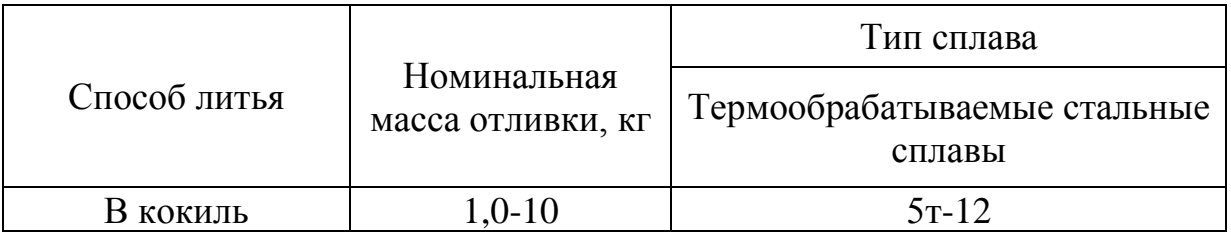

В технологических требованиях заготовки базового технологического процесса указана точность отливки 7–0–0–9т. Данное требование в соответствии с таблицами 7 и 8 так же соблюдается для кокильного литья.

По ГОСТ Р 53464-2009 точность отливки 7–0–0–9т расшифровывается следующим образом: 7 – класс размерной точности; 0 – степень коробления; 0 – степень точности поверхностей; 9т– класс точности массы отливки [9].

Так же по ГОСТ Р 53464-2009 выбраны припуски на механическую обработку. Заливка кокильной формы производится снизу, это поможет уменьшить общий вес заготовки, следовательно, припуски на все размеры заготовки будут равны 4 мм. Вид заготовки со всеми размерами представлен на чертеже ДП 44.03.04.214.01.

Далее проведём экономическое сравнение получения, заготовок литьем в песчаные формы и литьём в кокиль.

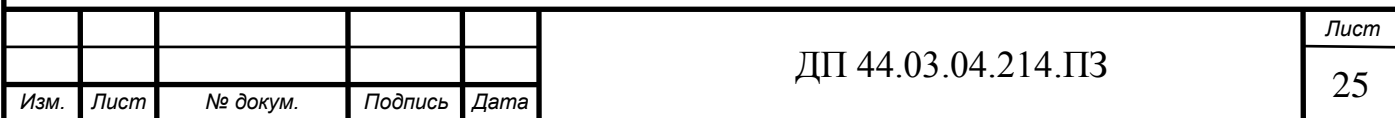

Сравнение проведем в два этапа:

1-ый этап: Сравнение методов получения заготовки по коэффициенту использования металла.

Литье в песчаные формы  $K_{\mu\nu}$ =0,57;

Литье в кокиль –  $K_{\mu}$ =0,8.

2-ой этап: Сравнение методов получения заготовки на основание расчета стоимости заготовки с учетом ее черновой обработки по формуле [9, стр.62]:

$$
C_3 = M \cdot H_M - M_O \cdot H_C + C_{3.4} \cdot T_{UUM} \left( 1 + \frac{C_V}{100} \right),
$$
 (9)

где М – масса исходного материала на одну заготовку, кг;

*Цм* – оптовая цена на материал в зависимости от метода получения заготовки;

*Мо* – масса отходов материала, кг;

*Цо* – цена 1 кг отходов, руб.;

*Сч*.*<sup>з</sup>* – средняя часовая заработная плата основных рабочих по тарифу, руб./чел.ч.;

 $T$ <sub>шт(ш−к)</sub> – штучное или штучно-калькуляционное время черновой обработки заготовки, ч.;

*Сц* – цеховые накладные расходы (для механического цеха могут быть приняты в пределах 80-100%).

Экономический эффект при сопоставлении способов получения заготовки, при которых технологический процесс механической обработки не меняется, может быть определен по формуле:

$$
\mathcal{L}_3 = \left(C_{31} - C_{32}\right) \cdot N,\tag{10}
$$

где 2 , 1 *<sup>з</sup> С з С* стоимости сопоставляемых заготовок, руб.;

N – годовая программа, шт.;

*Эз* - экономический эффект, р.

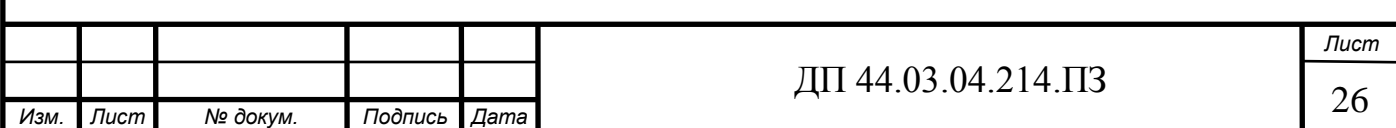

Средняя часовая заработная плата основных рабочих по тарифу, руб./чел.-ч:

 $C_{3,4,1} = 158,4$  руб./чел.ч.

 $C_{3.42}$  =158,4 руб./чел.ч.

Стоимость заготовки по формуле (9):

 $C_{31} = 8.5 \cdot 265 - 2.4 \cdot 146 + 158.4 \cdot 5 \cdot \left(1 + \frac{90}{100}\right) = 3406.9 \text{ py6}.$  $C_{32} = 7.6 \cdot 265 - 1.5 \cdot 146 + 158.4 \cdot 2.84 \cdot \left(1 + \frac{90}{100}\right) = 2649.7 \text{ py6}.$ 

Рассчитав нужные значения по формулам, заносим полученные данные в таблицу 9.

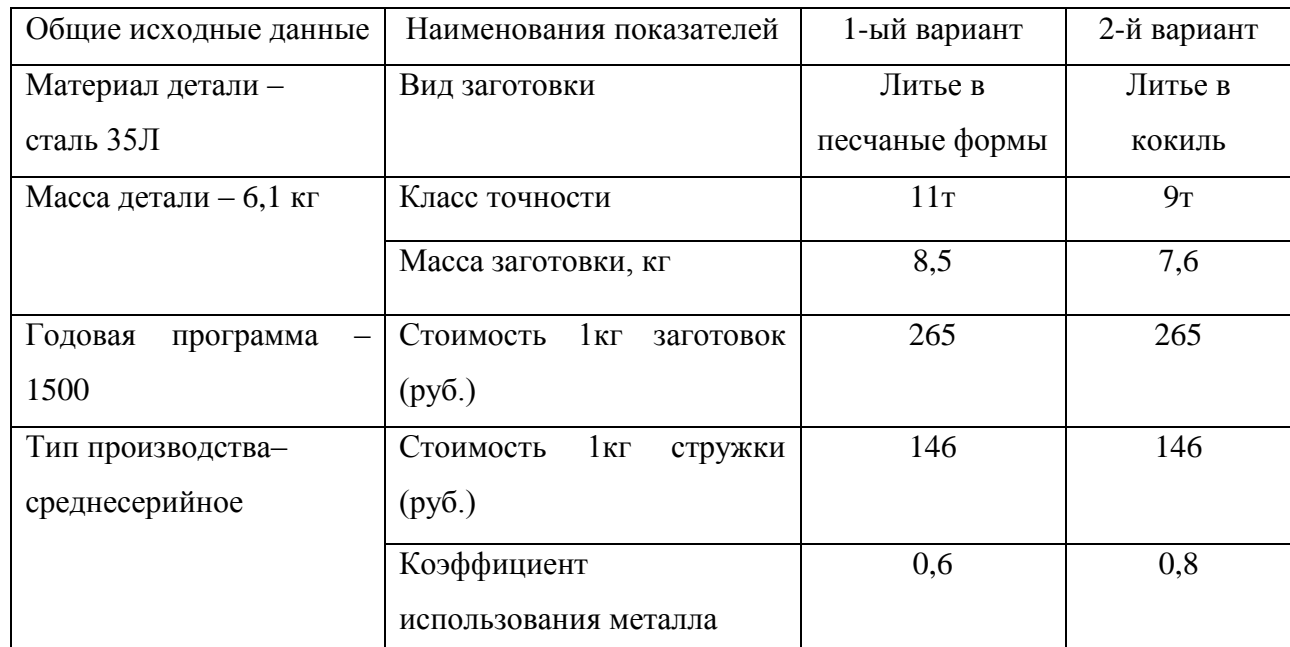

Таблица 9 – Данные для расчета стоимости заготовки по вариантам

Рассчитаю экономический эффект по формуле (10):

*Э<sup>з</sup>* = (3406,9 − 2649,7) ⋅ 1500 = 1135800руб.

В результате сравнения двух вариантов изготовления заготовки, можно сделать вывод, что экономически выгодно изготовлять заготовку литьём в кокиль, т.к. годовая экономия в этом случае составит 1135800 рублей.

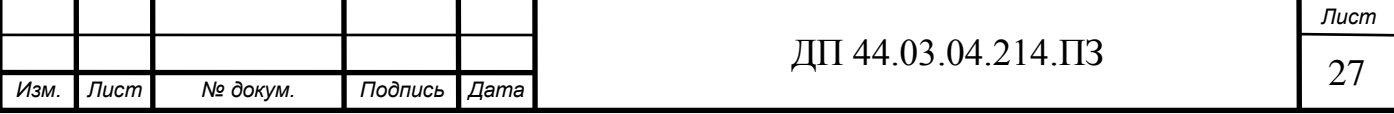

2.3. Выбор технологических баз

<span id="page-27-0"></span>При обработке на станках, заготовки должны быть правильно ориентированы относительно механизмов и узлов станка, который определяет траекторию движения инструментов.

Выбор баз является одним из важнейших вопросов при разработке технологического процесса механической обработки деталей, так как правильным выбором баз в значительной мере обеспечивается заданная точность обработки.

Основные принципы и требования к выбору технологических баз [12]:

• принцип совмещения баз: когда в качестве технологических баз принимаются основные базы, т.е. конструкторские базы, используемые для определения положения детали в изделии при назначении технологических баз для точной обработки следует принимать поверхности, которые одновременно являются конструкторскими и измерительными;

• принцип постоянства баз заключается в том, что при разработке технологического процесса необходимо стремиться к использованию одной и той же технологической базы, не допускается смены технологической базы (не считается черновой);

• требование хорошей устойчивости и надежности установки заготовки.

Оценку точности базирования при выполнении каждой операции рекомендуется производить в следующем порядке:

1. Установить, соблюдается ли принцип совмещения баз при выдерживании заданных размеров. При этом следует рассмотреть основные размеры или группы идентичных размеров детали по различным координатным направлениям. При совмещении технологической и измерительной базы погрешность базирования равна нулю.

2. Если принцип совмещения баз не соблюдается, установить, оказывает ли это влияние на точность обработки по данным параметрам.

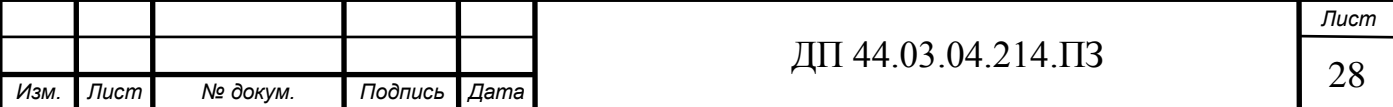

Следует иметь в виду то, что в ряде случаев точность размеров обеспечивается за счет наладки инструментов относительно друг друга и от базирования не зависит.

Операция 005 «Токарно-фрезерная с ЧПУ» Установ А.

Станок токарно-фрезерный DMG MORI CTX beta 800 TC.

Заготовка зажимается в самоцентрирующимся трёхкулачковом патроне. Такое базирование детали позволяет обработать чистовую базу относительно оси, т.е относительно конструкторской базы Л.

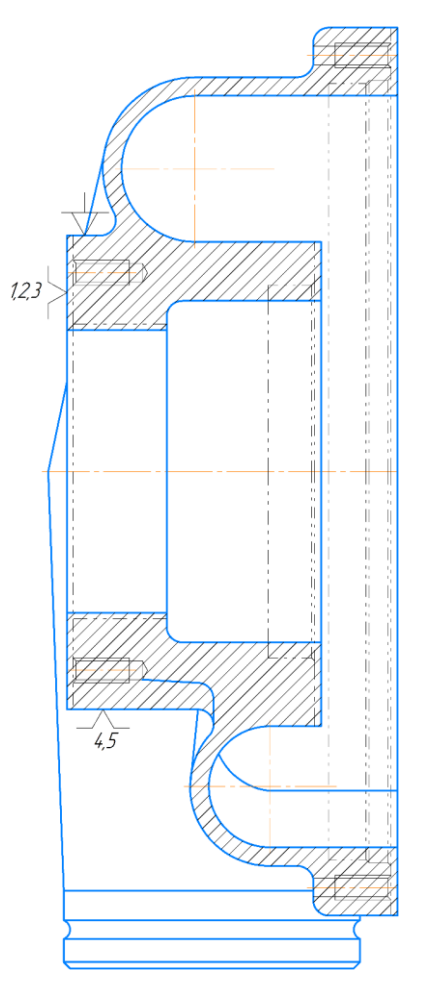

Рисунок 5 – Схема базирования на операции 005 (Установ А)

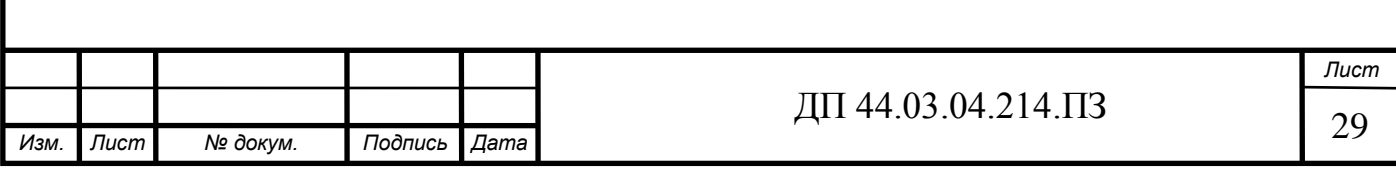

Операция 005 «Токарно-фрезерная с ЧПУ» Установ Б.

Станок токарно-фрезерный DMG MORI CTX beta 800 TC.

После обработки детали при первом установе, были обработаны базовая поверхность, а именно база Л и все остальные поверхности которые позволял обработать данный станок. При установе Б, базирование идет на внутреннюю поверхность –  $\varnothing$ 250<sup>+0,046</sup>, так как она была обработана в одном установе с базой Л, это нужно для того что бы при дальнейшей обработке выдержать заданные требования на чертеже по точности.

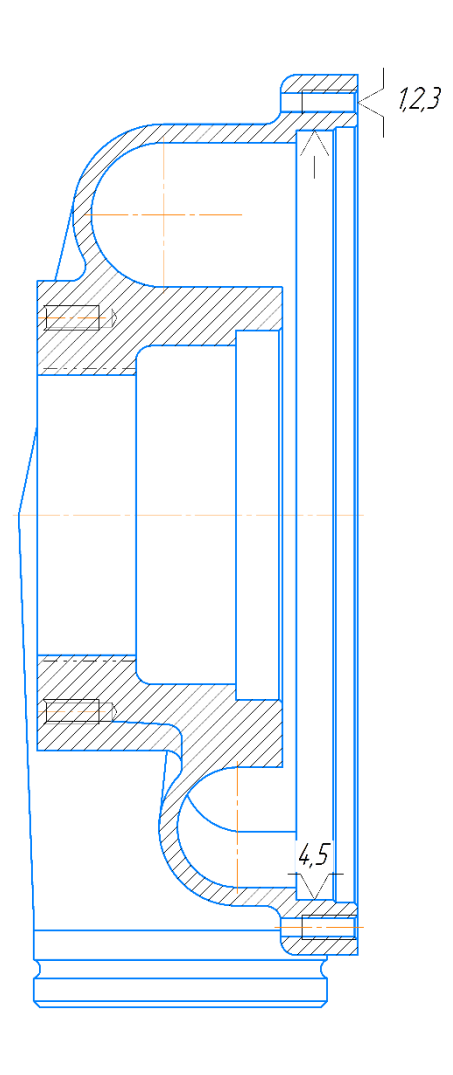

Рисунок 6 – Схема базирования на операции 005 (Установ Б)

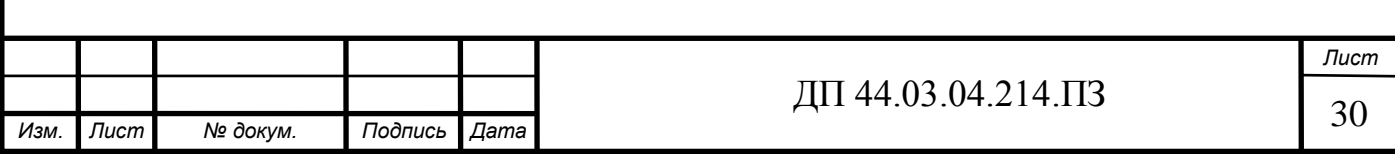

Операция 010 «Токарная».

Станок токарно-винторезеый 1М63.

На данной операции точится ножка корпуса. Деталь крепится с помощью специального приспособления и планшайбы.

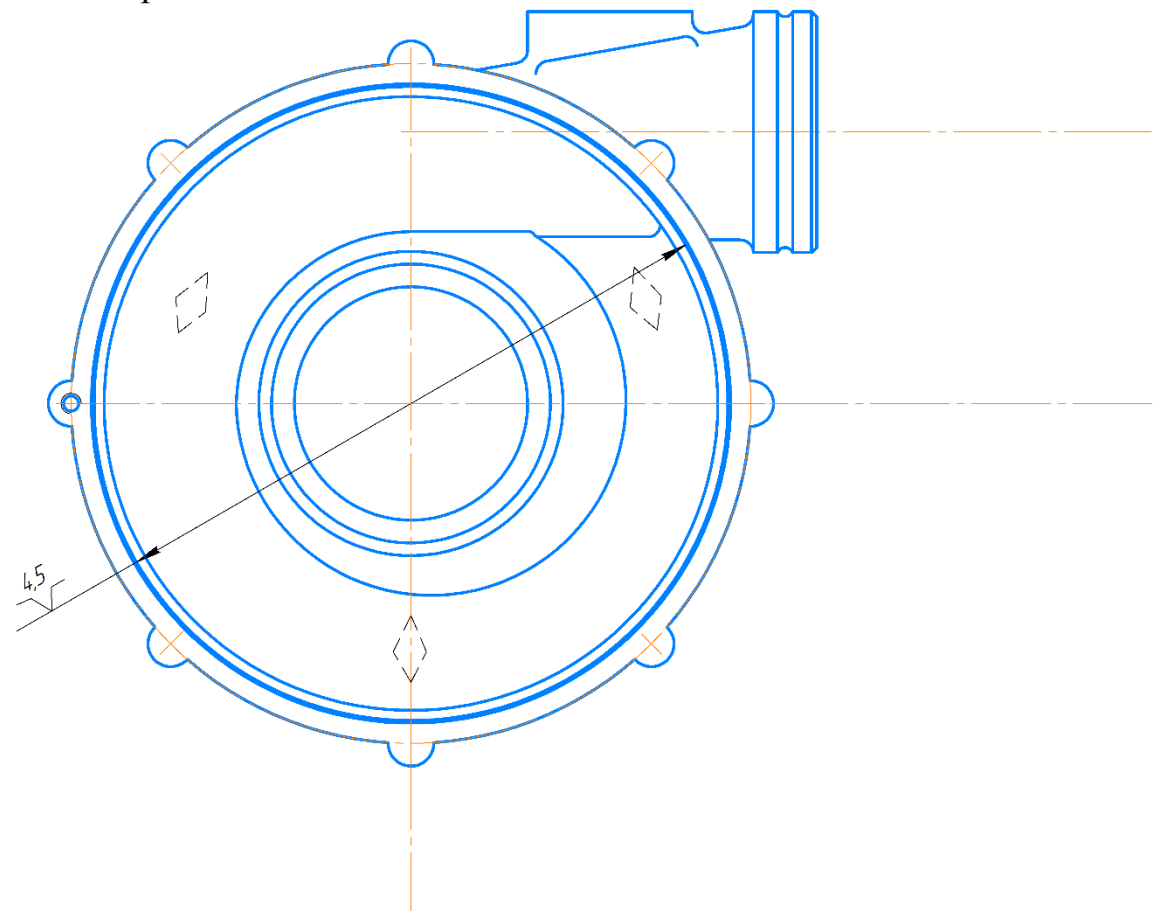

Рисунок 7 – Схема базирования на операции 010

<span id="page-30-0"></span>2.4. Разработка технологических операций механической обработки детали «Корпус компрессора»

В проектируемом технологическом процессе предлагается заменить универсальное оборудование на токарно-фрезерный станок с ЧПУ марки DMG MORI CTX beta 800 TC и оставить один универсальный станок 1М63. В связи с тем, что изготовление детали переводят на станок с ЧПУ, предлагается усовершенствованный технологический процесс изготовления детали «Корпус компрессора». Маршрут технологического процесса представлен в таблице 10.

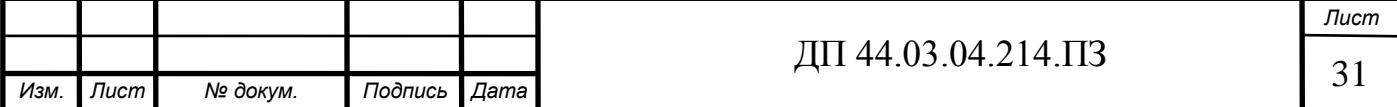

Содержание технологического процесса с МК, КЭ, ОК, КК приведены в приложении Д [10].

Таблица 10 – Технологический маршрут механической обработки детали «Корпус компрессора»

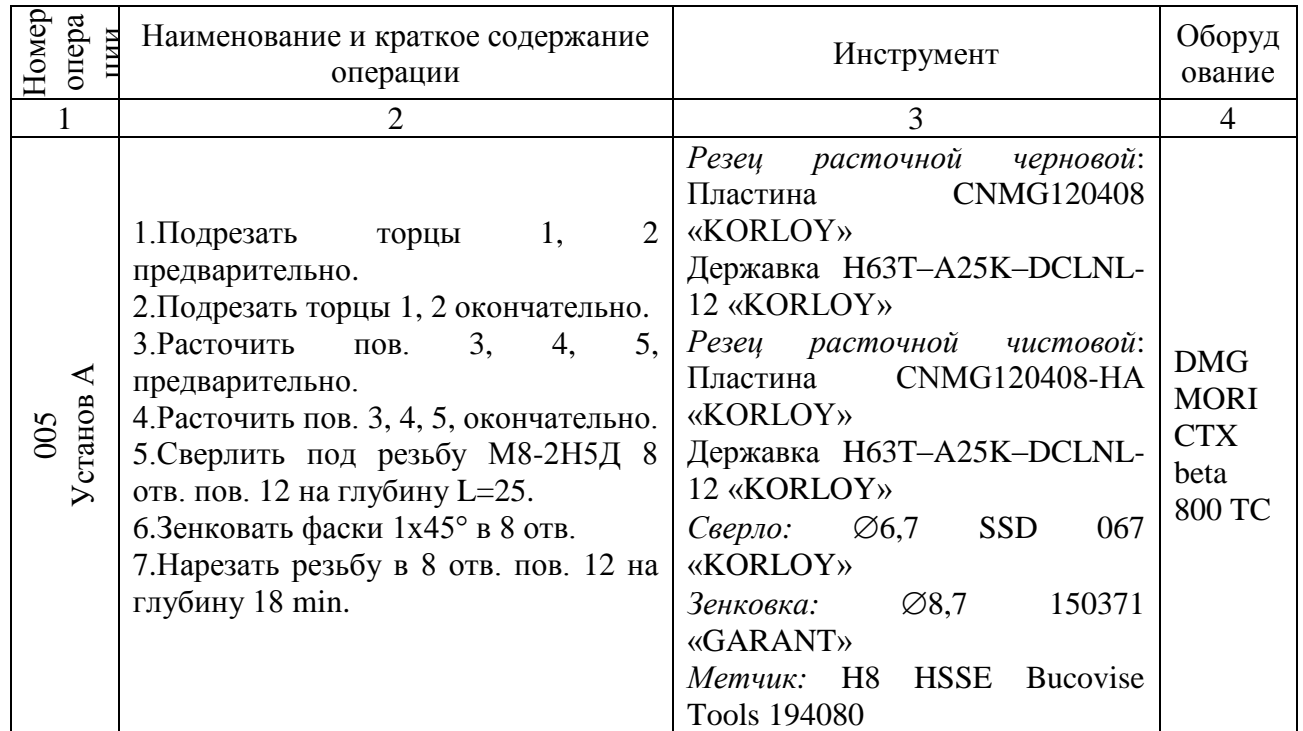

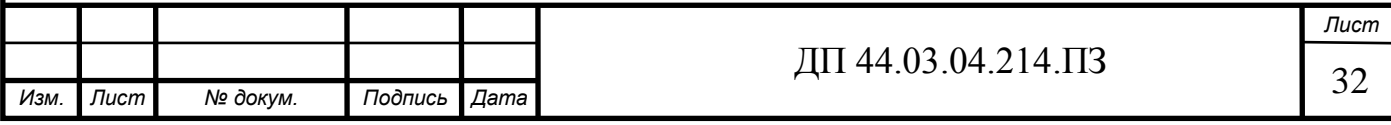

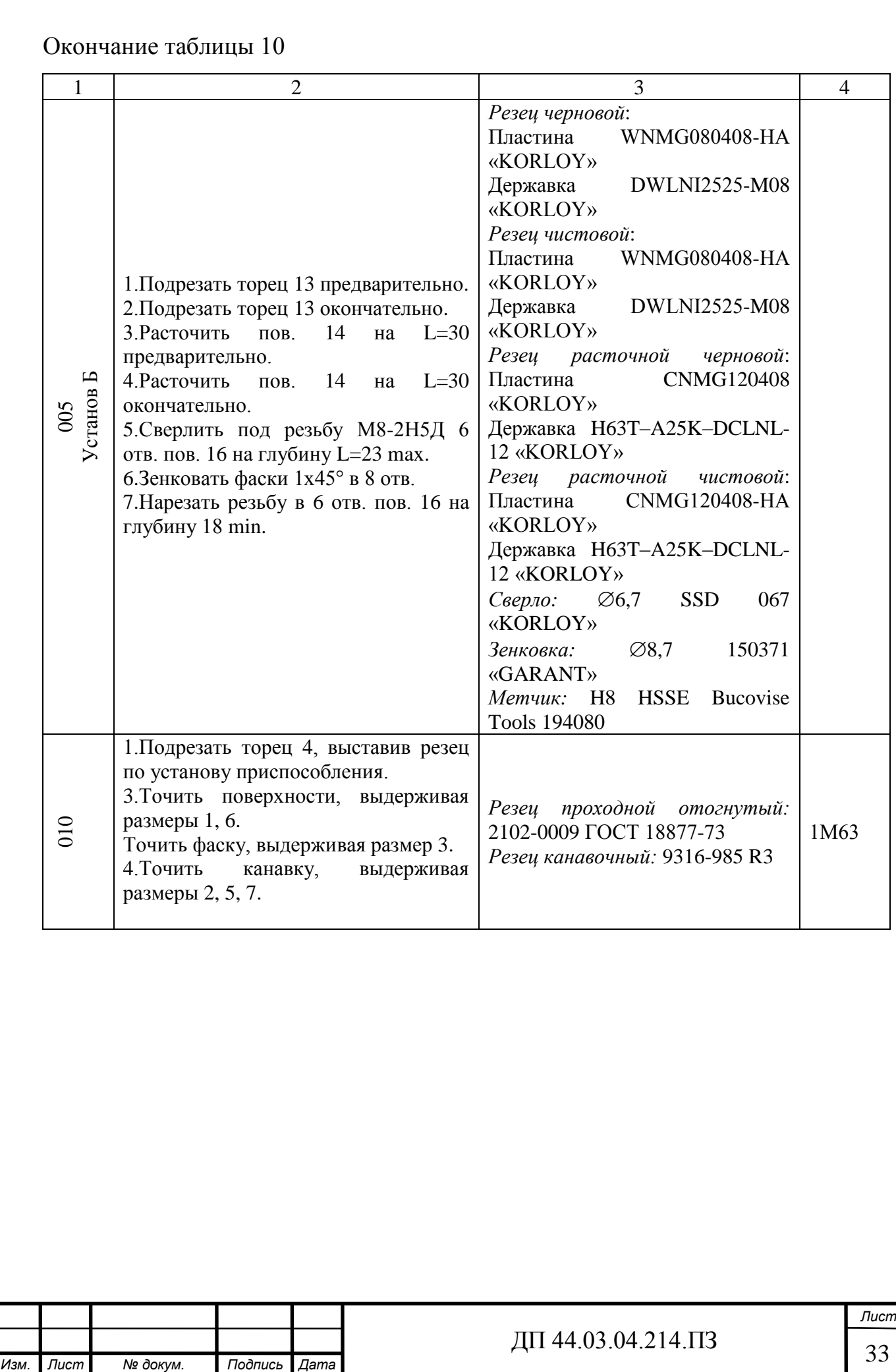

#### 2.5. Выбор технологического оснащения

<span id="page-33-0"></span>Технологическое оснащение – комплекс элементов, обеспечивающий выполнение процесса изготовления деталей заданной точности и производительности с оптимальными затратами на производстве.

К средствам технологического оснащения относят: технологическое оборудование (в том числе контрольное и испытательное); технологическая оснастка (в том числе инструменты и средства контроля); средства механизации и автоматизации технологических процессов.

В производственных условиях достигается высокое качество продукции, уменьшается себестоимость изготовления деталей, облегчаются условия труда.

Выбор технологического оборудования – станков зависит от:

- метода обработки;
- возможности обеспечить точность размеров и формы, а также качество поверхностей изготовляемой детали;
- габаритных размеров заготовок и размеров обработки;
- мощности, необходимой для резания;
- производительности и себестоимости в соответствии с типом производства;
- возможности приобретения и цены станка;
- степени удобства и безопасности работы станка.

Для данной технологии выберем два станка: токарно-фрезерный станок с ЧПУ марки DMG MORI CTX beta 800 TC с новым ультракомпактным токарнофрезерным шпинделем и универсальный токарно-винторезный станок 1М63.

Описание оборудования:

• Токарно-фрезерный станок DMG MORI CTX beta 800 TC – это станок для комплексной токарно-фрезерной обработки посредством нового сверхкомпактного и запатентованного токарно-фрезерного шпинделя

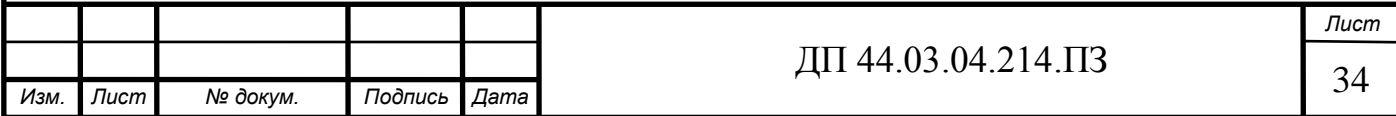

compactMASTER. Обрабатывает заготовки диаметром до 500 мм и длиной обработки до 850 мм. У станка новый дизайн и стойкость к повреждениям. [24].

Технические характеристики потрясают: ход по оси Y 200 мм; ключевой элемент станка – ось B с линейным приводом и диапазоном поворота 110°; станок укомплектован новым компактным токарно-фрезерным шпинделем. Компактный дизайн шпинделя со встроенным гидравлическим цилиндром для зажима инструмента имеет длину всего 350 мм и обеспечивает крутящий момент в 120 Нм. Помимо увеличенной маневренности и производительности, CTX beta 800 ТC доступен по завлекательной цене и предоставляет возможности эффективной токарно-фрезерной обработки небольших деталей.

На данном станке используется стойка версии Operate 4.5 SIEMENS 840D solutionline в базовой комплектации. Станок оборудован панелью управления ERGOline с 19-дюймовым экраном. Дополнением к разнообразным возможностям станка служат 12 уникальных технологических циклов. Как результат - время программирования может быть уменьшено на 60 % [18].

Технические характеристики станка приведены в таблице 11.

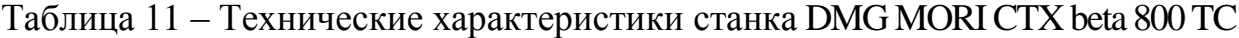

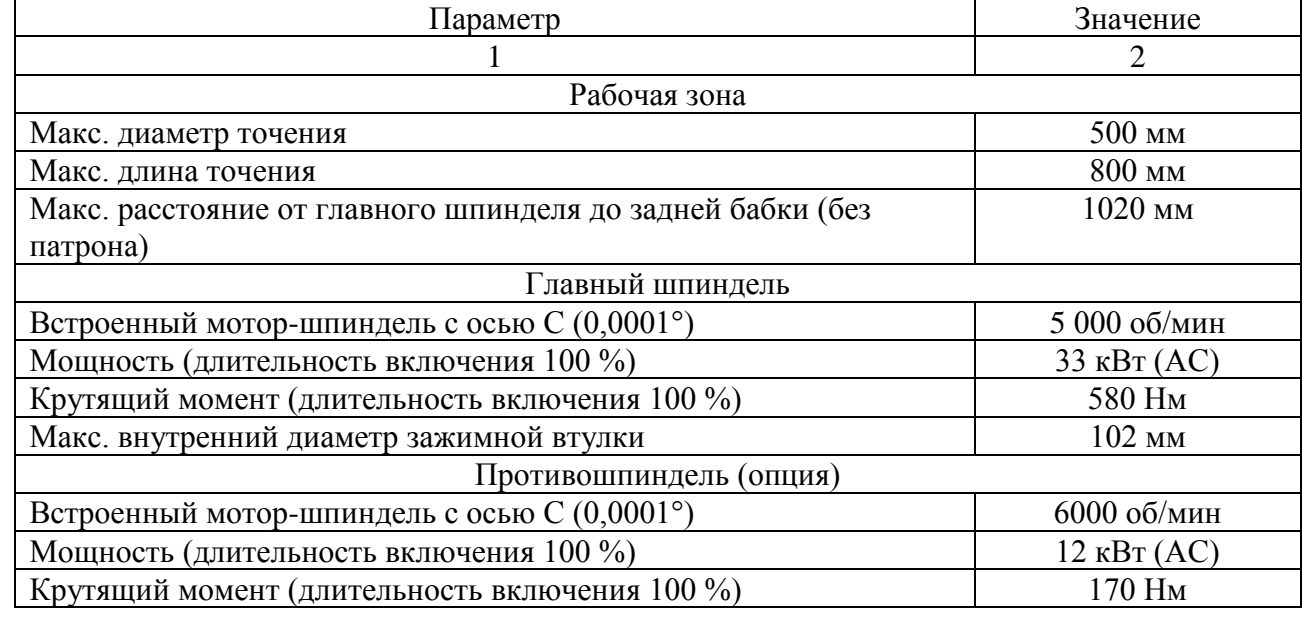

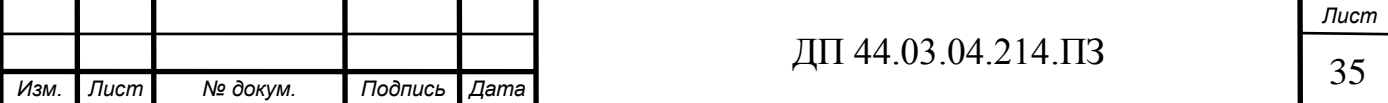

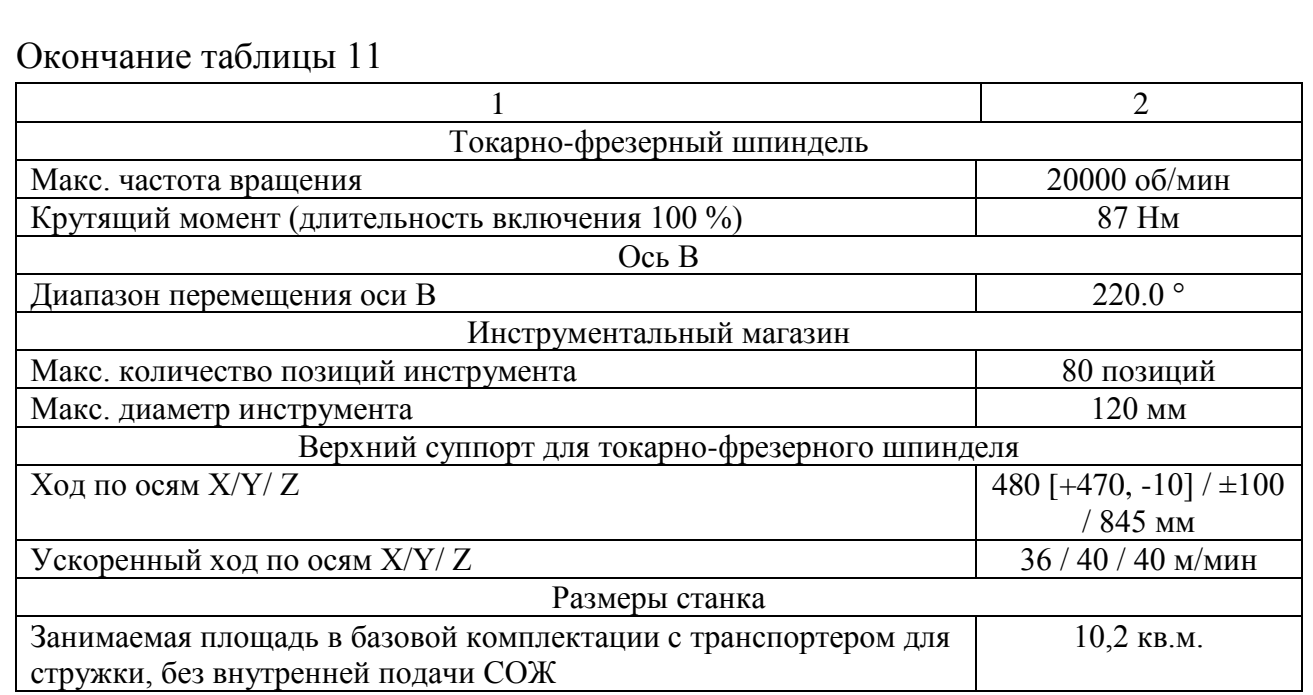

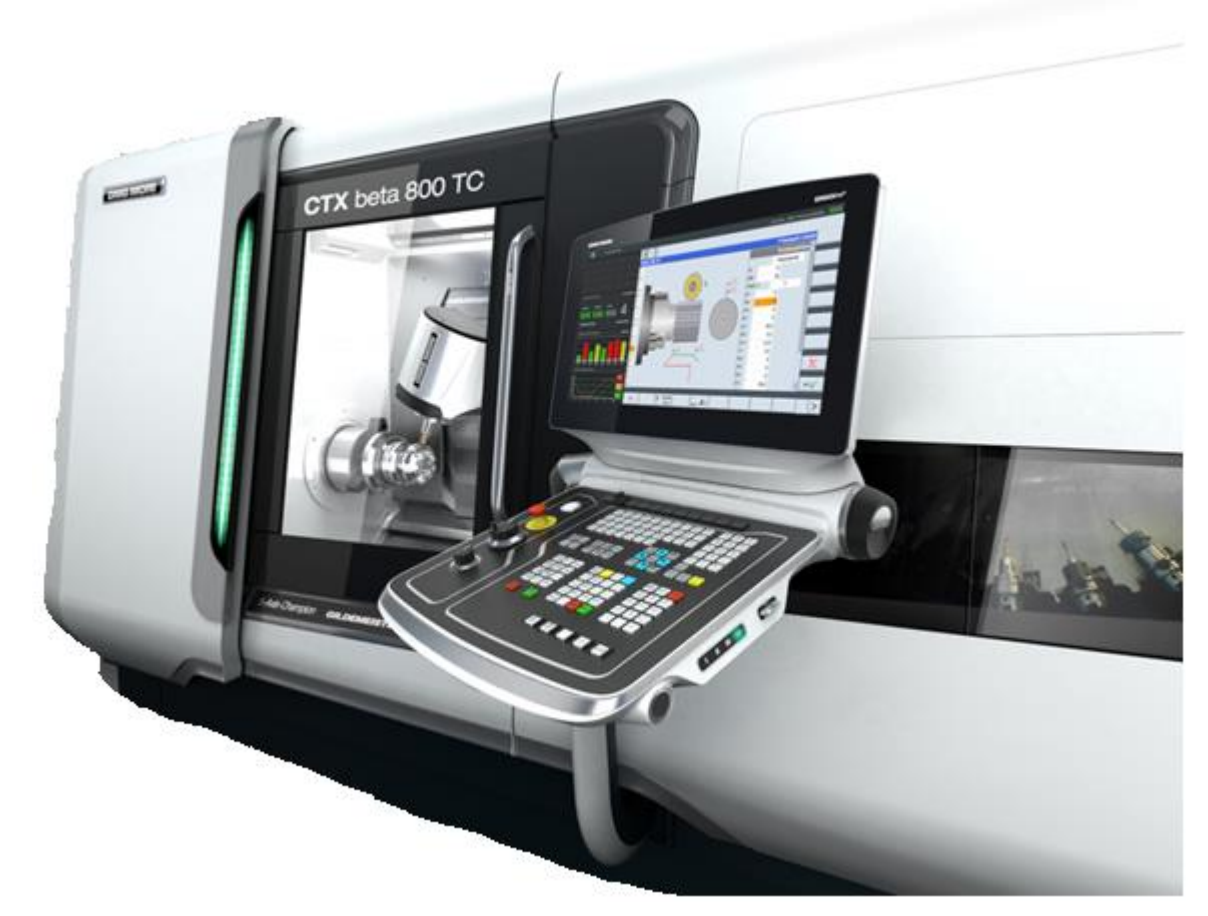

Рисунок 8 – Токарно-фрезерный станок - DMG MORICTX beta 800 TC

• Станок токарно-винторезный модели 1М63 предназначен для черновой и чистовой обработки детали типа фланец с прямолинейными и криволинейными

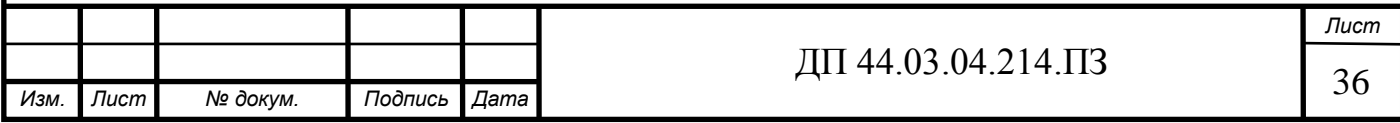
образующими в условиях серийного, крупносерийного и массового производств. Токарно-винторезный станок 1м63 предназначен для выполнения различных токарных работ. На станке можно производить наружное и внутреннее точение, включая точение конусов, растачивание, сверление и нарезание метрической, модульной, дюймовой резьбы. Технические характеристики и жесткость конструкция станины, каретки, шпинделя станка позволяют полностью использовать возможности работы на высоких скоростях резания с применением резцов из быстрорежущей стали или оснащенных пластинами из твердых сплавов при обработке деталей из черных и цветных металлов.[23]

Технические характеристики данного станка приведены в таблице 12.

На данном станке будет обрабатываться ножка корпуса компрессора. Таблица 12 – Технические характеристики токарно-винторезного станка 1М63.

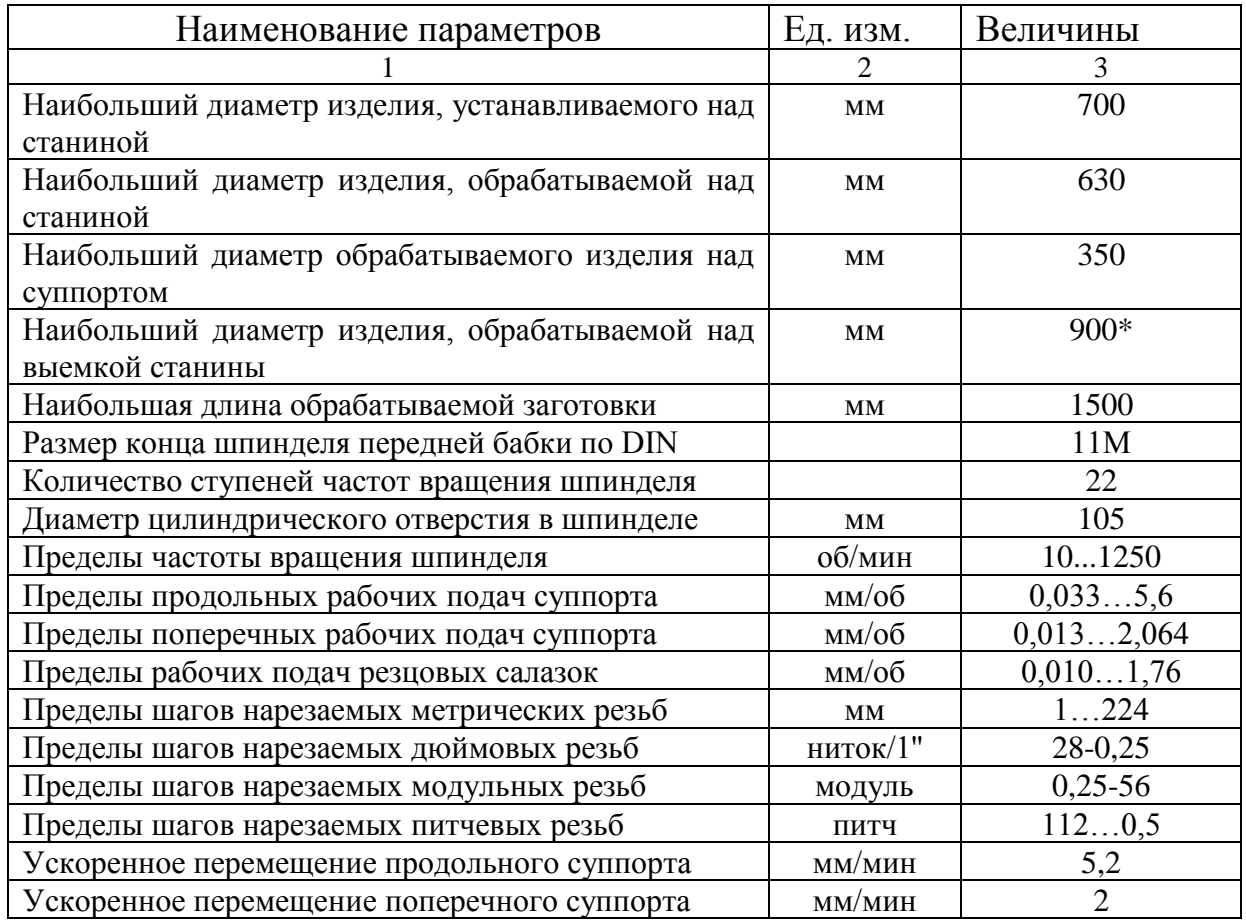

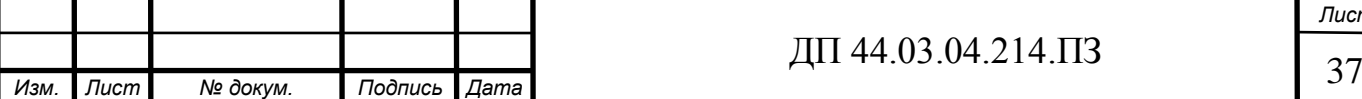

## Окончание таблицы 12

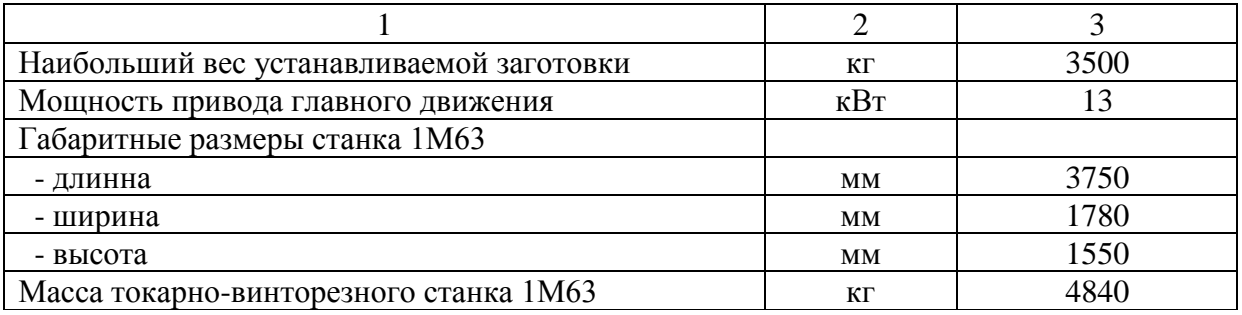

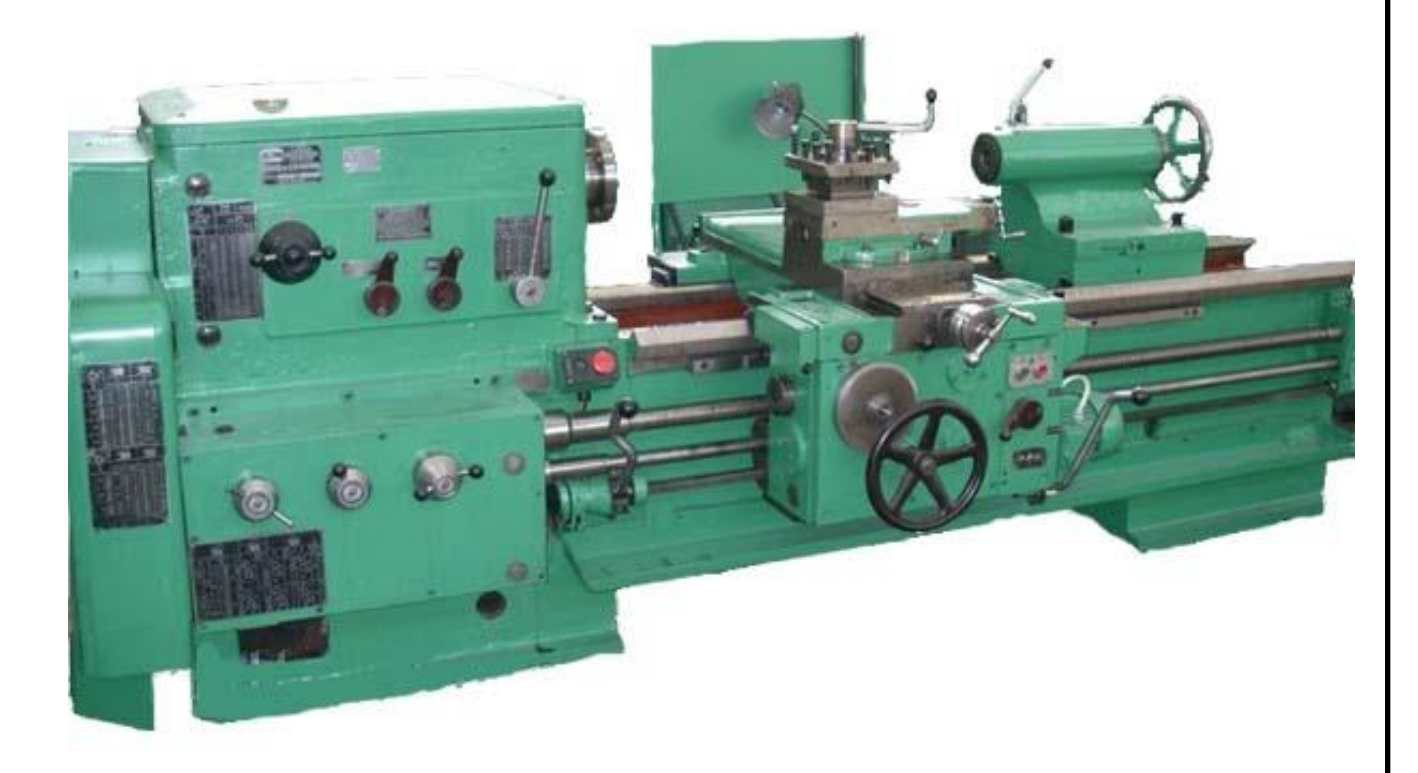

Рисунок 9 – Станок токарно-винторезный модели 1М63

#### 2.6. Выбор режущего и мерительного инструмента

Для того чтобы добиться отличной производительности, хорошего качества обрабатывания деталей, каждый режущий инструмент для станков с ЧПУ обязательно должен соответствовать определенным требованиям, что удовлетворяют ряду условий, таких как:

• стабильность режущих свойств;

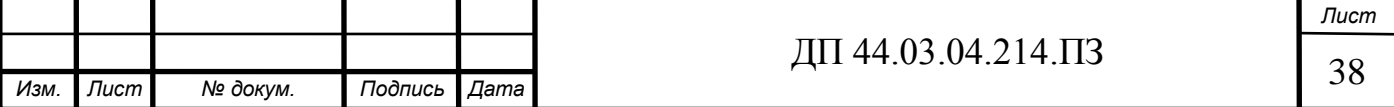

• правильное формирование, выполнение отвода стружек;

• универсальность использования для обработки разного вида деталей на разнотипных станках;

• быструю их сменяемость для переналадки, обработки других деталей или же смены затупившегося инструмента;

• обеспечение необходимой точности обрабатывания деталей.

Точный отбор, подготовка необходимых инструментов, обеспечивающая техническую надежность, автоматизацию рабочего процесса станка с ЧПУ, все это соответствует высокому уровню прочности таких приспособлений с их универсальностью.

Для обработки на станках с ЧПУ на заводе «УДМЗ» используются инструменты следующих марок: «KORLOY», «GARANT» [5; 6; 7].

Инструменты данных марок подходят по своим свойствам и надежностью, а также выбор этих инструментов зависит от их невысокой стоимости. Все инструменты выбирались из каталогов 2018-2019 года, выпущенными данными фирмами. Расшифровка маркировки режущих пластин, державок, осевых инструментов фирм «KORLOY», «GARANT», представлены в приложении Е.

Операция 005 «Токарно-фрезерная с ЧПУ» – на данной операции используются современные режущие инструменты, которые представлены на рисунках 9-16 [5; 6; 7].

Применение твердосплавных пластин обеспечивает:

• Повышение стойкости на 20-25% по сравнению с напаянными резцами;

• Возможность повышения режимов резания за счет простоты восстановления режущих свойств многогранных пластин путем их поворота;

• Сокращения затрат на инструмент в 2-3 раза; вспомогательного времени на смену и переточку резцов;

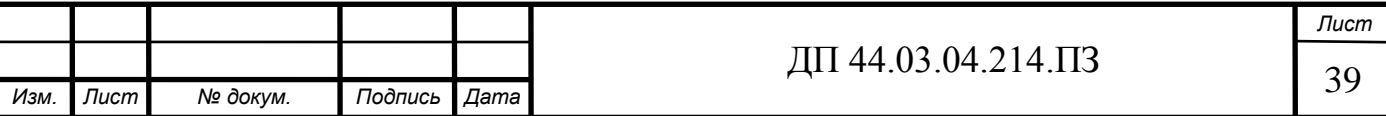

• Уменьшения инструментального хозяйства за счет универсальности применения.

Для обработки выбран новый режущий инструмент.

Резец для наружного точения включает в себя:

• Пластина WNMG080408-НА «KORLOY». Материал режущей части: твердый сплав H01. Режимы резания: S=0,10~0,40 мм/об ;t=0,80~3,50 мм.

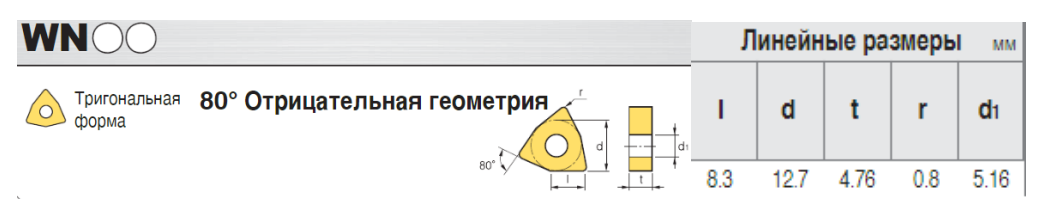

Рисунок 10 – Параметры пластины WNMG080408-НА «KORLOY»

• Державка DWLNL2525-M08 «KORLOY»

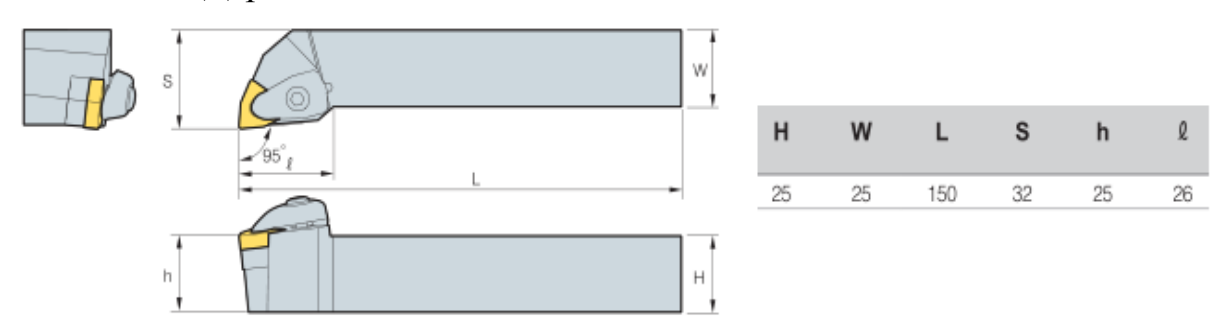

Рисунок 11 – Параметры державки DWLNL2525-M08 «KORLOY»

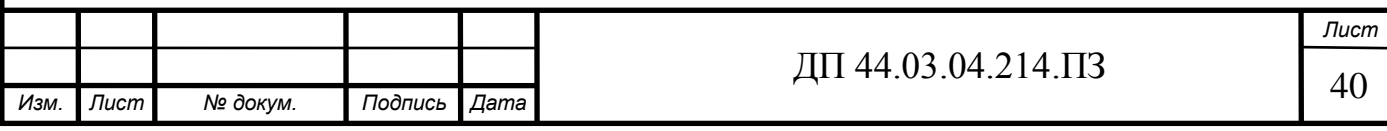

Расточной резец, для чернового и чистового растачивания используются две державки с разными пластинами: • Пластина CNMА120408 «KORLOY». Материал режущей части: твердый сплав H01. Режимы резания:  $S=0,15-0,6$  мм/об; t=1~6 мм. Линейные размеры **MM** d<sub>1</sub> d r Ромб • 80° Отрицательная геометрия 12.0  $12.7$ 4.76  $0.8$ 5.16 Рисунок 12 – Параметры пластины CNMG120408 «KORLOY» • Пластина CNMG120408-НА «KORLOY». Режимы резания: S=0,1~0,4 мм/об; t=0,2~3,5 мм. Линейные размеры **MM** CN d  $\ddot{\mathbf{r}}$ d<sub>1</sub>  $\mathbf{r}$ Ромб  $12.7$ 476 516 **• 80° Отрицательная геометрия**  $12.0$  $0.8$ Рисунок 13 – Параметры пластины CNMG120408-НА «KORLOY» • Державка H63T–A25K–DCLNL-12 «KORLOY» ØD Минимальный диаметр растачивания ødl  $95<sup>°</sup>$ Sľ  $L1$ ØD S Ød  $L_1$ 063 125  $17$ 32 25 80 Рисунок 14 – Параметры державки H63T–A25K–DCLNL-12 «KORLOY»*Лист* ДП 44.03.04.214.ПЗ 41 *Изм. Лист № докум. Подпись Дата*

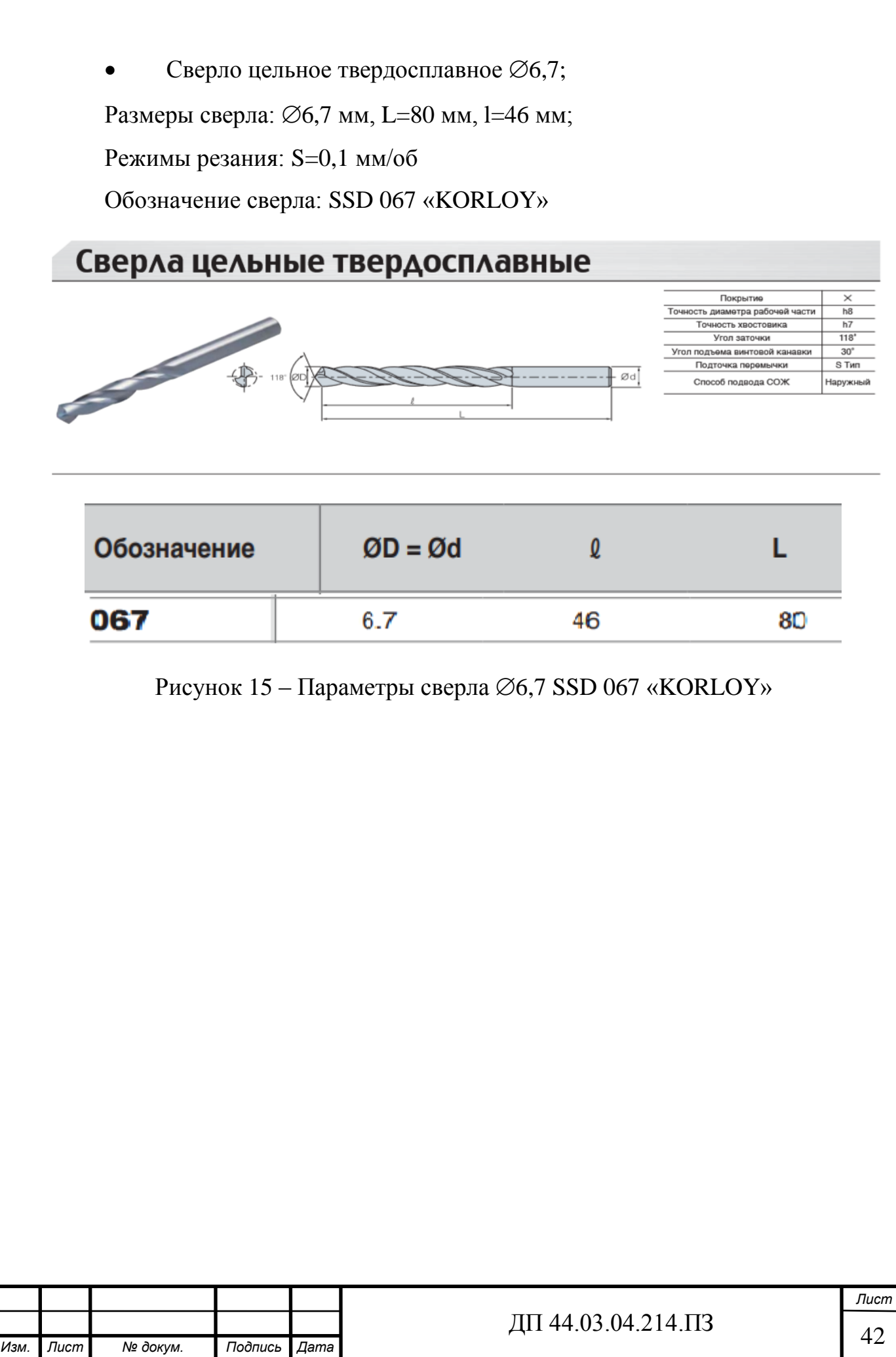

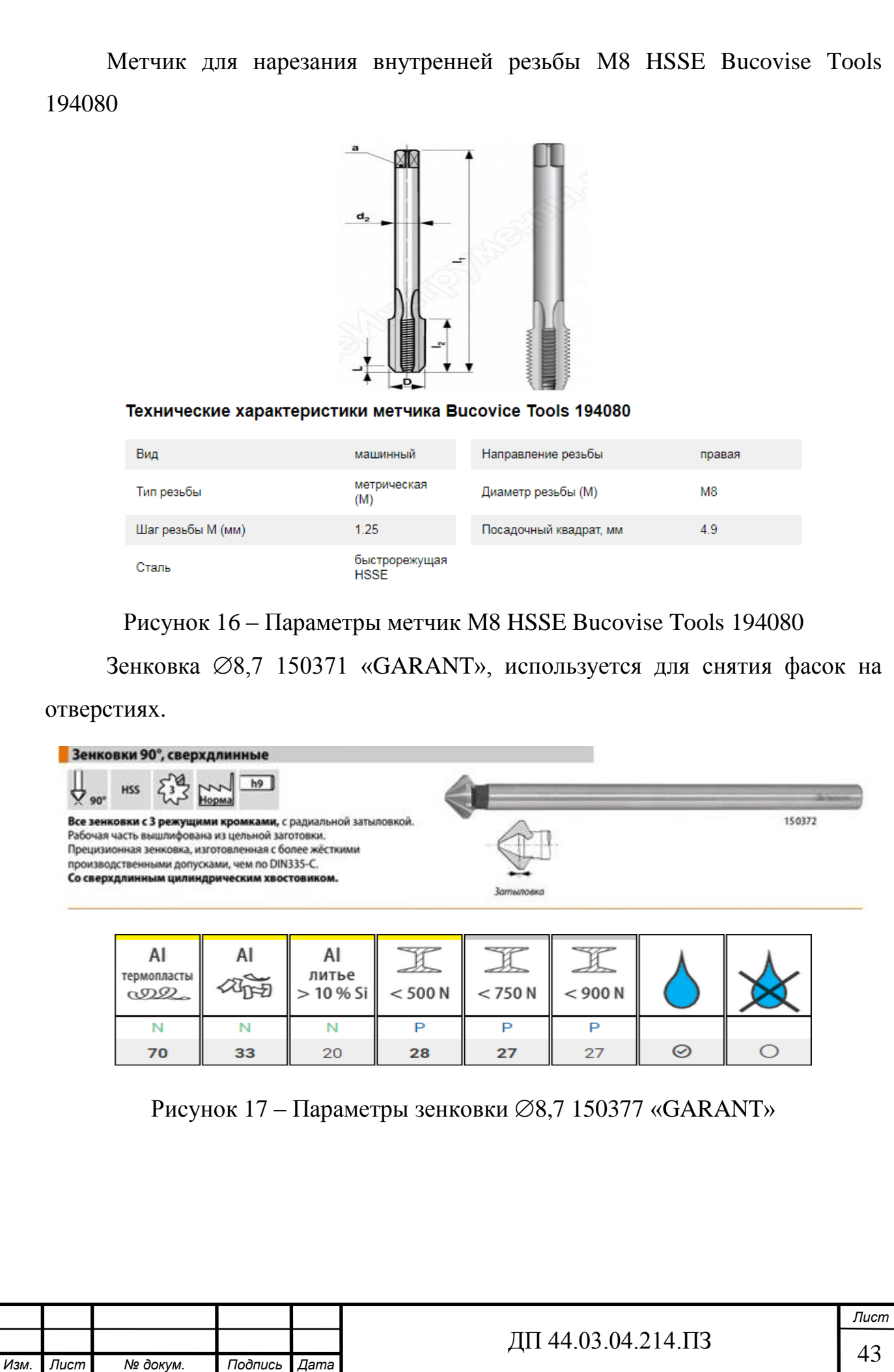

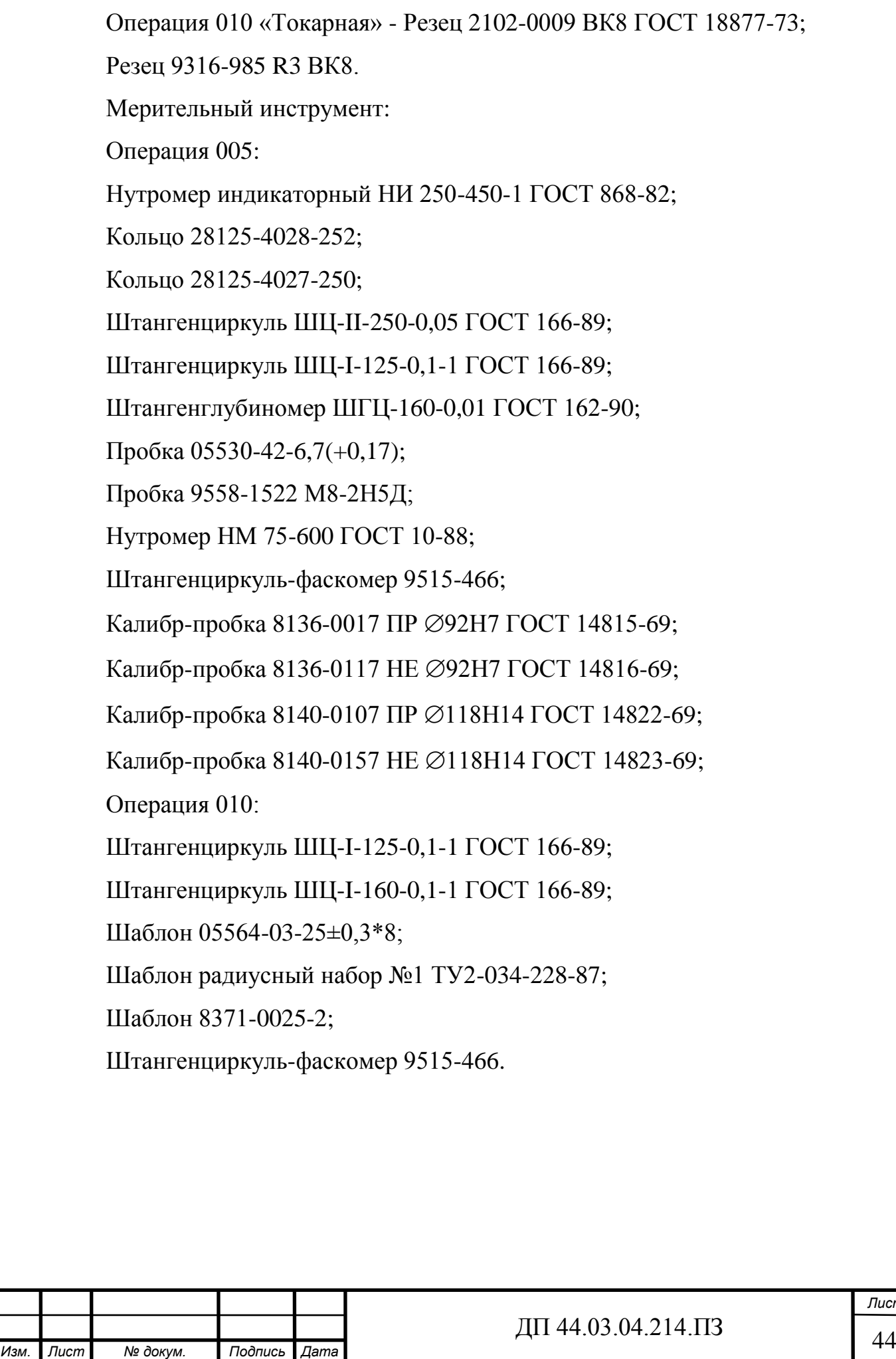

2.7. Расчет припусков на механическую обработку

При проектировании технологических процессов механической обработки заготовок необходимо установить оптимальные припуски, которые обеспечили бы заданную точность и качество обрабатываемых поверхностей, и экономию материальных ресурсов.

Есть два основных метода определения припусков на механическую обработки поверхности: расчетно-аналитический и опытно-статистический (табличный).

Расчетно-аналитический метод определения припусков [9; 2].

Для проведения расчета припусков выбирается наиболее ответственный размер, в нашем случае это отверстие  $\varnothing$ 92<sup>+0,035</sup> изготовленное по 7 квалитету точности и результаты всех расчетов заносятся в таблицу 12.

Таблица 12 – Расчеты припусков для отверстия  $\varnothing$ 92<sup>+0,035</sup>

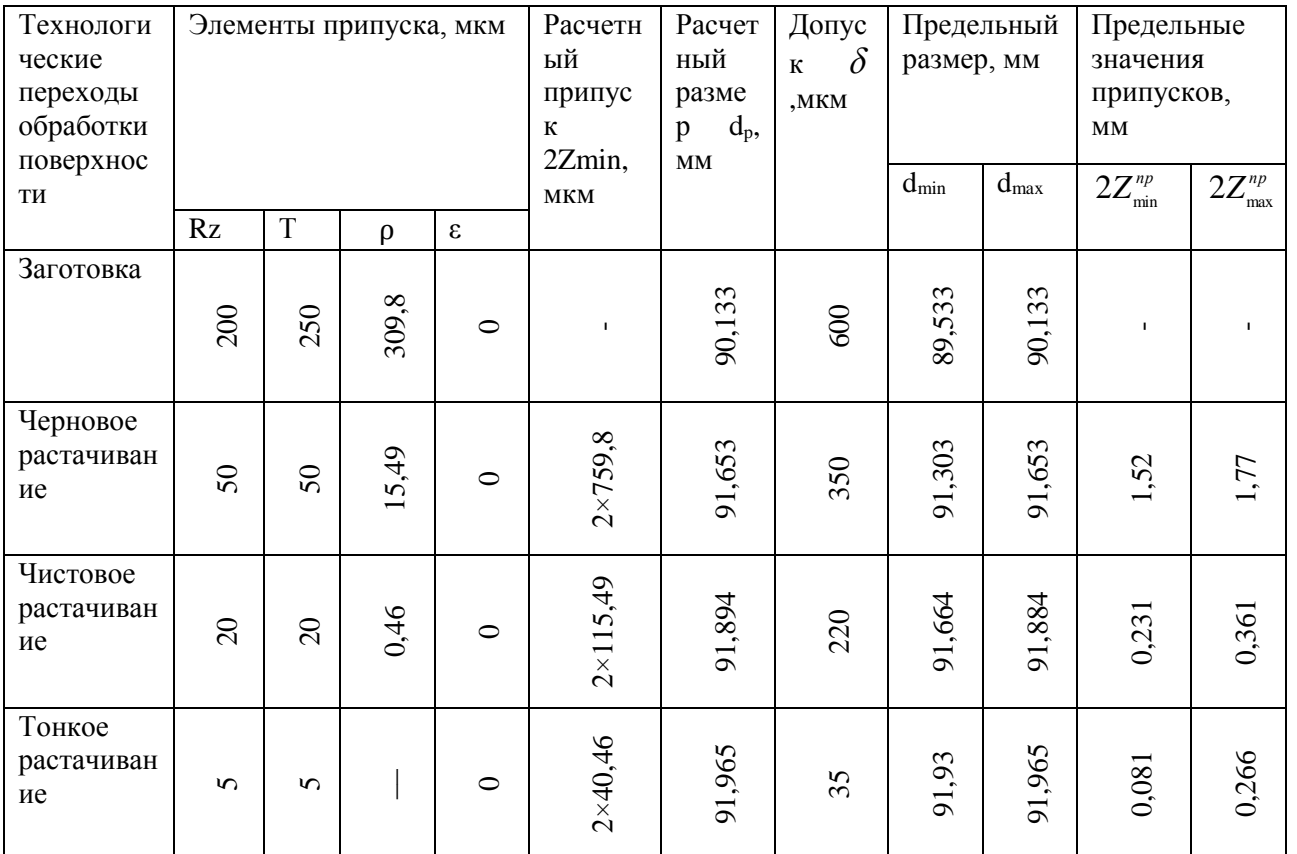

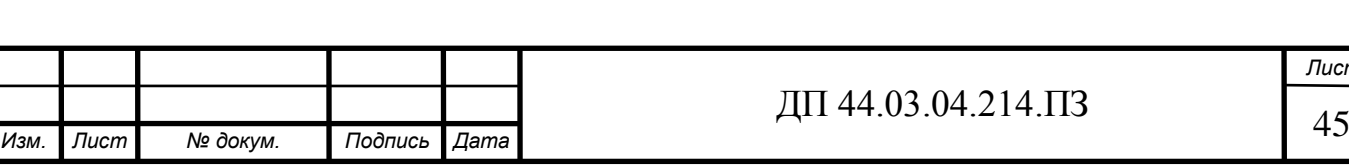

Суммарное значение пространственных отклонений найдем по формуле:

$$
\rho_d = \sqrt{\rho_{Kop}^2 + \rho_{CM}^2} \,, \tag{11}
$$

где  $\rho_{\kappa op}$  – удельное коробление отливок;

*см* – суммарное смещение отверстия в отливке.

Удельное коробление отливок найдем по формуле:

$$
\rho_{Kop} = \sqrt{(\Delta \kappa \cdot d)^2 + (\Delta \kappa \cdot l)^2},\tag{12}
$$

где *Дк* - удельная кривизна заготовки,  $\Delta \kappa = 0,8$ мкм/мм;

 $l$  - длина обрабатываемого отверстия,  $l = 30$ *мм*;

$$
\rho_{\kappa op} = \sqrt{(0.8 \cdot 92)^2 + (0.8 \cdot 30)^2} = 77.41 \text{ m}.
$$

Суммарное смещение отверстия в отливке находится по формуле:

$$
\rho_{CM} = \sqrt{\left(\frac{\delta_B}{2}\right)^2},\tag{13}
$$

где  $\delta_{\overline{{B}}}$ - допуск на размер отливки.

Найдем суммарное смещение отверстия по формуле (13):

$$
\rho_{\scriptscriptstyle CM} = \sqrt{(\frac{600}{2})^2} = 300
$$
мкм.

После расчета всех параметров найдем суммарное значение пространственных отклонений  $\rho_d^+$  по формуле (11):

$$
\rho_d = \sqrt{77,41^2 + 300^2} = 309,8
$$

Остаточные пространственные отклонения на обработанную поверхность определяется с помощью коэффициентов уточнения формы:

$$
\rho_i = k_y \cdot \rho_i, \qquad (14)
$$

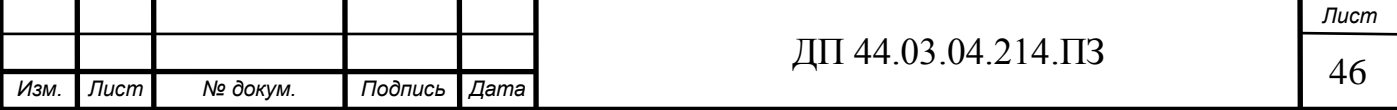

Величины после коэффициентов уточнения пространственного отклонения согласно формуле (14) следующие:

После чернового растачивания:

 $\rho_2 = 0.05 \cdot 309.8 = 15.49$ *MKM*.

После чистового растачивания:

 $\rho_2 = 0.03 \cdot 15.49 = 0.46$ *MKM*.

При базировании в трехкулачковом самоцентрирующимся патроне погрешность установки детали равна нулю.

Расчетные минимальные значения припусков определяется по формуле:

$$
2Z_{\min} = 2(R_{zi-1} + T_{i-1} + \sqrt{\rho_{i-1}^2 + \varepsilon_i^2}),
$$
\n(15)

Минимальный припуск под растачивание по формуле (15) равен: черновое:

 $2Z_{min} = 2(200 + 250 + \sqrt{309.8^2 + 0^2}) = 2 \cdot 759.8$  MKM

чистовое:

$$
2Z_{min} = 2\left(50 + 50 + \sqrt{15,49^2 + 0^2}\right) = 2 \cdot 115,49 \text{ mKm}
$$

тонкое:

$$
2Z_{min} = 2(20 + 20 + \sqrt{0.46^2 + 0^2}) = 2 \cdot 40.46
$$
MKM

Расчетный диаметр определяется по формуле:

$$
d_{pi-1} = D_i - 2Z_{imin},
$$
 (16)

 $d_{n4} = 91,965$ *мм*  $d_{p3} = 91,965 - 0,081 = 91,884$ *мм*  $d_{n2} = 91,884 - 0,231 = 91,653$ *мм*  $d_{p1} = 91,653 - 1,52 = 90,133$ *мм* 

Наибольшие предельные размеры  $d_{max}$  равняется расчетному размеру  $d_{p}$ .

Минимальный диаметр заготовки находится путем вычитания из наибольшего предельного размера допуска по формуле:

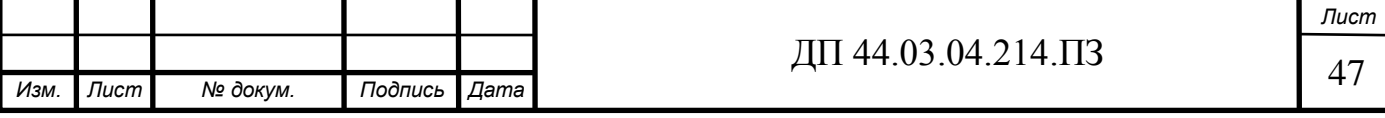

$$
d_{\min} = d_{\max} - \delta \,,\tag{17}
$$

$$
d_{min\ 4} = 91,965 - 0,035 = 91,93mm
$$
  

$$
d_{min\ 3} = 91,884 - 0,22 = 91,664mm
$$
  

$$
d_{min\ 2} = 91,653 - 0,35 = 91,303mm
$$
  

$$
d_{min\ 1} = 90,133 - 0,6 = 89,533mm
$$

Минимальные предельные значения припусков 2Z<sup>np</sup> равны разности наибольших предельных размеров выполняемого и предыдущего переходов:

$$
2Z_{\min}^{np} = d_{\max} - d_{\max - 1},\tag{18}
$$

 $2Z_{min\,4}^{np} = 91,965 - 91,884 = 0,081$ *мм*  $2Z_{min\ 3}^{np} = 91,884 - 91,653 = 0,231$ *мм*  $2Z_{min\ 2}^{np} = 91,653 - 90,133 = 1,52$ *мм* 

Максимальные предельные значения припусков  $2Z_{\text{max}}^{np}$  равны разности наименьших предельных размеров выполняемого и предыдущего переходов:

$$
2Z_{\text{max}}^{np} = d_{\text{min}} - d_{\text{min}-1},
$$
  
\n
$$
2Z_{\text{max}}^{np} = 91,93 - 91,664 = 0,266 \text{mm}
$$
  
\n
$$
2Z_{\text{max}}^{np} = 91,664 - 91,303 = 0,361 \text{mm}
$$
  
\n
$$
2Z_{\text{max}}^{np} = 91,303 - 89,533 = 1,77 \text{mm}
$$
  
\n
$$
(\text{19})
$$
  
\n
$$
2Z_{\text{max}}^{np} = 91,303 - 89,533 = 1,77 \text{mm}
$$
  
\n
$$
(\text{19})
$$
  
\n
$$
2Z_{\text{max}}^{np} = 91,303 - 89,533 = 1,77 \text{mm}
$$

$$
2Z_{\text{max }i}^{np} - 2Z_{\text{min }i}^{np} = \delta_i - \delta_{i-1},\tag{20}
$$

Черновое растачивание:

1,77-1,52=0,6-0,35=0,25 мм;

Чистовое растачивание:

0,361-0,231=0,35-0,22=0,13 мм;

Тонкое растачивание:

0,266-0,081=0,22-0,035=0,185 мм.

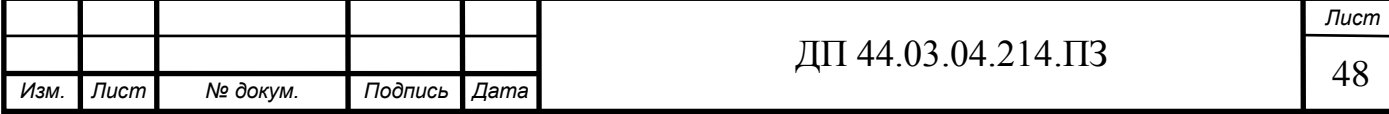

Общие припуски  $2Z_{0min}^{np}$ и 2*Z*<sup>np</sup><sub>0max</sub> определяются суммированием промежуточных припусков на обработку:

$$
2Z_{0min}^{np} = 1,52 + 0,231 + 0,081 = 1,832 \text{ mm}
$$
  

$$
2Z_{0max}^{np} = 1,77 + 0,361 + 0,266 = 2,397 \text{ mm}
$$

Рассчитаю общий номинальный припуск *Z*<sup>0</sup>*ном* по формуле:

$$
Z_{0\text{max}} = 2Z_{0\text{min}}^{\text{np}} + ESD_{\text{3ac}} - ESD_{\text{a}},\tag{21}
$$

где  $ESD_{\text{vac}}$ ,  $ESD_{\text{o}}$ -нижнее предельное отклонение диаметров заготовки и детали.

И так общий номинальный припуск по формуле (21) равен:

 $Z_{0\mu\alpha\mu} = 1,832 + 0,55 - 0 = 2,382$ *мм*.

После определения припусков, допусков и промежуточных размеров изображу их схематично на рисунке 18.

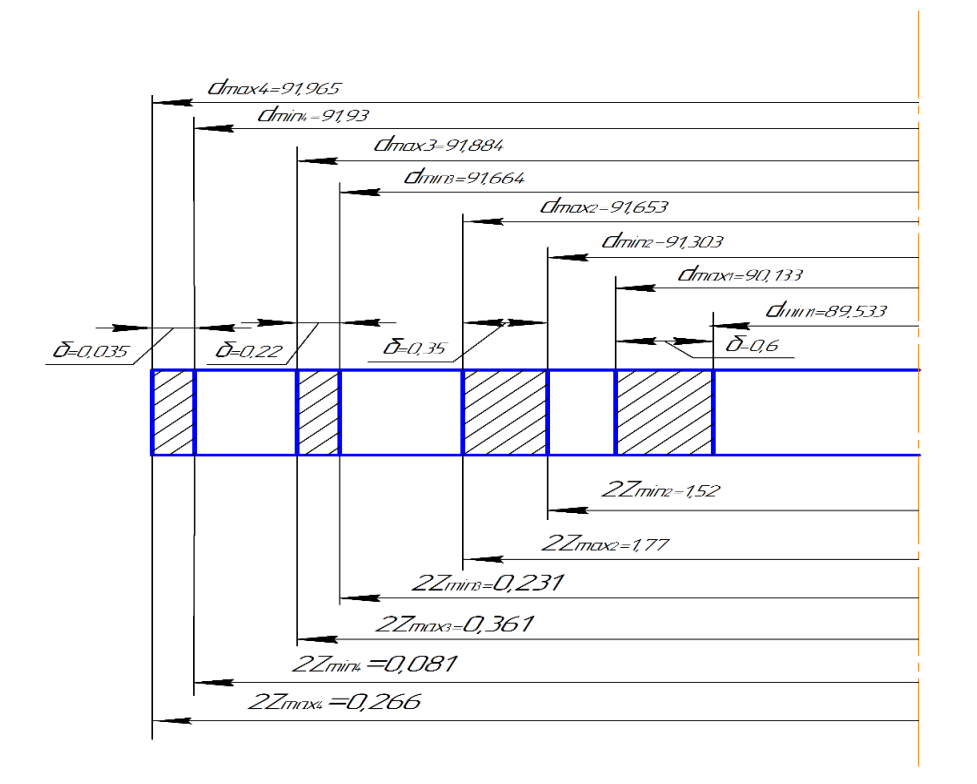

Рисунок 18 – Схема графического расположения припусков и допусков на обработку внутреннего отверстия Ø92H7

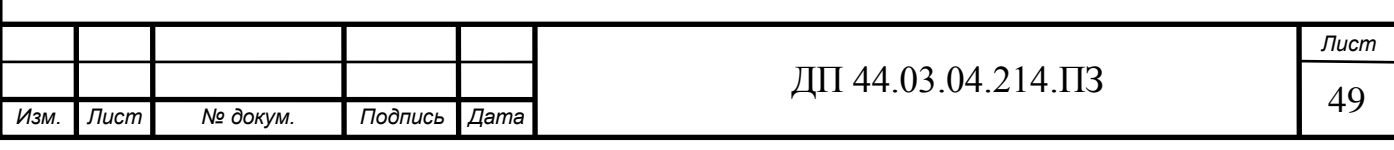

Опытно – статистический (табличный) метод расчет припусков [15].

На остальные обрабатываемые поверхности детали (т. е. на все, кроме одной, рассчитываемой аналитически) припуски, допуски и предельные отклонения на операционные размеры определяются по справочным данным (ГОСТ 26645 – 85), которые занесены в таблицу 13.

Таблица 13 – Припуски и допуски на обрабатываемые поверхности

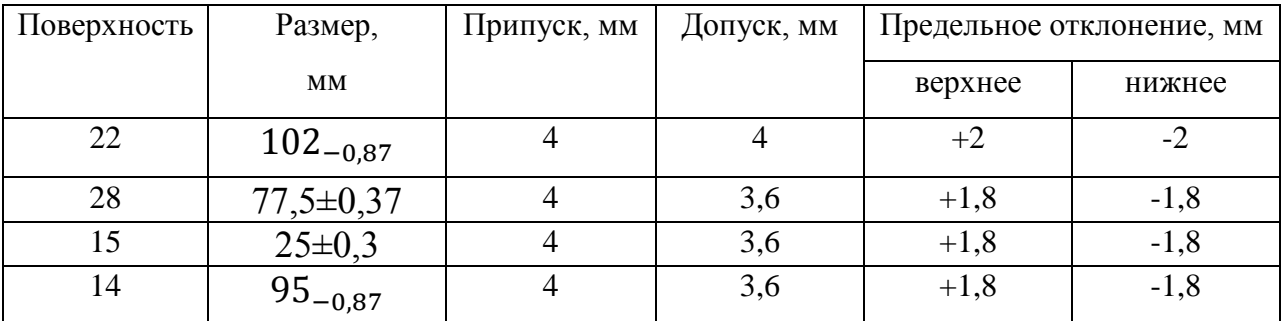

2.8. Выбор режимов резания

Режимы резания определяются глубиной резания t, мм; подачей на оборот  $S_0$ , мм/об; скоростью резания V, м/мин.

Исходными данными при выборе режимов резания являются:

1.Сведения о заготовке (вид, материал, величина припусков, состояние поверхностного слоя);

2.Характеристика обрабатываемой детали (форма, размеры, допуски на обработку, требования к состоянию поверхностного слоя, к шероховатости);

3.Параметры режущего инструмента (типоразмер, материал режущей части, геометрические параметры);

4.Паспортные данные станков.

Проведем расчет режимов резания для операции 010 – «Токарновинторезная».

Деталь «Корпус компрессора»;

Изготовлена из сплава АЛ9;

Заготовка – Отливка;

Станок – токарно-винторезный модели 1М63.

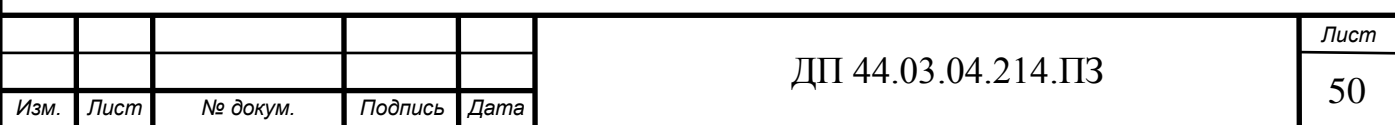

На данной операции точится ножка корпуса. Деталь крепится с помощью специального приспособления и планшайбы.

Глубина резания: t=4 мм.

Подача согласно справочнику для чернового наружного точения равна S=0,8-1,3 мм/об, что входит в диапазон предельных продольных рабочих подач суппорта станка  $0.033...5.6$  мм/об, поэтому подачу выберем раной  $S=1.2$  мм/об. [20, стр. 284 табл.35].

Дальше рассчитаем скорость резания по эмпирической формуле [20]:

$$
V = \frac{C_V}{T^m \cdot t^x \cdot S^y} \cdot K_V,
$$
\n(22)

где  $C_V^+$ коэффициент, характеризующий материал заготовки и резца;

T–стойкость инструмента, равняется 30 мин;

t– глубина резания, мм;

S–подача, мм/об;

 $K_V$ –общий поправочный коэффициент;

m, x, y – показатели степени.

Общий поправочный коэффициент находится по формуле:

$$
K_V = K_{MV} \cdot K_{HV} \cdot K_{HV},\tag{23}
$$

где  $K_{\overline{M}V}$  – коэффициент, учитывающий качество обрабатываемого материала;

*KПV* – коэффициент, учитывающий состояние поверхности заготовки;

*KИV* – коэффициент, учитывающий материал инструмента.

Находим поправочные коэффициенты по справочнику Косиловой [19]:

 $K_{MV} = 0.8$  [20, табл. стр.261-263, табл. 1-4]

 $K_{\text{UV}} = 0.9$  [20, стр.263 табл. 5,];

*КИ* = 2,7 [20, стр.263 табл. 6,];

По формуле (23) найдем общий поправочный коэффициент:

 $K_V = 0.8 \cdot 0.9 \cdot 2.7 = 1.944$ ;

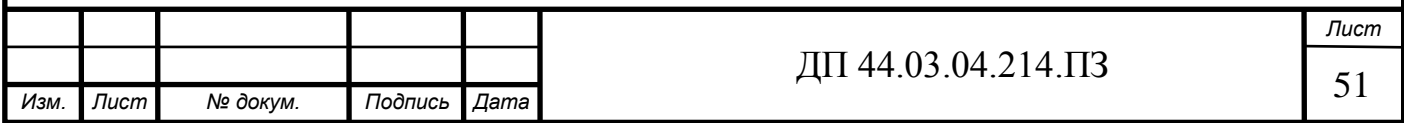

Коэффициент *C<sup>V</sup>* и показатели степени m, y, x [20, стр.286 табл.39]:

 $C_V = 328; m = 0.28; y = 0.5; x = 0.12.$ 

Далее найдём скорость резания подставив все найденные значения в формулу (25):

 $V = \frac{328}{328 \times 10^{13}}$  $\frac{328}{30^{0,28} \cdot 4^{0,12} \cdot 1,2^{0,5}}$ . 1,944 = 189,8 *м*/*мин*.

После расчета скорости резания можно рассчитать число оборотов шпинделя по формуле:

$$
n = \frac{1000 \cdot V}{\pi \cdot D},\tag{24}
$$

где D – диаметр обрабатываемой детали.

И так, по формуле (24) число оборотов шпинделя равно:

$$
n = \frac{1000 \cdot 189.8}{3.14 \cdot 95} = 636.3 \text{ of }/\text{min}.
$$

Ориентируясь на вышеприведенные технические характеристики станка 1М63 данное значение скорости, входит в интервал возможных скоростей станка.

Расчёт окончен.

Для остальных переходов режимы резания выбираем по каталогам и сведем в таблицу 14 [5; 6; 7; 20].

Таблица 14 – Параметры режимов резания всех переходов обработки

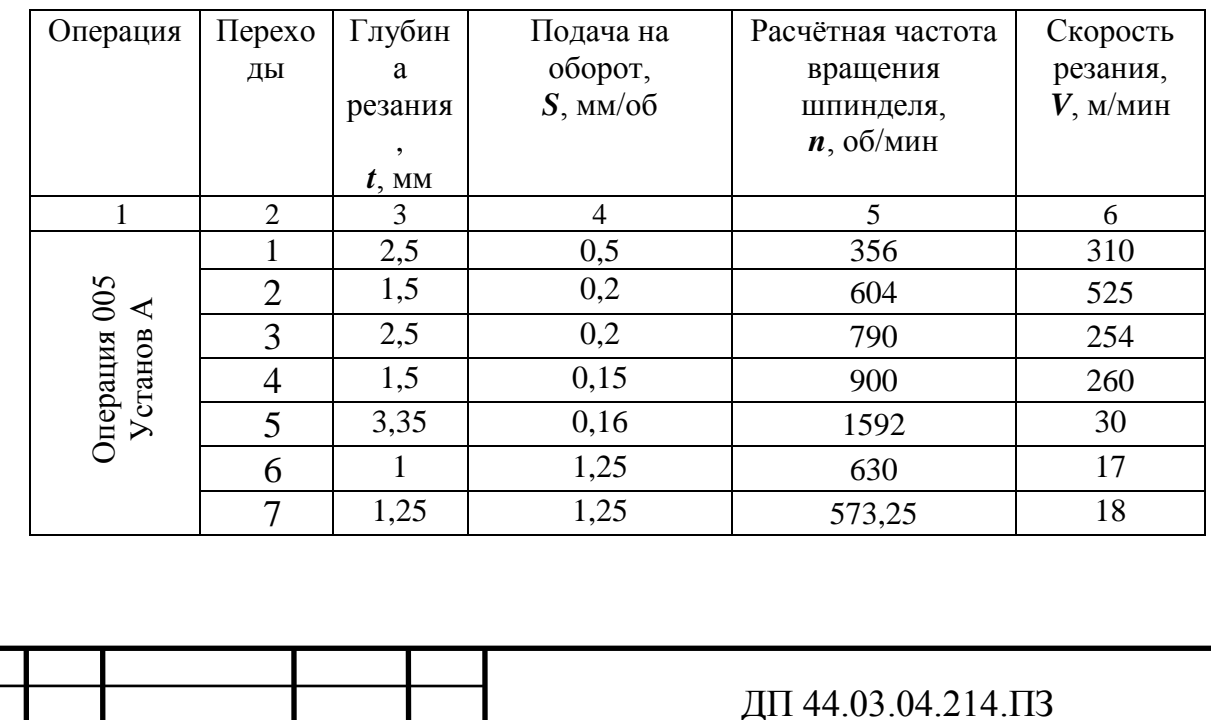

## Окончание таблицы 14

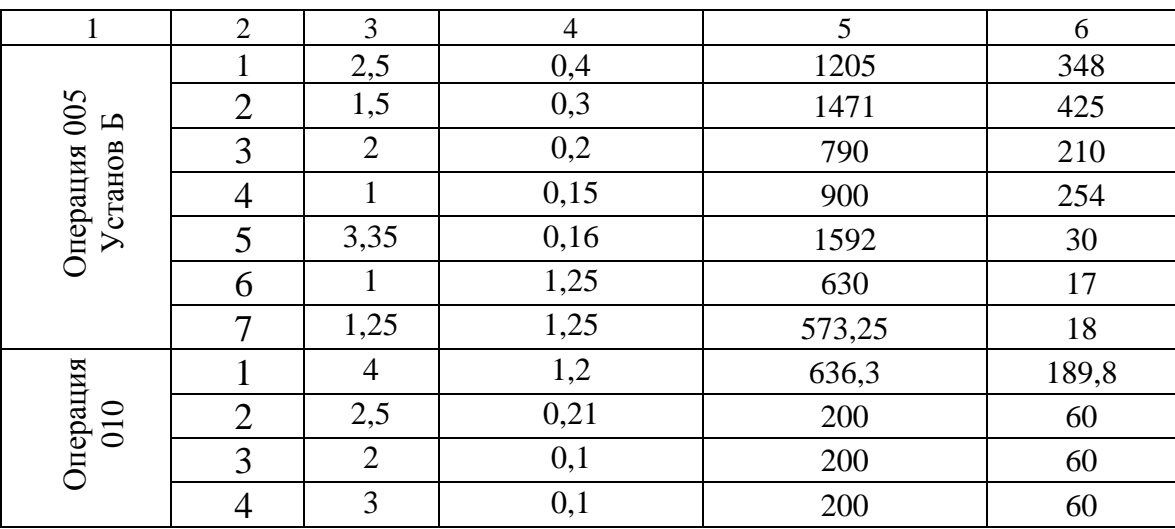

2.9. Расчет технических норм времени

Под технически обоснованной нормой времени принято понимать время, необходимое для обработки той или иной детали при определённом технологическом процессе её изготовления.

Норма штучного времени – это норма времени на выполнение объема работы, равного единице нормирования, на выполнение технологической операции [13].

Все расчеты произведем для операции 010 – «Токарная».

Технические нормы времени в условиях среднесерийного производства устанавливаются расчётно–аналитическим методом по нижеприведенным формулам [9, стр.99]:

$$
T_{u-k} = \frac{T_{\pi-3}}{n} + T_{u,m},
$$
\n(25)

$$
T_{u\ell m} = t_O + t_B + t_{OB} + t_{OT},\tag{26}
$$

где *ТП*−*<sup>З</sup>* – подготовительно-заключительное время на партию деталей, мин;

n – количество деталей в партии, шт.;

 $t_O$  – основное время, мин;

*В <sup>t</sup>* – вспомогательное время, мин;

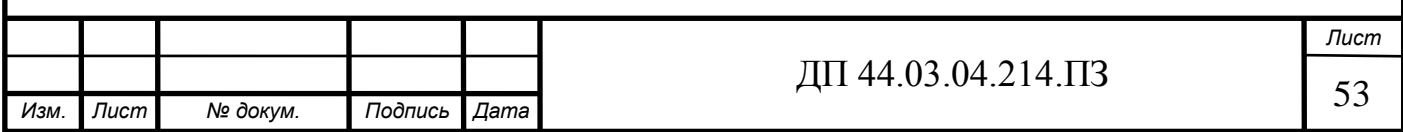

*ОБ <sup>t</sup>* - время на обслуживание рабочего места, мин.;

 $t_{OT}$  - время перерывов на отдых и личные надобности, мин.;

Вспомогательное время состоит из затрат времени на отдельные приемы [9, стр.100]:

$$
t_B = t_{y.c} + t_{z.o} + t_{yn} + t_{us}, \qquad (27)
$$

где *у <sup>с</sup> t* . – время на установку и снятие детали, мин.;

> $t_{3.0}$  – время на закрепление и открепление детали, мин.; .

*уп <sup>t</sup>* – время на приемы управления, мин.;

*из <sup>t</sup>* – время на измерение детали, мин.;

Определим время на установку и снятие детали [8]:

 $t_{v.c} = 0.47$  мин.

Определим время на закрепление и открепление детали [8]:

 $t_{3.0} = 1.94$  *мин*.

Определим время на приемы управления [8]:

 $t_{vn} = 0.63 \text{ m}$ 

Время на измерение детали [8]:

 $t_{1/2} = 0.16 \text{ m}$ 

Определим вспомогательное время по формуле (27):

 $t_B = 0.47 + 1.94 + 0.63 + 0.16 = 3.2$  *мин*.

Основное время t<sub>o</sub> рассчитывается по всем переходам обработки с учетом совмещения переходов по формуле:

$$
t_o = \frac{l \cdot i}{S_M},\tag{28}
$$

где l – расчетная длина обрабатываемой поверхности, мм;

i – число ходов;

 $S_{M}$  – минутная подача.

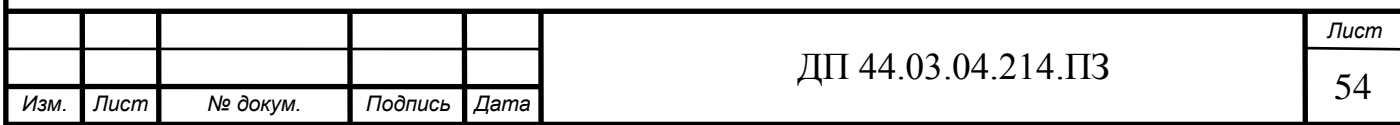

Расчетная длина обрабатываемой поверхности находится по формуле [4,стр.101]:

$$
l = l_o + l_{op} + l_n + l_{cx},
$$
\n(29)

где *о <sup>l</sup>* – длина обрабатываемой поверхности в направлении подачи, мм.;

*вр <sup>l</sup>* – длина врезания инструмента, мм.;

*п <sup>l</sup>* – длина подвода инструмента к заготовке, мм.;

*сх <sup>l</sup>* – длина перебега (схода) инструмента, мм.

Определим длину обрабатываемой поверхности в направлении подачи:

 $l_o = 98 \text{ nm}.$ 

Длина подвода инструмента к заготовке и длина перебега (схода) инструмента равны [8]:

 $l_n = 3.5 \text{ }\mu\text{m}$ ;

 $l_{cx} = 2 \mu M$ .

Длина врезания инструмента *вр* = 3,5 *мм*.

Определим расчетную длину обрабатываемой поверхности по формуле (29):

$$
l = 98 + 3.5 + 3.5 + 2 = 107
$$
MM.

Переведем подачу  $S_0$ , *мм*/*об* в  $S_M$ , *мм*/*мин* по формуле [20]:

$$
S_{\scriptscriptstyle M} = S_0 \cdot n \,, \tag{30}
$$

где  $S_0$  – подача на оборот, мм/об;

*<sup>n</sup>* – число оборотов детали, об/мин.

Согласно формуле (30) минутная подача равна:

$$
S_{M} = 1,2 \cdot 636,3 = 763,56 \text{ mM} / \text{ m.}
$$

Определим основное время по формуле (28):

$$
t_o = \frac{107 \cdot 2}{763,56} = 0,28 \text{ mm}.
$$

![](_page_54_Picture_333.jpeg)

Сумму основного и вспомогательного времени называют оперативным временем, и рассчитывается по формуле [9, стр.101]:

$$
t_{\text{OII}} = t_o + t_B,\tag{31}
$$

 $t_{OII} = 0.28 + 3.2 = 3.48$  *мин*.

Время на обслуживание рабочего места – 3,5% от оперативного времени:  $t_{OE} = 0.1218$  *мин* [8].

Время перерывов на отдых и личные надобности – 4% от оперативного времени:

 $t_{OT} = 0.1392 \text{ mm}$  [8].

По формуле (26) определим штучное время на обработку детали:

*Тшт* = 0,28 + 3,2 + 0,1218 + 0,1392 = 3,741 *мин*.

Трудоемкость операции определяется по формуле (25):

$$
T_{u-x} = \frac{14}{36} + 3{,}741 = 4{,}13 \text{ mm}.
$$

Для остальных операций все значения представлю в таблице 15.

Таблица 15 – Сводная таблица технических норм времени по операциям, мин.

![](_page_55_Picture_349.jpeg)

![](_page_55_Picture_350.jpeg)

## 3. РАЗРАБОТКА УПРАВЛЯЮЩЕЙ ПРОГРАММЫ

Для дипломного проекта управляющая программа будет разработана в системе ЧПУ SIEMENS SINUMERIK 840D sl.

3.1.Система управления SIEMENS SINUMERIK 840D sl.

Числовое программное управление (ЧПУ) – это управление, при котором задают в виде записанного на каким-либо носителе массива информации. Управляющая программа для систем ЧПУ является дискретной и её обработка в процессе управления осуществляется цифровыми методами [18].

Компания SIEMENS является лидером в области по выпуску систем ЧПУ. Во всем мире стойки компании SIEMENS SINUMERIK 840D sl применяется для токарной, сверлильной и фрезерной обработки. Данная система управления является полностью цифровой для практически всех типов применений. Эта системная платформа с прогрессивными функциями.

Система управления органами станка SINUMERIK 840D sl обеспечивает максимально возможную производительность и гибкость при любых типах обработки, в том числе и на сложных многоосевых станках. В данной системе используются постоянные циклы обработки по контуру, сверления, фрезерования и т.д., также используются G и М функции для полного и правильного программирования, тем самым работа в такой системе облегчается.

3.2. Основные и дополнительные функции системы ЧПУ

Управляющая программа разрабатывается с применением G и М функций и использованием постоянных циклов программирования.

Перечень подготовительных и вспомогательных функций для программирования приведен в таблицах 16, 17 [11].

![](_page_56_Picture_151.jpeg)

![](_page_57_Picture_224.jpeg)

# Таблица 16 – Подготовительные функции

Таблица 17 – Вспомогательные функции

![](_page_57_Picture_225.jpeg)

3.3. Разработка управляющей программы

Управляющая программа разработана для операции 005 «Токарная с ЧПУ». Фрагмент управляющей программы представлен в таблице 18, вся управляющая программа в приложении Г.

![](_page_58_Picture_203.jpeg)

![](_page_58_Picture_204.jpeg)

![](_page_58_Picture_205.jpeg)

![](_page_59_Picture_110.jpeg)

![](_page_59_Picture_111.jpeg)

#### 4. ЭКОНОМИЧЕСКАЯ ЧАСТЬ

В данном дипломном проекте производится совершенствование технологического процесса детали «Корпус компрессора» в условиях среднесерийного производства с количеством выпускаемых готовых деталей 1500 штук в год

В экономической части проекта будет произведен расчет капитальных затрат и определение себестоимости изготовления детали по двум вариантам – совершенствуемому варианту и по базовому варианту [28].

4.1. Определение количества технологического оборудования

Количество технологического оборудования рассчитываем по формуле [28,стр. 21]:

$$
q = \frac{t \cdot N_{200}}{F_{00} \cdot k_{\theta H} \cdot k_3 \cdot 60},\tag{32}
$$

где *<sup>t</sup>* – штучно-калькуляционное время операции, мин.;

*Nгод* – годовая программа выпуска деталей, шт.;

*Fоб* – действительный фонд времени работы оборудования, ч;

 $k_{\text{eff}}$  — коэффициент выполнения норм времени, $k_{\text{eff}} = 1 \div 1.2$ ;

*з <sup>k</sup>* – коэффициент загрузки оборудования, 0,75–0,85.

Действительный годовой фонд времени работы единицы оборудования рассчитывается по следующей формуле [28,стр. 22]:

$$
F_{o6} = F_u \cdot \left(1 - \frac{k_p}{100}\right),\tag{33}
$$

где *<sup>F</sup><sup>н</sup>* – номинальный фонд времени работы единицы оборудования, ч.;

*р k* – потери номинального времени работы единицы оборудования на ремонтные работы, %.

![](_page_60_Picture_239.jpeg)

Номинальный фонд времени работы единицы оборудования определяется по производственному календарю на текущий год [16]:

365 –количество дней в календаре;

118 – количество выходных и праздничных дней;

247 – количество рабочих дней, из них: 3 – сокращенные предпраздничные дни продолжительностью 7 ч; 244 – рабочие дни продолжительностью 8 ч.

Отсюда количества рабочих часов оборудования (номинальный фонд):

- при односменной работе составляет:

 $F_{\mu} = 244.8 + 3.7 = 1973$  ч.;

- при двусменной работе (базовый вариант):

 $F_{\mu} = 1973 \cdot 2 = 3946$  ч.;

- при трёхсменной работе (совершенствованный вариант для станка с ЧПУ):

 $F_{\mu}$  = 1973 · 3 = 5919 ч.

Потери рабочего времени на ремонтные работы равны 2% рабочего времени универсального оборудования и 9% для обрабатывающего центра с ЧПУ.

Отсюда действительный фонд времени работы оборудования, согласно формуле (33), составляет:

Для универсального оборудования при двухсменной работе:

$$
F_{\theta\tilde{O}} = 3946 \cdot \left(1 - \frac{2}{100}\right) = 3867
$$
 y.

Для станка с ЧПУ марки DMG MORI CTX beta 800 TC при трехсменной работе:

$$
F_{\theta\tilde{O}} = 5919 \cdot \left(1 - \frac{9}{100}\right) = 5386 \text{ y}.
$$

![](_page_61_Picture_285.jpeg)

Для базового технологического процесса, количество оборудования, его загрузка и количество операций, выполняемых на этом оборудовании, были рассчитаны ранее, все данные приведены в таблице 6 пояснительной записки.

Для проектируемого варианта определим количество технологического оборудования по штучно-калькуляционному времени из таблицы 15.

$$
q_{1M63} = \frac{4,13 \cdot 1500}{3867 \cdot 1,1 \cdot 0,85 \cdot 60} = 0,03 \text{ mT}.
$$

$$
q_{\text{CTX}} = \frac{11,5 \cdot 1500}{5386 \cdot 1,1 \cdot 0,85 \cdot 60} = 0,06 \text{ mT}.
$$

После расчета всех операций значений устанавливаем принятое число рабочих мест  $(q_n)$ , округляя до ближайшего целого полученное значение  $(q_P)$ . Данные по расчетам сводим в таблицу 19 для проектируемого варианта. Таблица 19 – Количество станков по штучно-калькуляционному времени для проектируемого варианта

![](_page_62_Picture_266.jpeg)

Определив расчетное количество оборудования, рассчитаем среднюю загрузку оборудования по проектируемому варианту согласно формуле (34) [9,стр.35]:

$$
\eta_{\scriptscriptstyle 3} = \frac{q_p}{q_{\scriptscriptstyle \text{II}}},\tag{34}
$$

где *q<sup>Р</sup>* – расчетное количество оборудования на операции;

 $q_{\overline{\mathit{H}}}$  – принятое количество оборудования на операции.

$$
\eta_{3}=\frac{0.09}{2}=0.1.
$$

![](_page_62_Picture_267.jpeg)

## 4.2. Определение капитальных вложений в оборудование

Сводная ведомость оборудования представлена в таблице 20 по базовому варианту, в таблице 21 по проектируемому варианту.

Таблица 20 – Сводная ведомость оборудования по базовому варианту

![](_page_63_Picture_347.jpeg)

## Таблица 21 – Сводная ведомость оборудования по проектируемому варианту

![](_page_63_Picture_348.jpeg)

![](_page_63_Picture_349.jpeg)

4.3. Расчет технологической себестоимости детали

Текущие затраты на обработку детали рассчитываются только по тем статьям затрат, которые изменяются в сравниваемых вариантах.

В общем случае технологическая себестоимость складывается из следующих элементов, согласно формуле [28, стр. 24]:

$$
C = 3M + 33H + 33 + 306 + 30cH + 3u,
$$
 (35)

где *<sup>З</sup><sup>М</sup>* – затраты на материал заготовки, руб.;

 $\beta_{3II}^{}$  – затраты на заработную плату, руб.;

*З<sup>Э</sup>* – зарплата на технологическую энергию, руб.;

*Зоб* – затраты на содержание и эксплуатацию оборудования, руб.;

*Зосн* – затраты, связанные с эксплуатацией оснастки, руб.;

*Зи* – затраты на металлорежущий инструмент, руб.

#### *Затраты на материал заготовки:*

Так как ранее было приведено сравнение вариантов изготовления заготовок, то стоимость затрат на материал заготовки возьмем оттуда.

Для базового технологического процесса *ЗМБ* = 3406,9 руб.

Для проектируемого технологического процесса *ЗМП* = 2649,7 руб.

![](_page_64_Picture_176.jpeg)

*Рассчитаем затраты на заработную плату основных и вспомогательных рабочих, участвующих в технологическом процессе обработки детали:*

Считается с отчислениями на социальное страхование, при применении сдельной оплаты труда, р. по формуле [28, стр. 26]:

$$
3_{\text{HP}} = C_m \cdot t_{\text{num}-\kappa} \cdot k_{\text{MH}} \cdot k_{\text{QOH}} \cdot k_{\text{ECH}} \cdot k_P, \tag{36}
$$

где *<sup>С</sup><sup>m</sup>* – часовая тарифная ставка производственного рабочего на операции, руб.;

 $t_{\textit{num−k}}$  – штучно-калькуляционное время на операцию, час;

 $k_{MH}$  – коэффициент, учитывающий многостаночное обслуживание  $(k_{MH} = 1);$ 

 $k_{\text{non}}$  – коэффициент, учитывающий дополнительную заработную плату  $(k_{\text{AODI}} = 1,2);$ 

 $k_{\rm \scriptscriptstyle ECH}$  — коэффициент, учитывающий страховые взносы ( $k_{\rm \scriptscriptstyle ECH}$  =1,3);

 $k_{P}$  – районный коэффициент, компенсирующий различия в стоимости жизни в различных природно-климатических условиях ( $k_P$  = 1,15).

Численность станочников вычисляем по формуле [28, стр. 26]:

$$
H_{CT} = \frac{t \cdot N_{zo0} \cdot k_{MH}}{F_p \cdot 60},\tag{37}
$$

где *F<sup>Р</sup>* – действительный годовой фонд времени работы одного рабочего, ч.; *kМН* – коэффициент, учитывающий многостаночное обслуживание,  $k_{M\!H} = 1$ ;

t – штучно-калькуляционное время операции, мин;

*Nгод* – годовая программа выпуска деталей, шт.

![](_page_65_Picture_302.jpeg)

Действительный фонд времени работы станочника определяется по производственному календарю на текущий год [16]:

365 – календарное количество дней;

118 – количество выходных и праздничных дней;

247 – количество рабочих дней, из них: 3 – сокращенные предпраздничные дни продолжительностью 7 ч;

244 – рабочие дни продолжительностью 8 ч;

потери: 28 – очередной отпуск, 2 – потери по больничному листу, 6 – прочие; итого потерь – 36 дней;

Отсюда количество рабочих часов станочника составляет  $F_p = 1682$  ч.

Рассчитываем заработную плату производственных рабочих и их численность по формуле (35).

Результаты вычислений сводим, по базовому варианту в таблицу 22, а по проектируемому варианту в таблицу 23.

Таблица 22 – Затраты на заработную плату станочников по базовому варианту

![](_page_66_Picture_236.jpeg)

![](_page_66_Picture_237.jpeg)

Таблица 23 – Затраты на заработную плату станочников по проектируемому варианту

![](_page_67_Picture_279.jpeg)

Оплата труда вспомогательных рабочих, как правило, осуществляется по повременной либо повременно-премиальной системе. Основная и дополнительная заработная плата вспомогательных рабочих (наладчиков, электронщиков) находится по формуле [28, стр. 27]:

$$
B_{BCH} = \frac{C_T^{BCH} \cdot F_P \cdot q_{BCH} \cdot k_{AOH} \cdot k_{ECH} \cdot k_P}{N_{IOH}}
$$
 (38)

где  $C_T^{BCH}$  – часовая тарифная ставка рабочего соответствующей специальности и разряда, руб.;

 $F_P$  – действительный годовой фонд времени одного рабочего, ч.;

*<sup>N</sup>ГОД* – годовая программа выпуска деталей, шт.;

*ЧВСП* – численность вспомогательных рабочих соответствующей специальности и разряда, чел.

Численность транспортных рабочих составляет 5% от числа станочников, численность контролеров – 7% от числа станочников.

Численность станочников в базовом варианте поставляет  $V_{RCT} = 0.34$ чел.

![](_page_67_Picture_280.jpeg)

Рассчитаем показатели численности и заработной платы по базовому варианту для транспортных рабочих и контролеров.

Численность транспортных рабочих составляет:

*ЧВСПТ* = 0,34 ⋅ 0,05 = 0,017чел.

Численность контролеров составляет:

*ЧВСПК* = 0,34 ⋅ 0,07 = 0,024 чел.

Оплата труда транспортных рабочих:

 $3<sub>BCTIT</sub> = \frac{93,03 \cdot 1685 \cdot 0,017 \cdot 1,2 \cdot 1,3 \cdot 1,15}{1500}$  $\frac{1500}{1500}$  = 3,18 py6.

Оплата труда контролеров:

 $3<sub>BCIJK</sub> = \frac{123,3.1685.0,024.1,2.1,3.1,15}{1500}$  $\frac{1500}{1500} = 5,96 \text{ py6}.$ 

Рассчитаем показатели численности и заработной платы по проектируемому варианту для транспортных рабочих и контролеров.

Численность станочников в проектируемом варианте поставляет  $V_{BCH}$  = 0,23 чел.

Численность транспортных рабочих составляет

 $V_{RCTT} = 0.23 \cdot 0.05 = 0.012$  чел.

Численность контролеров составляет

*ЧВСПК* = 0,23 ⋅ 0,07 = 0,016 чел.

Оплата труда транспортных рабочих:

 $3<sub>BCTIT</sub> = \frac{93,03 \cdot 1685 \cdot 0,012 \cdot 1,2 \cdot 1,3 \cdot 1,15}{1500}$  $\frac{1500}{1500}$  = 2,25 py6.

Оплата труда контролеров:

 $3<sub>BCTIT</sub> = \frac{123,3.1685.0,016.1,2.1,3.1,15}{1500}$  $\frac{1500}{1500}$  = 3,98 py6.

Данные о численности вспомогательных рабочих и заработной плате, приходящейся на одну деталь по каждому из вариантов, сведем в таблицы 24 и 25.

![](_page_68_Picture_269.jpeg)

Таблица 24 – Затраты на заработную плату вспомогательных рабочих по базовому варианту

![](_page_69_Picture_220.jpeg)

Таблица 25 – Затраты на заработную плату вспомогательных рабочих по проектируемому варианту.

![](_page_69_Picture_221.jpeg)

Определим затраты на одну деталь по заработной плате основных и вспомогательных рабочих:

Для базового технологического процесса:

 $3_{3\pi}$  = 787,31 + 9,14 = 796,45 руб.

Для проектируемого технологического процесса:

 $3_{3\text{THH}}$  = 550,97 + 6,32 = 557,2 руб.

![](_page_69_Picture_222.jpeg)

*Определим затраты на электроэнергию [28, стр.28]:*

$$
3_{\mathcal{I}} = \frac{N_{\mathcal{Y}} \cdot k_{N} \cdot k_{\mathit{ep}} \cdot k_{\mathit{oo}} \cdot k_{w} \cdot t}{\eta \cdot k_{\mathit{en}} \cdot 60} \cdot H_{\mathit{J}} \tag{39}
$$

где <sup>N</sup><sup>y</sup> – установленная мощность главного электродвигателя (по паспортным данным), кВт;

 $k_N$  – средний коэффициент загрузки электродвигателя по мощности, (для металлообрабатывающих станков  $k_N = 0.2 \div 0.4$ );

*вр <sup>k</sup>* – средний коэффициент загрузки электродвигателя по времени, для среднесерийного производства *<sup>k</sup>вр* = 0,7 ;

*од <sup>k</sup>* – средний коэффициент одновременной работы всех электродвигателей станка, *<sup>k</sup>од* <sup>=</sup> 0,75 – при двух двигателях и *<sup>k</sup>од* <sup>=</sup><sup>1</sup>- при одном двигателе;

*k<sup>w</sup>* – коэффициент, учитывающий потери электроэнергии в сети предприятия,  $k_w = 1,04 \div 1,08$ ;

t – штучно-калькуляционное время, мин.;

η – коэффициент полезного действия оборудования (по паспорту станка);

 $k_{\text{BH}}$  — коэффициент выполнения норм,  $k_{\text{BH}} = 1.02$ ;

 $H_3$ – стоимость 1 кВт·ч электроэнергии,  $H_3 = 6,38$  руб.

Производим расчеты для базового варианта по формуле (39):

$$
3_{31\omega 63} = \frac{13 \cdot 0.4 \cdot 0.7 \cdot 0.75 \cdot 1.08 \cdot 4.67}{60 \cdot 0.7 \cdot 1.02} \cdot 6.38 = 2.05 \text{ py6}.
$$

Результаты расчетов по базовому варианту сводим в таблицу 26.

![](_page_70_Picture_316.jpeg)

## Таблица 26 – Затраты на электроэнергию по базовому варианту

![](_page_71_Picture_251.jpeg)

Затраты на электроэнергию для базового варианта составляют:

 $3_{\text{7}} = 10,71$  руб.

Производим расчеты для проектируемого варианта по формуле (39):

$$
3_{31M63} = \frac{13 \cdot 0.4 \cdot 0.7 \cdot 0.75 \cdot 1.08 \cdot 4.13}{60 \cdot 0.7 \cdot 1.02} \cdot 6.38 = 1.81 \, \text{py6}.
$$

Результаты расчетов по проектируемому варианту сводим в таблицу 27. Таблица 27 – Затраты на электроэнергию по проектируемому варианту

![](_page_71_Picture_252.jpeg)

Затраты на электроэнергию для проектируемого варианта составляют:

 $3_{3\Pi}$  = 7,72 руб.

![](_page_71_Picture_253.jpeg)
*Определим затраты на содержание и эксплуатацию технологического оборудования:*

Затраты на содержание и эксплуатацию технологического оборудования рассчитывается по формуле [28, стр. 29]:

$$
3_{\omega\delta} = C_{\alpha\mu} + C_{\rho e\mu},\tag{40}
$$

где *<sup>С</sup>рем* – затраты на ремонт технологического оборудования, руб.;

*Сам* – амортизационные отчисления от стоимости технологического оборудования, руб.

Амортизационные отчисления на каждый вид оборудования определяют по формуле [28, стр. 29]:

$$
C_{\scriptscriptstyle \alpha\mu} = \frac{H_{\scriptscriptstyle \alpha\delta} \cdot H_{\scriptscriptstyle \alpha\mu} \cdot t}{F_{\scriptscriptstyle \alpha\delta} \cdot k_3 \cdot k_{\scriptscriptstyle BH}},\tag{41}
$$

где *Цоб* – цена единицы оборудования, руб.;

 $H_{\alpha M}$  – норма амортизационных отчислений,  $H_{\alpha M}$  = 12% для базового оборудования, *НамН* = 6% - для оборудования с ЧПУ;

t – штучно-калькуляционное время, мин;

*Fоб* – годовой действительный фонд работы оборудования,

 $F_{o66A3}$ = 3867 ч. и  $F_{o6HOB}$  = 5386 ч;

 $k_3$  – нормативный коэффициент загрузки оборудования,  $k_3 = 0.85$ ;

 $k_{BH}$  — коэффициент выполнения норм,  $k_{BH}$  = 1,02.

Произведем расчет для амортизационных отчислений от стоимости технологического оборудования для базового варианта по формуле (41):

 $C_{\alpha M1M63} = \frac{630000 \cdot 0,12 \cdot 4,67}{3867.085.102.66}$  $\frac{38600000,124,07}{3867 \cdot 0,85 \cdot 1,02 \cdot 60} = 1,76 \text{ py6}.$ 

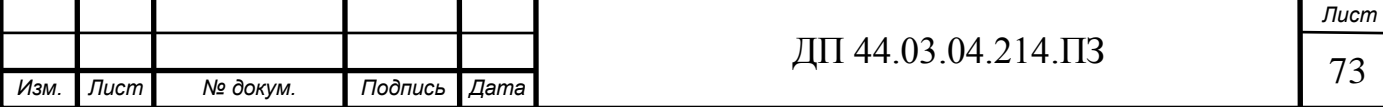

Затраты на текущий ремонт оборудования определяем по следующей формуле:

$$
C_{\scriptscriptstyle{peM}} = \frac{H_{\scriptscriptstyle{o6}} \cdot H_{\scriptscriptstyle{peM}} \cdot t}{F_{\scriptscriptstyle{o6}} \cdot k_3 \cdot k_{\scriptscriptstyle{BH}}},\tag{42}
$$

где *Цоб* – цена единицы оборудования, руб.;

*<sup>Н</sup> рем* – норма ремонтных отчислений, *НамБ* = 2% для базового оборудования, *НамН* = 2% - для оборудования с ЧПУ;

t – штучно-калькуляционное время, мин;

*Fоб* – годовой действительный фонд работы оборудования,

 $F_{o6E}A3}$  = 3867 ч. И  $F_{o6HOB}$  = 5386 ч;

 $k_3$  – нормативный коэффициент загрузки оборудования,  $k_3 = 0.85$ ;

 $k_{BH}$  — коэффициент выполнения норм,  $k_{BH} = 1.02$ .

Производим вычисление затрат на текущий ремонт оборудования для базового варианта по формуле (42):

$$
C_{peu1u63} = \frac{630000 \cdot 0.02 \cdot 4.67}{3867 \cdot 0.85 \cdot 1.02 \cdot 60} = 0.29 \, \text{py6}.
$$

Результаты расчета затрат на содержание и эксплуатацию технологического оборудования по базовому варианту заносим в таблицу 28. Таблица 28 – Затраты на содержание и эксплуатацию технологического оборудования базового варианта

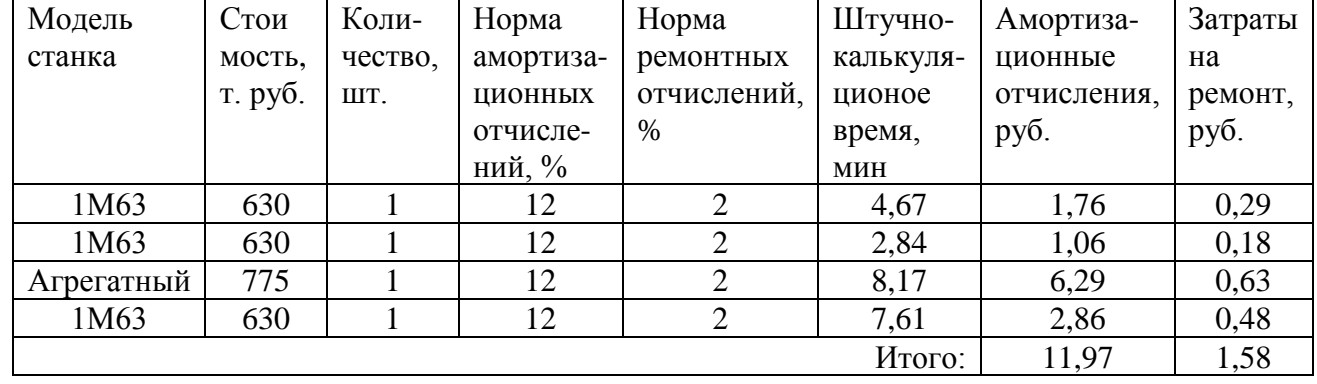

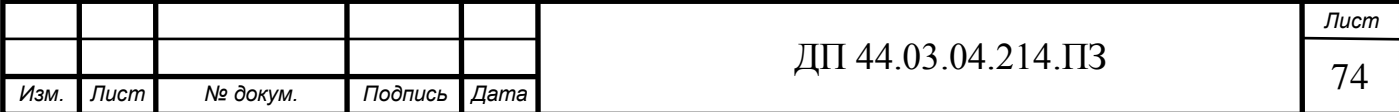

Рассчитаем затраты на содержание и эксплуатацию технологического оборудования базового варианта по формуле (40)

 $3_{\text{o6}6} = 11,97 + 1,58 = 13,55 \text{ py6}.$ 

Результаты расчета затрат на содержание и эксплуатацию технологического оборудования для проектируемого варианта заносим в таблицу 29.

Таблица 29 – Затраты на содержание и эксплуатацию технологического оборудования для проектируемого варианта

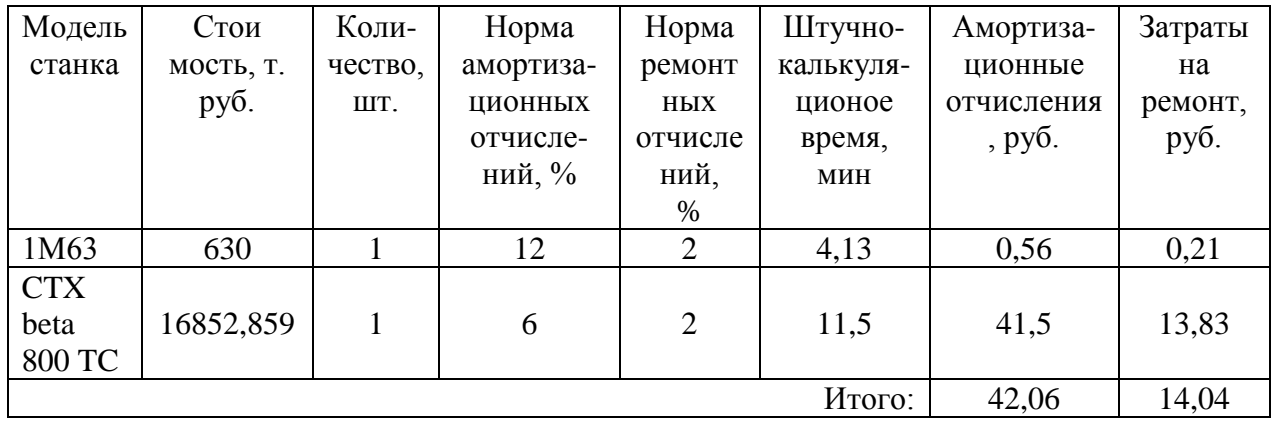

Рассчитаем затраты на содержание и эксплуатацию технологического оборудования проектируемого варианта по формуле (40)

 $3_{\text{o6}7} = 42,06 + 14,04 = 56,1 \text{ py6}.$ 

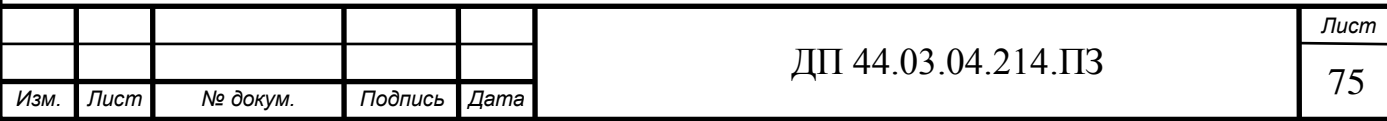

*Затраты на эксплуатацию инструмента:*

Затраты на эксплуатацию цельного инструмента вычисляются по формуле [28, стр. 30]:

$$
3_H = \frac{H_H + \beta_n \cdot H_n}{T_{cm} \cdot (\beta_n + 1)} \cdot T_M \cdot \eta_H,
$$
\n(43)

где *Ц<sup>И</sup>* – цена единицы инструмента, руб.;

 $\beta_n$  - число переточек;

*Ц<sup>п</sup>* – стоимость одной переточки;

*Тст* – период стойкости инструмента;

 $T_{\mu}$  – машинное время;

 $\eta_{\mu}$  - коэффициент случайной убыли инструмента,  $\eta_{\mu} = 0.98$ ;

Произведем расчет затрат на инструмент по базовому варианту по формуле (43):

$$
3_H = \frac{196.5 + 10 \cdot 45}{45 \cdot (10 + 1)} \cdot 3.6 \cdot 0.98 = 4.6 \text{ py6}.
$$

Полученные значения затрат на инструмент для всех остальных инструментов базового варианта занесем в таблицу 30.

Таблица 30 – Параметры инструмента базового технологического процесса

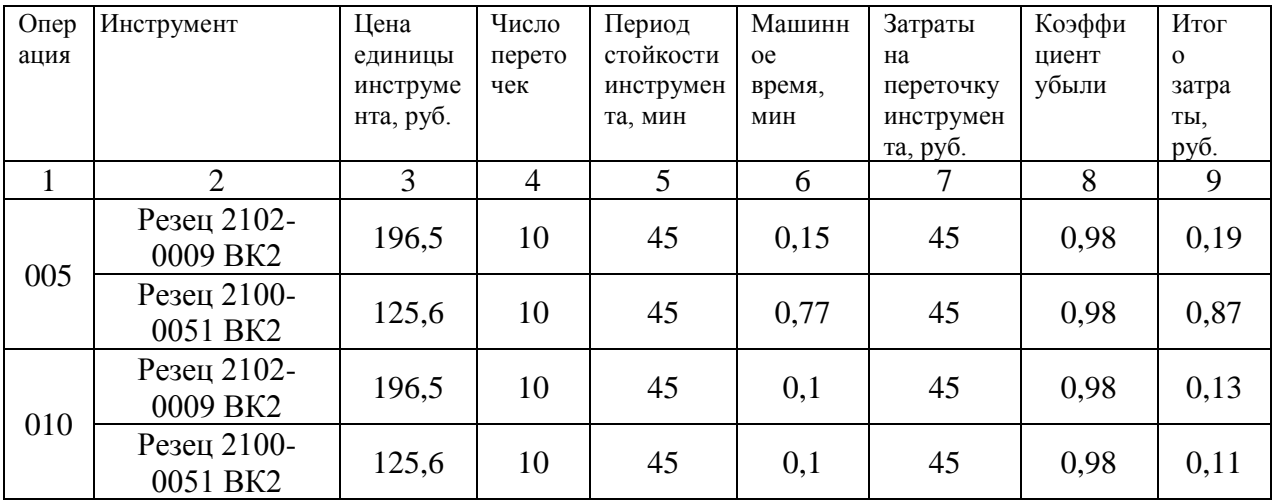

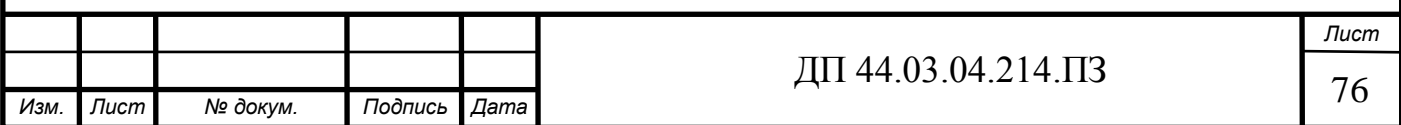

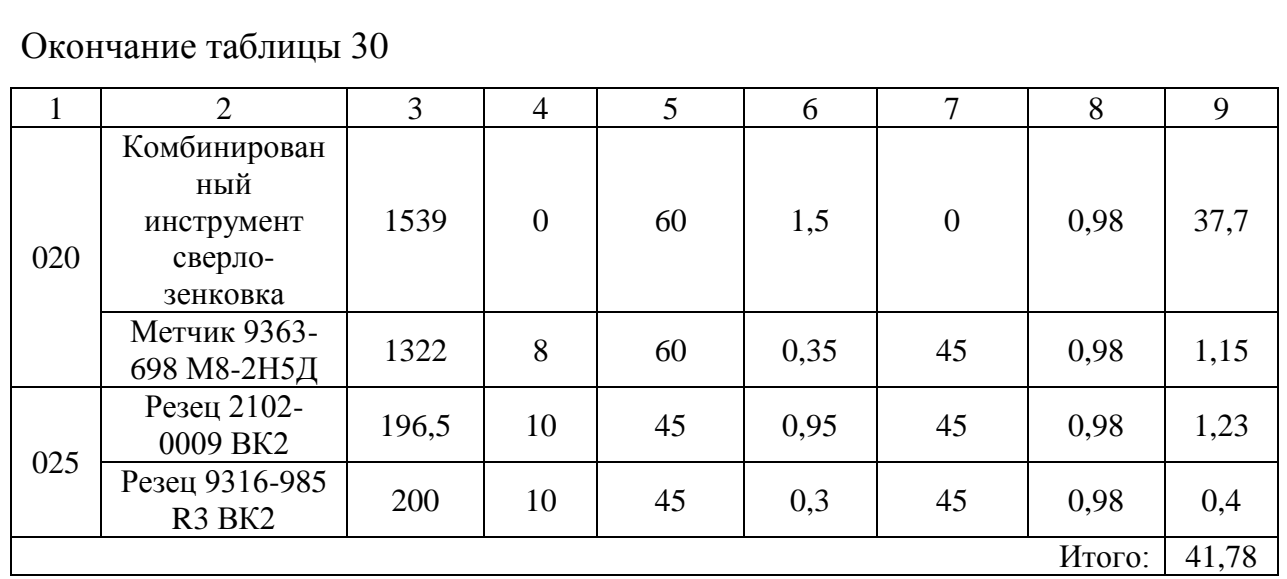

Определив затраты на каждый инструмент, просуммируем затраты по каждому инструменту и получим *ЗИП* = 41,78 руб.

Так как в проектируемом технологическом процессе используется цельный инструмент из твердосплавного материала, затраты на его использование посчитаем по формуле (43) и занесем все полученные данные в таблицу 31.

Таблица 31 – Параметры инструмента проектируемого технологического процесса

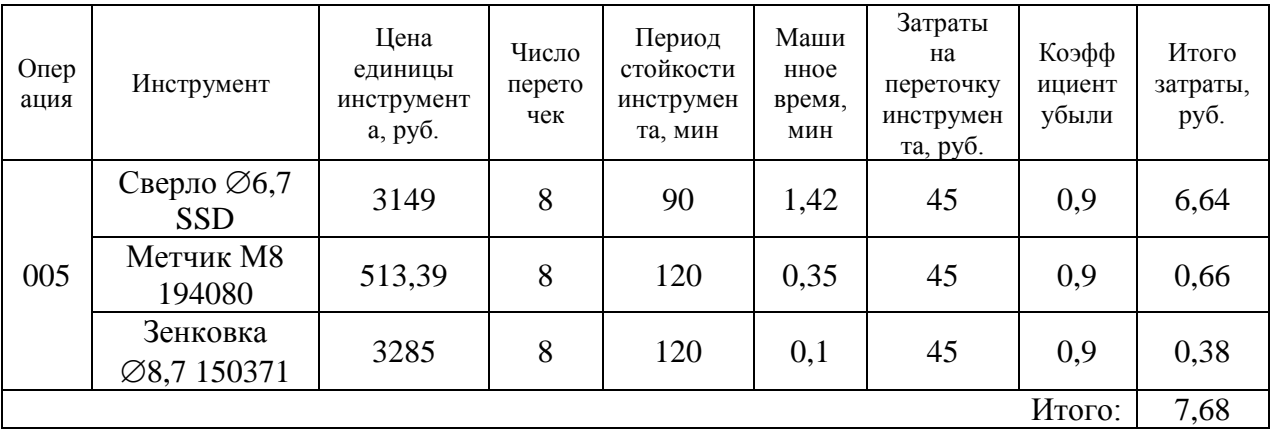

Определив затраты на каждый инструмент, просуммируем затраты по каждому инструменту и получим *ЗИП* = 7,68 руб.

Далее рассчитаем затраты на современный прогрессивный инструмент.

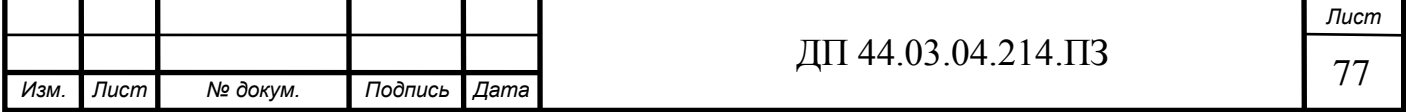

На основании опыта внедрения инструмента на ряде предприятий уральского региона предлагается вычислять затраты на эксплуатацию прогрессивного инструмента по формуле [22]:

$$
3_{\mathcal{H}} = (H_{\Pi\Pi} \cdot n + (H_{\kappa opn} + k_{\kappa o m n} \cdot H_{\kappa o m n}) \cdot Q^{-1}) \cdot T_{\kappa a u} \cdot (T_{CT} \cdot b_{\phi u} \cdot N)^{-1}, \tag{44}
$$

где *ЗЭИ* – затраты на эксплуатацию сборного инструмента, руб.;

 $H_{\mu\nu}$  – цена сменной многогранной пластины, руб.;

*<sup>n</sup>* – количество сменных многогранных пластин, установленных для одновременной работы в корпусе сборного инструмента, шт.;

*Цкорп* – цена корпуса сборного инструмента (державки токарного резца, корпуса сборной фрезы/сверла), руб.;

*Цкомпл* – цена набора комплектующих изделий (опорных пластин, клиновых прижимов, накладных стружколомов, винтов, штифтов, рычагов и т. п.), руб.;

*компл <sup>k</sup>* – коэффициент, учитывающий количество наборов комплектующих изделий, используемых в 1 корпусе (державке) сборного инструмента в течение времени его эксплуатации,  $k_{\text{round}} = 3$ ;

Q – количество сменных поворотных пластин, используемых в 1 корпусе (державке) сборного инструмента в течение времени его эксплуатации, шт.

N – количество вершин сменной многогранной пластины, шт.;

*<sup>b</sup>фи* – коэффициент фактического использования, связанный со случайной убылью инструмента. Экспериментальные данные показывают диапазон изменения величины коэффициента от 0,87 при черновой обработке до 0,97 при чистовой обработке;

*Т маш* – машинное время, мин;

*ТСТ* – период стойкости инструмента, мин.

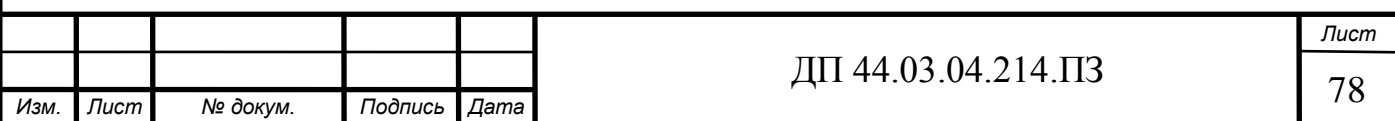

Рассчитаем затраты на прогрессивный инструмент по формуле (44):

$$
3_{3H1} = (321,12 \cdot 1 + (6145,24 + 3 \cdot 441,12) \cdot 350^{-1}) \cdot 0,19 \cdot (120 \cdot 0,9)
$$

$$
\cdot 3)^{-1} = 0,17py6.
$$

Рассчитаем затраты для остальных инструментов и занесем полученные данные в таблицу 32.

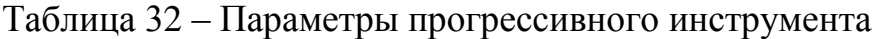

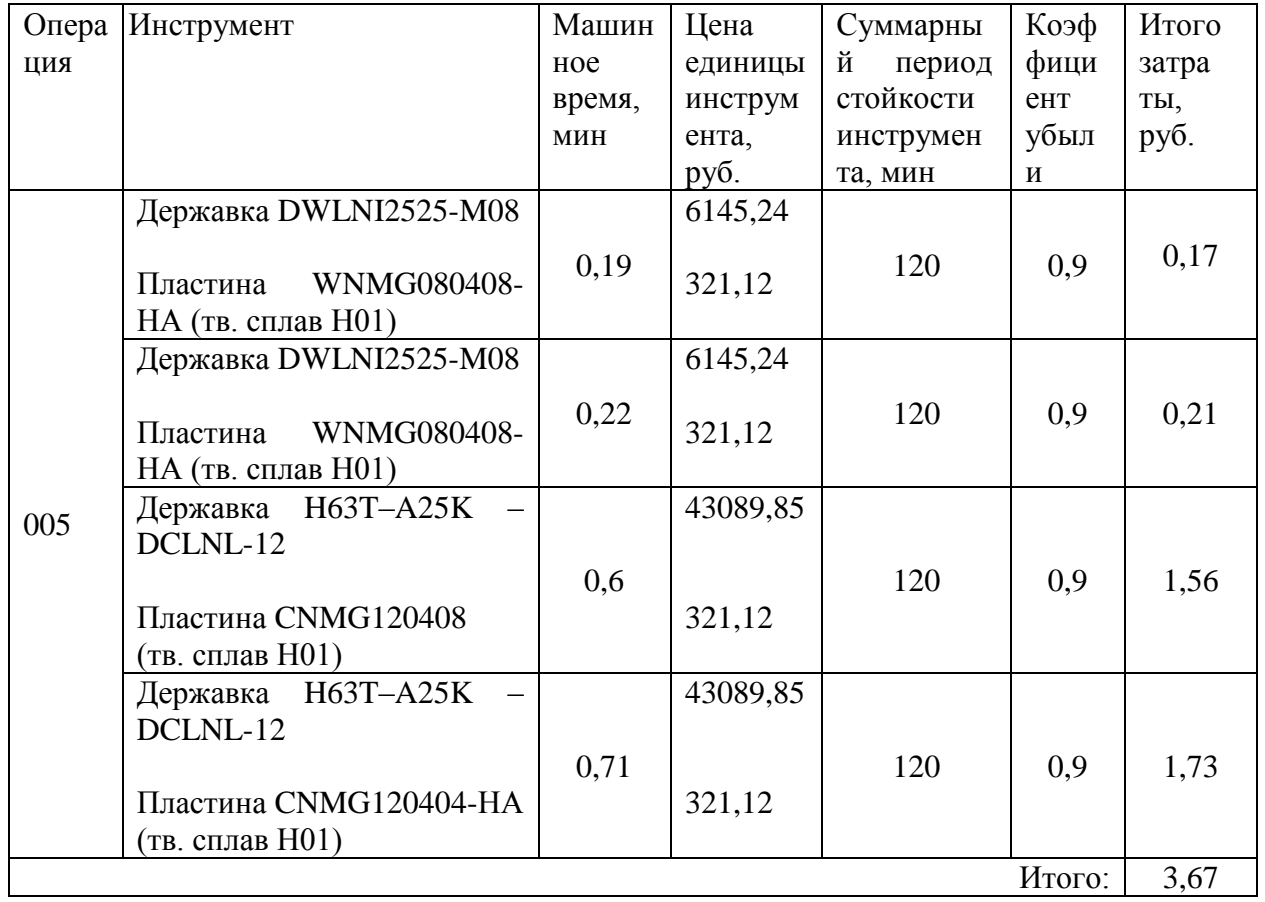

Просуммировав данные по затратам на инструмент из таблиц 32 и 33 получим суммарные затраты на инструмент по проектируемому технологическому процессу: *ЗИП* = 11,35 руб.

Результаты расчетов технологической себестоимость годового объема выпуска детали сводим в таблицу 33.

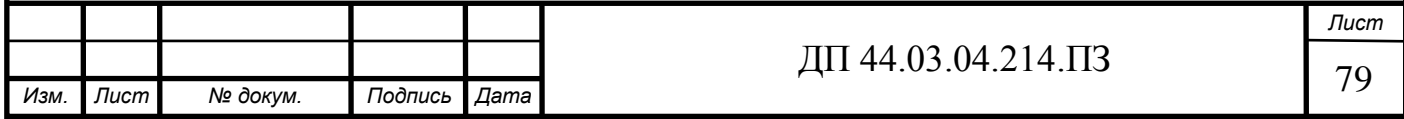

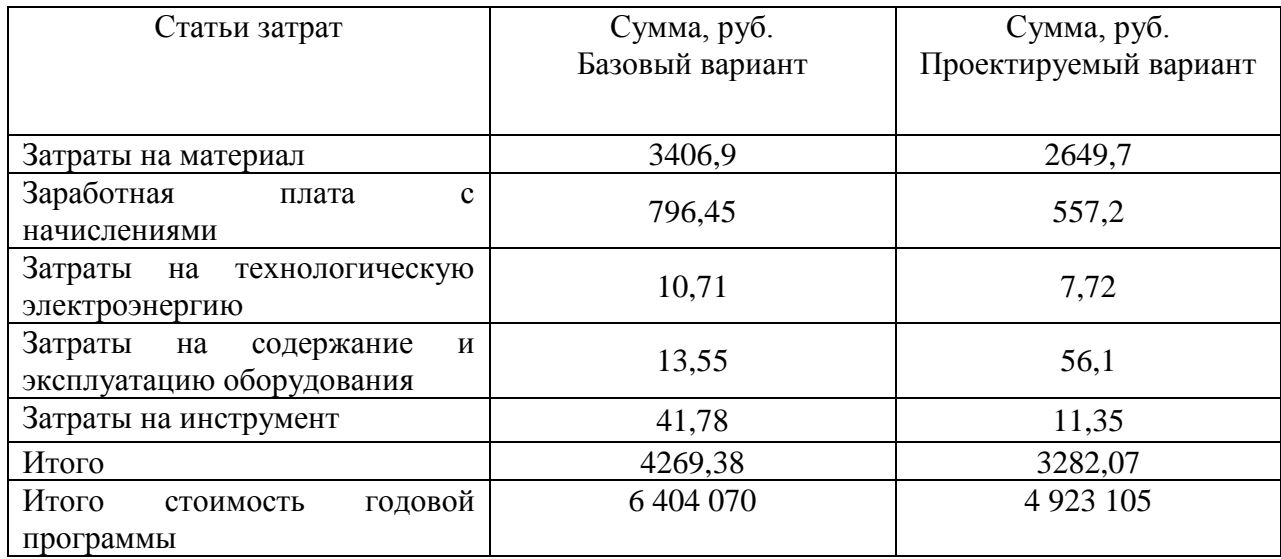

Таблица 33 – Технологическая себестоимость обработки детали

4.4. Определение годовой экономии от изменения техпроцесса

Одним из основных показателей экономического эффекта от спроектированного варианта технологического процесса является годовая экономия, полученная в результате снижения себестоимости, которая вычисляется по формуле [28,стр. 31]:

$$
\mathcal{L}_{\partial O} = (C_{\tilde{O}} - C_{np}) \cdot N_{\partial O},\tag{45}
$$

где  $C_{\tilde{G}}, C_{np}$  – технологическая себестоимость одной детали по базовому и проектируемому вариантам соответственно, руб.;

*год <sup>N</sup>* – годовая программа выпуска деталей, шт.

Рассчитаем годовую экономию по формуле (45):

*Эгод* = (4269,38 − 3282,07) ⋅ 1500 = 1 480 965 руб.

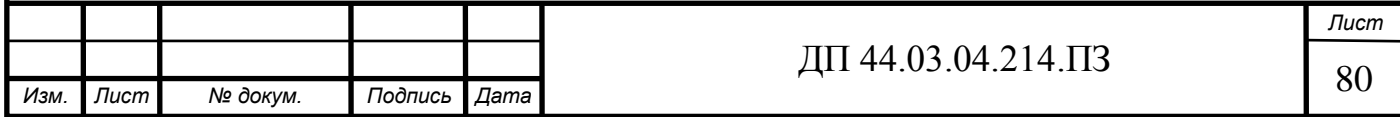

4.5. Анализ уровня технологии производства

Анализ уровня технологии производства являются составляющей частью анализа организационно-тематического уровня производства.

## *Доля прогрессивного оборудования:*

Доля прогрессивного оборудования определяется по его стоимости в общей стоимости использования оборудования и по количеству. Удельный вес по количеству прогрессивного оборудования определяется по формуле [28,стр.35]:

$$
V_{\Pi P} = \frac{C_{np}}{C_{\Sigma}} \cdot 100\%,\tag{46}
$$

где С<sub>пр</sub> – количество единиц прогрессивного оборудования, С<sub>пр</sub> = 1 шт.;  $\text{C}_{\text{\small{\Sigma}}}$  – общее количество использованного оборудования,  $\text{C}_{\text{\small{\Sigma}}}$  = 2 шт.

$$
V_{\text{HP}} = \frac{1}{2} \cdot 100 = 50\%.
$$

Определим производительность труда на программных операциях по формуле [28,стр. 35]:

$$
B = \frac{F_p \cdot \kappa_{\theta H} \cdot 60}{t},\tag{47}
$$

где *<sup>F</sup><sup>р</sup>* – действительный фонд времени работы одного рабочего, ч.;

 $\kappa_{\scriptscriptstyle<sup>$ *вн* $– коэффициент выполнения норм;$ 

t – штучно-калькуляционное время, мин.

Производительность труда в базовом техпроцессе по формуле (47):

$$
B_E = \frac{1682 \cdot 1.2 \cdot 60}{23.29} = 5199.8 \text{ mm/4} \text{ cm.} \text{ } z \text{ od.}
$$

Производительность труда в усовершенствованном техпроцессе по формуле (47):

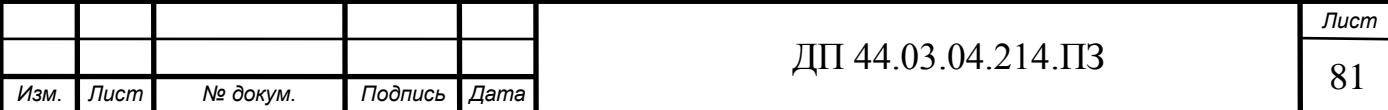

$$
B_{\Pi P} = \frac{1682 \cdot 1,2 \cdot 60}{15,63} = 7748,2 \text{ um/ven. } 200.
$$

Рост производительности труда определяется по формуле:

$$
\Delta B = \frac{B_{\Pi P} - B_E}{B_E} \cdot 100\%,\tag{48}
$$

где  $B_{\text{HP}}, B_{\text{B}}$  – производительность труда, соответственно проектируемого и базового вариантов.

Определим производительность труда по формуле (48):

$$
\Delta B = \frac{7748.2 - 5199.8}{5199.8} \cdot 100 = 49 \, \%
$$

Так как данное оборудование присутствует в цехе, то единовременные выплаты будут затрачиваться только на повышение квалификации рабочего.

Повышение квалификации проходит в центре «ДПО» на территории завода «МЗиК», стоимость переподготовки одного рабочего составляет 40000 руб.

По окончанию экономических расчетов в таблице 35 представим техникоэкономические показатели проекта.

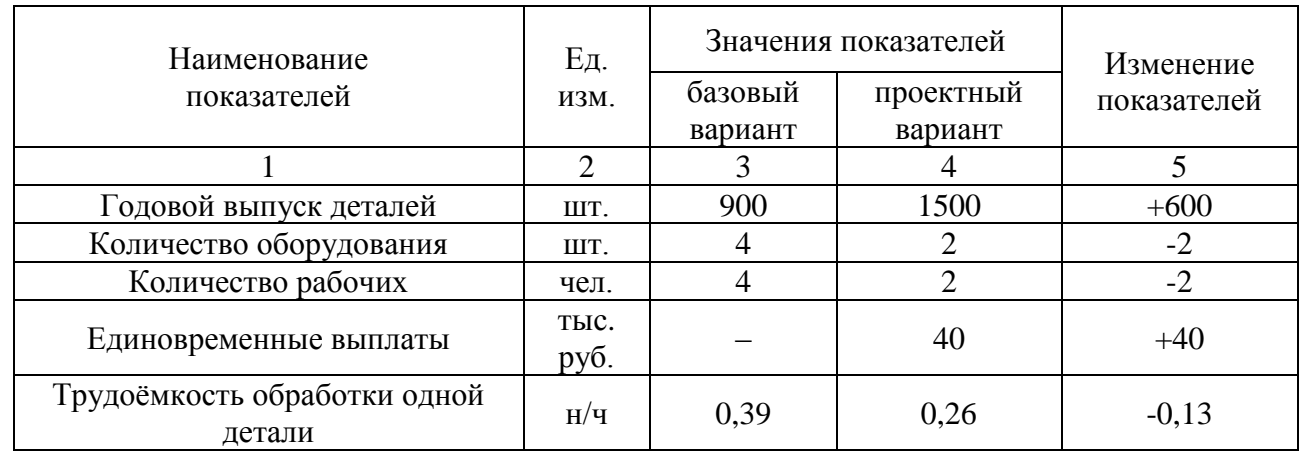

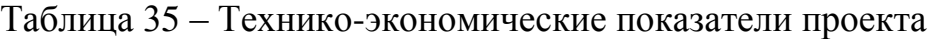

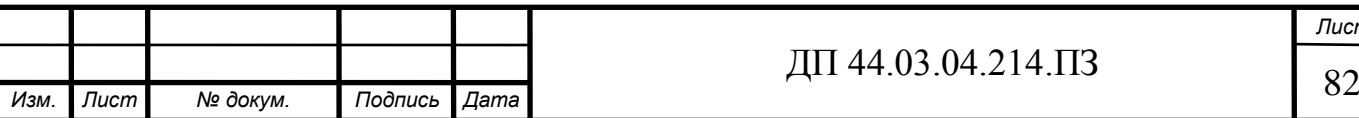

#### Окончание таблицы 35

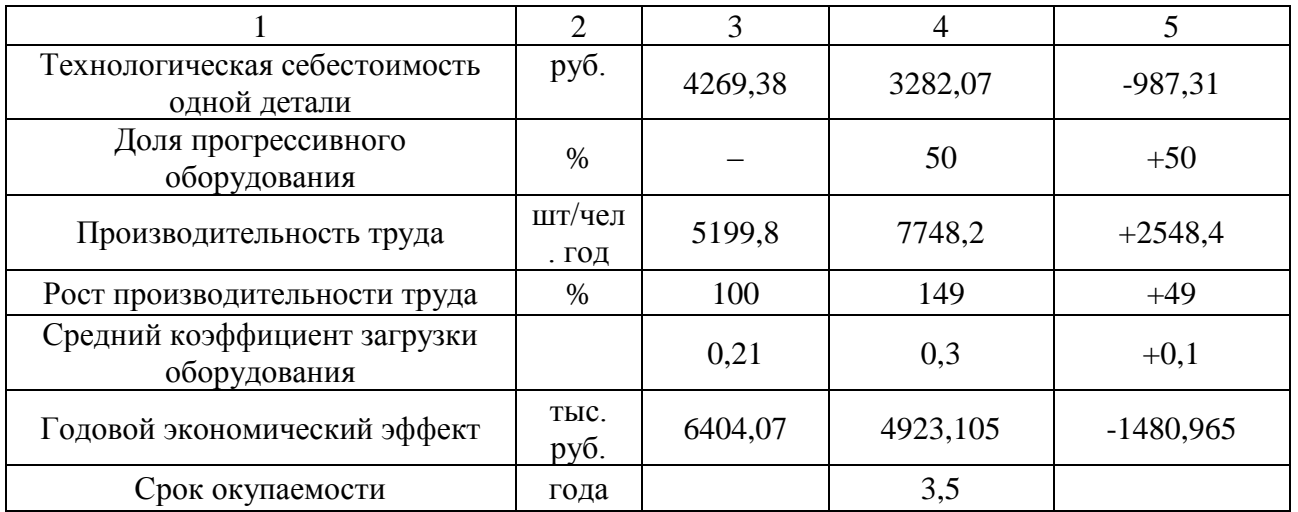

#### ВЫВОДЫ:

При внедрении усовершенствованного технологического процесса механической обработки детали с использованием нового оборудования и оснастки достигается экономический эффект, который состоит в:

- уменьшение количества оборудования;

- уменьшение количество рабочих обслуживающих данное оборудование;

- снижение затрат на электроэнергию;

- переход на более короткий производственный цикл по сравнению с вариантом применения универсального оборудования.

Что в итоге приведет к снижению себестоимости изделия.

Можно сделать вывод, что спроектированный технологический процесс является экономически эффективным по сравнению с базовым технологическим процессом, построенным на использовании универсальных станков, и, следовательно, наиболее выгодным по сравнению с предыдущим вариантом.

При внедрении данного технологического процесса предполагается получение годового экономического эффекта за счет снижения текущих расходов, которые составляют порядка 1 480 965 рублей и срок окупаемости единовременных выплат составит 3,5 года.

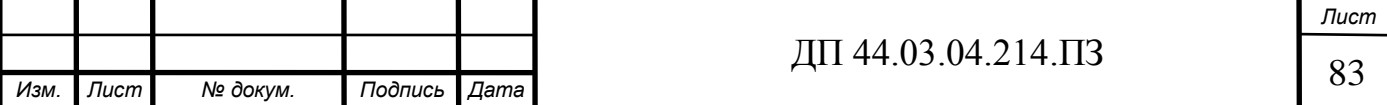

## 5. МЕТОДИЧЕСКАЯ ЧАСТЬ

5.1. Вводная часть

На машиностроительном заводе ООО «УДМЗ» устанавливается современное, высокопроизводительное оборудование, такое, как станки ЧПУ.

В настоящее время станки с ЧПУ нашли широкое применение в машиностроении.

Непрерывное создание новых совершенных высокопроизводительных, автоматизированных и высокоточных машин, основанных на использовании новейших достижений науки, требуют подготовки высокообразованных инженеров, обладающих глубокими теоретическими знаниями и хорошо владеющих новой техникой и технологией производства.

Применение станков с ЧПУ позволяют решить ряд проблем:

- улучшение условий труда рабочих на предприятии;

- уменьшение доли тяжелого ручного труда;

Для того чтобы работать на современном оборудовании, оператор станков ЧПУ должен обладать знаниями в технико-технологической области.

Поскольку завод ООО «УДМЗ» не имеет собственного учебного центра ДПО, то переподготовка рабочих ведется в образовательных центрах других предприятий города Екатеринбург на договорной основе.

Цель работы учебных центров - подготовка и переподготовка рабочих, повышение квалификации рабочих и специалистов для различных предприятий города и области. Одним из таких центров является «Региональный межотраслевой центр дополнительного профессионального образования (Центр ДПО)» - ПАО "МЗИК".

Основной целью деятельности Центра ДПО является повышение квалификации кадровых работников, специалистов, руководителей, подготовка новых работников на основе системы непрерывного доп. профессионального образования.

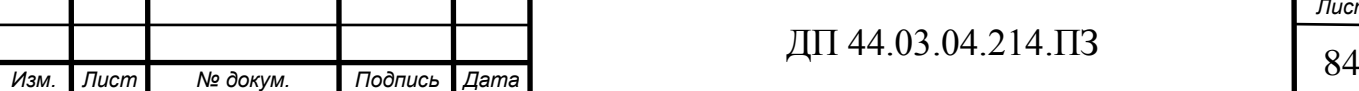

В Центре ДПО работают опытные и высококвалифицированные преподаватели, руководители. [27].

Для реализации качественного процесса обучения в учебном центре ДПО имеется учебно-практическая база, которая имеет: учебные и лабораторные кабинеты для проведения лабораторно-практических занятий для отработки трудовых навыков и умений, кабинеты оснащены мультимедийными установками и компьютерами, созданы комфортные условия для обучающихся. Имеется столовая.

Все помещения оборудованы в соответствии с действующими правилами и санитарными нормами.

Операторы-наладчики обрабатывающих центров с ЧПУ, которые проходят полный курс обучения, сдают квалификационные экзамены, в которые включаются выполнение пробной работы и проверка технических знаний, после всего этого им присваивается 4 разряд. Операторы-наладчики обрабатывающих центров с ЧПУ, которые прошли полный курс обучения и получили разряд, будут допущены к работе на станке с ЧПУ.

Цель разработки методической части: проанализировать проф. стандарт и разработать учебный план для переподготовки станочников на профессию «Оператор станков с ЧПУ» 4 разряда и разработать занятие теоретического обучения, по выбранной теме.

5.2. Анализ профессионального стандарта по профессии «Операторналадчик обрабатывающих центров с ЧПУ»

В Российской Федерации на данный момент профессиональный стандарт по профессии «Оператор-наладчик обрабатывающих центров с ЧПУ» регистрационный номер 131, код 40.026, утвержденный приказом Министерства труда и социальной защиты Российской Федерации 4 августа 2014г. № 530н является действительным.

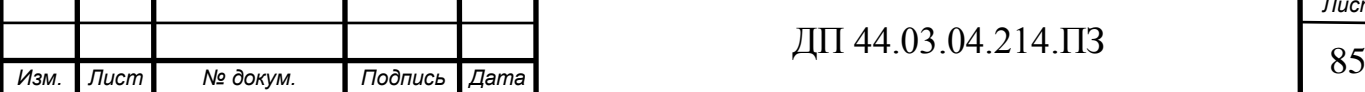

В таблице 36 приведено описание трудовых функций оператораналадчика обрабатывающих центров с ЧПУ в соответствии с профессиональным стандартом.

Таблица 36 – Описание трудовых функций оператора-наладчика обрабатывающих центров с ЧПУ

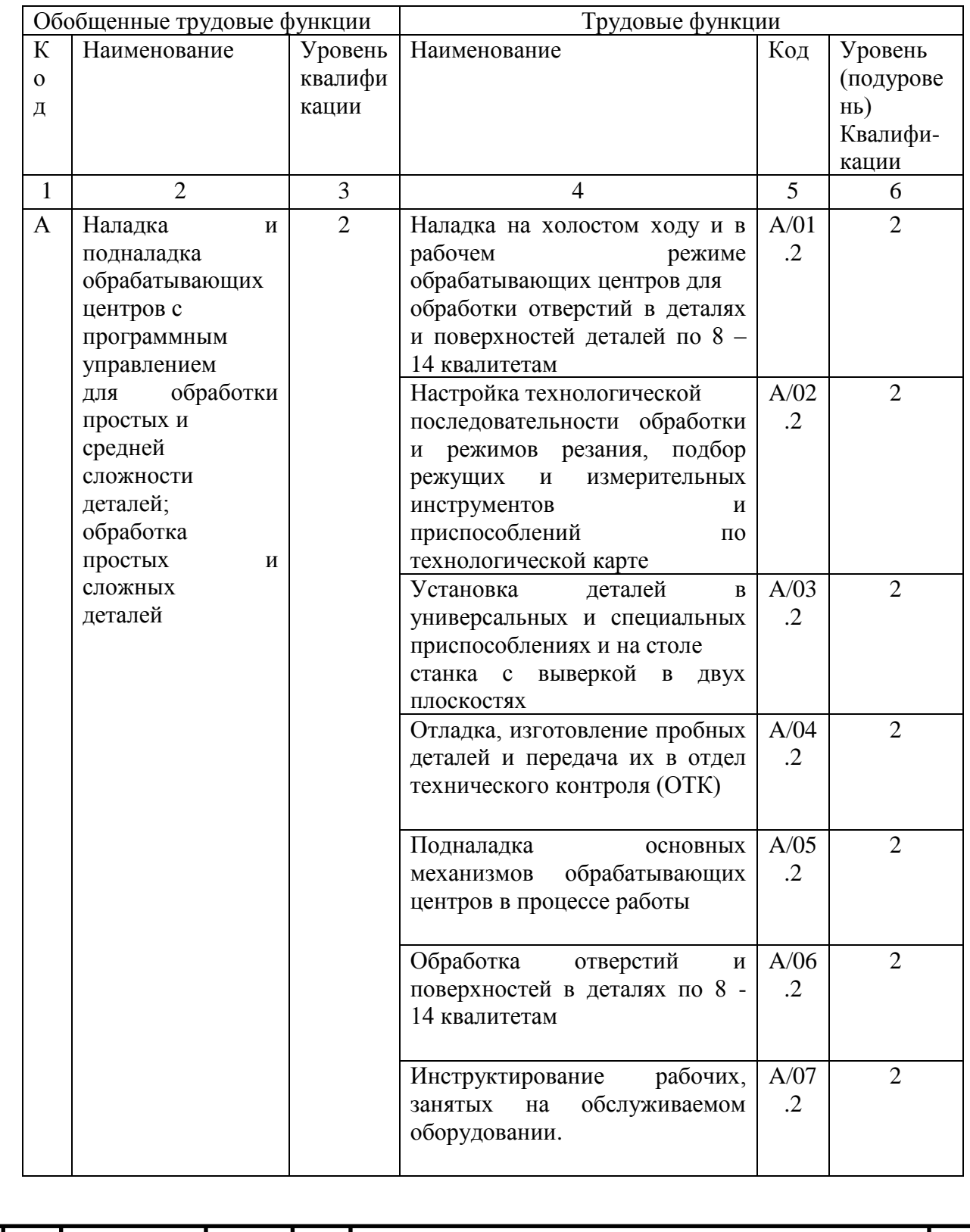

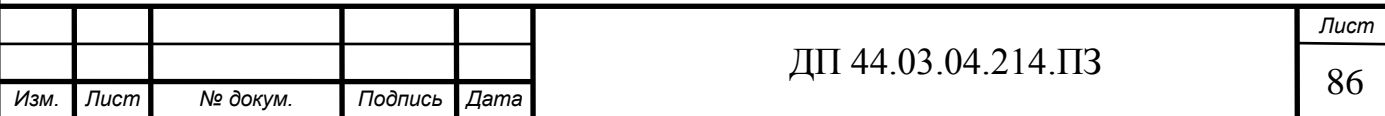

## Окончание таблицы 36

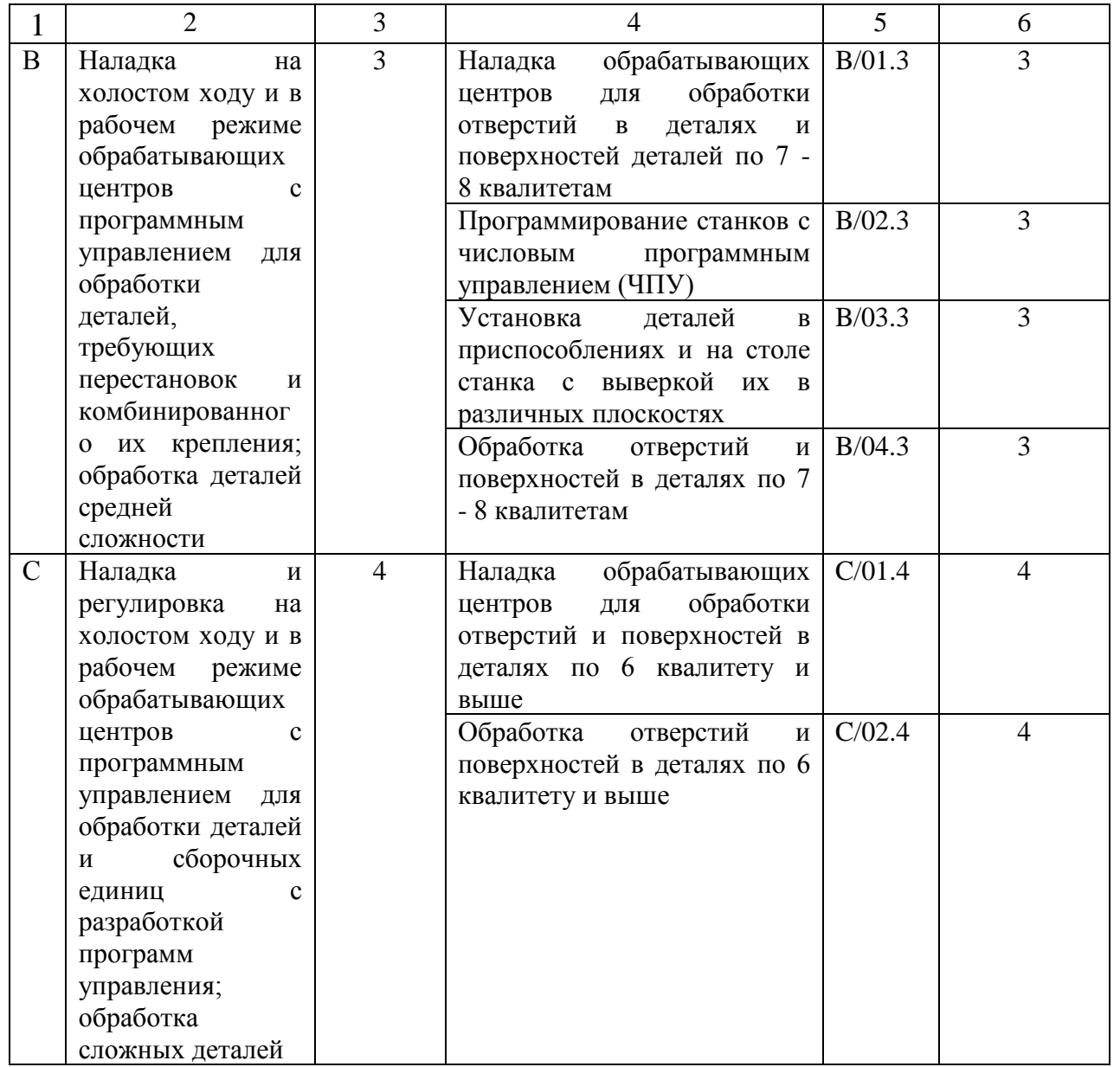

Деталь, рассматриваема в дипломном проекте, может быть отнесена к деталям высокой степени сложности, так как имеются ответственные размеры по 7 квалитету, поэтому рассмотрим 2 обобщенную трудовую функцию профессионального стандарта по профессии «Оператор-наладчик обрабатывающих центров с ЧПУ» – «Наладка на холостом ходу и в рабочем режиме обрабатывающих центров с программным управлением для обработки деталей, требующих перестановок и комбинированного их крепления; обработка деталей средней сложности». Данная трудовая функция имеет

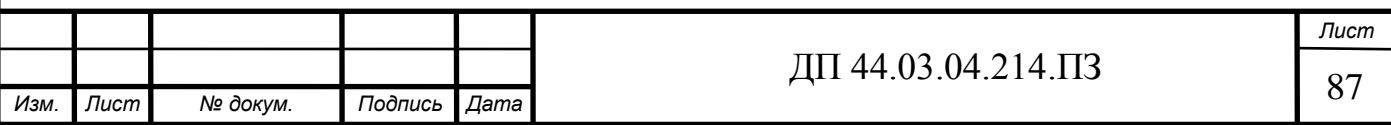

уровень квалификации – 3, код В. Обобщенная трудовая функция предусматривает следующие трудовые функции, которые должен выполнять оператор-наладчик обрабатывающих центров с ЧПУ 3 квалификации:

• Наладка обрабатывающих центров для обработки отверстий в деталях и поверхностях деталей по 7-8 квалитетам;

• Программирование станков с числовым программным управлением (ЧПУ);

• Установка деталей в приспособлениях и на столе станка с выверкой их в различных плоскостях;

• Обработка отверстий и поверхностей в деталях по 7-8 квалитетам.

Рассмотрим подробнее трудовую функцию - Программирование станков с числовым программным управлением (ЧПУ), код – В/02.3, уровень квалификации – 3. Содержание этой функции приведено в таблице 37.

Таблица 37 – Программирование станков с числовым программным управлением (ЧПУ)

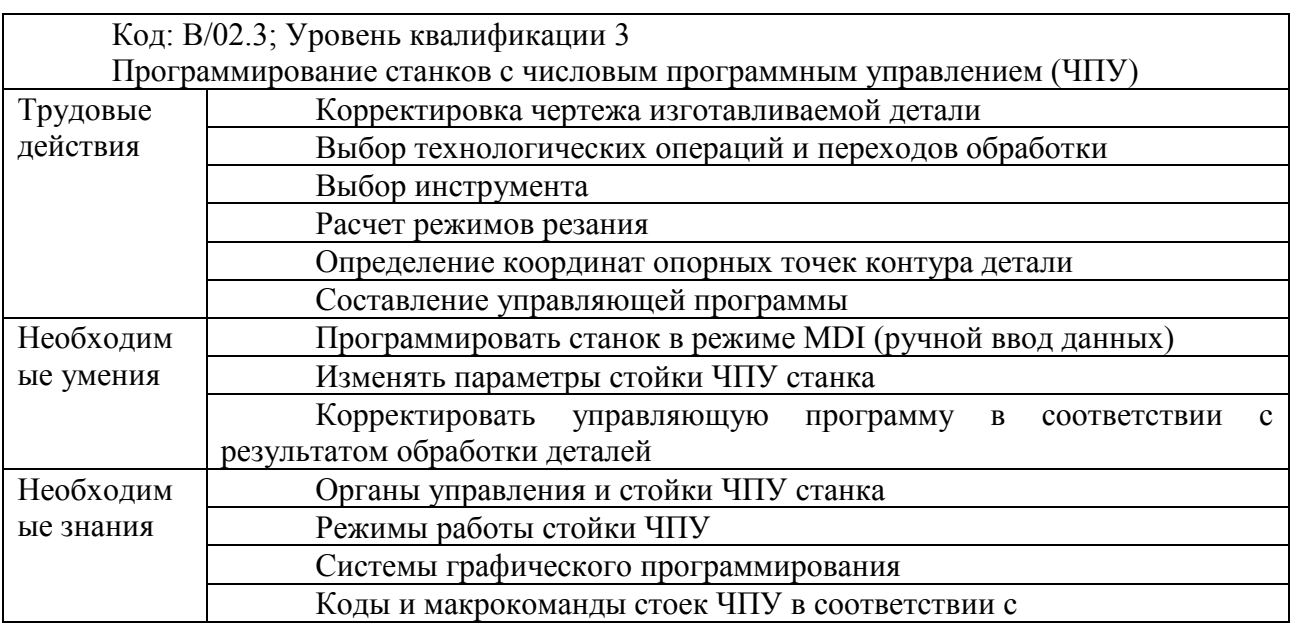

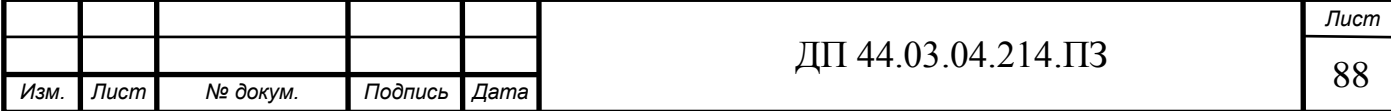

5.3. Анализ учебного плана переподготовки рабочих по профессии «Оператор-наладчик обрабатывающих центров с ЧПУ»

Программа переподготовки рабочих предусматривает теоретическое и производственное обучение. Всего на обучение отведено 144 часа, из нах на производственное обучение отведено 72 часа.

Программа переподготовки включает в себя изучение резания металлов и режущего инструмента, основ технического черчения, основ технологии машиностроения, основ программирования и устройство обрабатывающего центра, наладку и настройку станка.

Срок обучения будет составлять два месяца, так как обучение производится без отрыва от производства. Когда рабочие пройдут теоретическое обучение, они идут на предприятие проходить производственное обучение. Выполняют пробную работу. После прохождения производственного обучения, рабочие выполняют квалификационную работу. По итогам квалификационной работы им выдаётся удостоверение с присвоенным разрядом.

**Учебно-тематический план переподготовки рабочих по профессии «Оператор-наладчик обрабатывающих центров с ЧПУ»**

Профессия – Оператор-наладчик обрабатывающих центров с ЧПУ

Квалификация рабочего – четвертый разряд

Срок обучения – два месяца

Учебный план переподготовки операторов-наладчиков обрабатывающих центров с ЧПУ приведен в таблице 38.

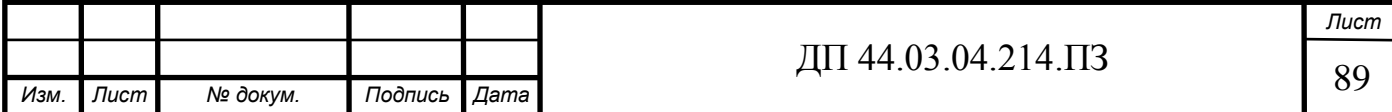

Таблица 38 – Учебный план переподготовки операторов-наладчиков обрабатывающих центров с ЧПУ

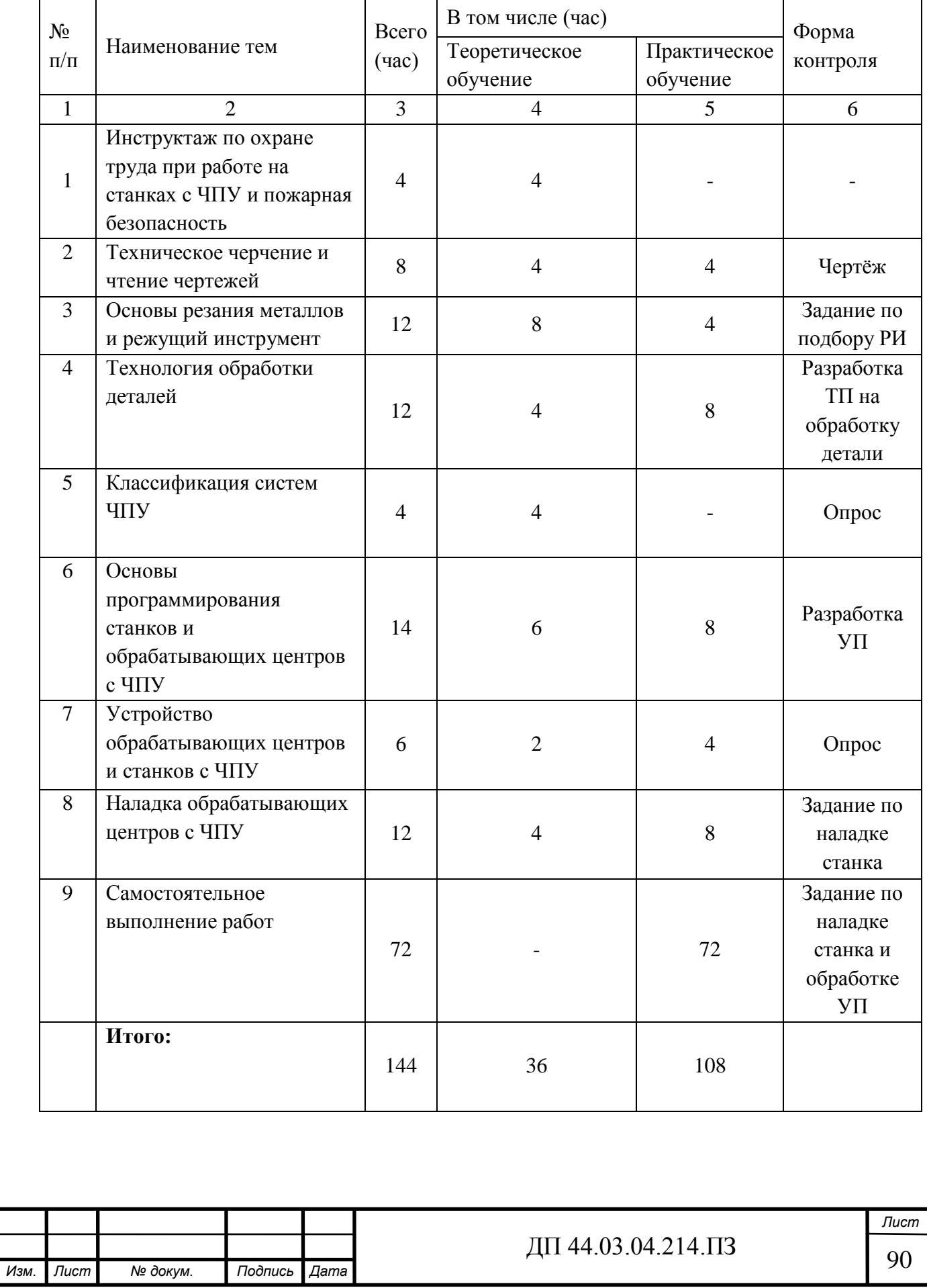

Сравним данный учебный план переподготовки операторов-наладчиков обрабатывающих центров с ЧПУ с требованиями профессионального стандарта «Оператор-наладчик обрабатывающих центров с ЧПУ». Данные сравнения приведём в таблице 39.

Таблица 39 – Сравнение учебно-тематического плана с требованиями профессионального стандарта

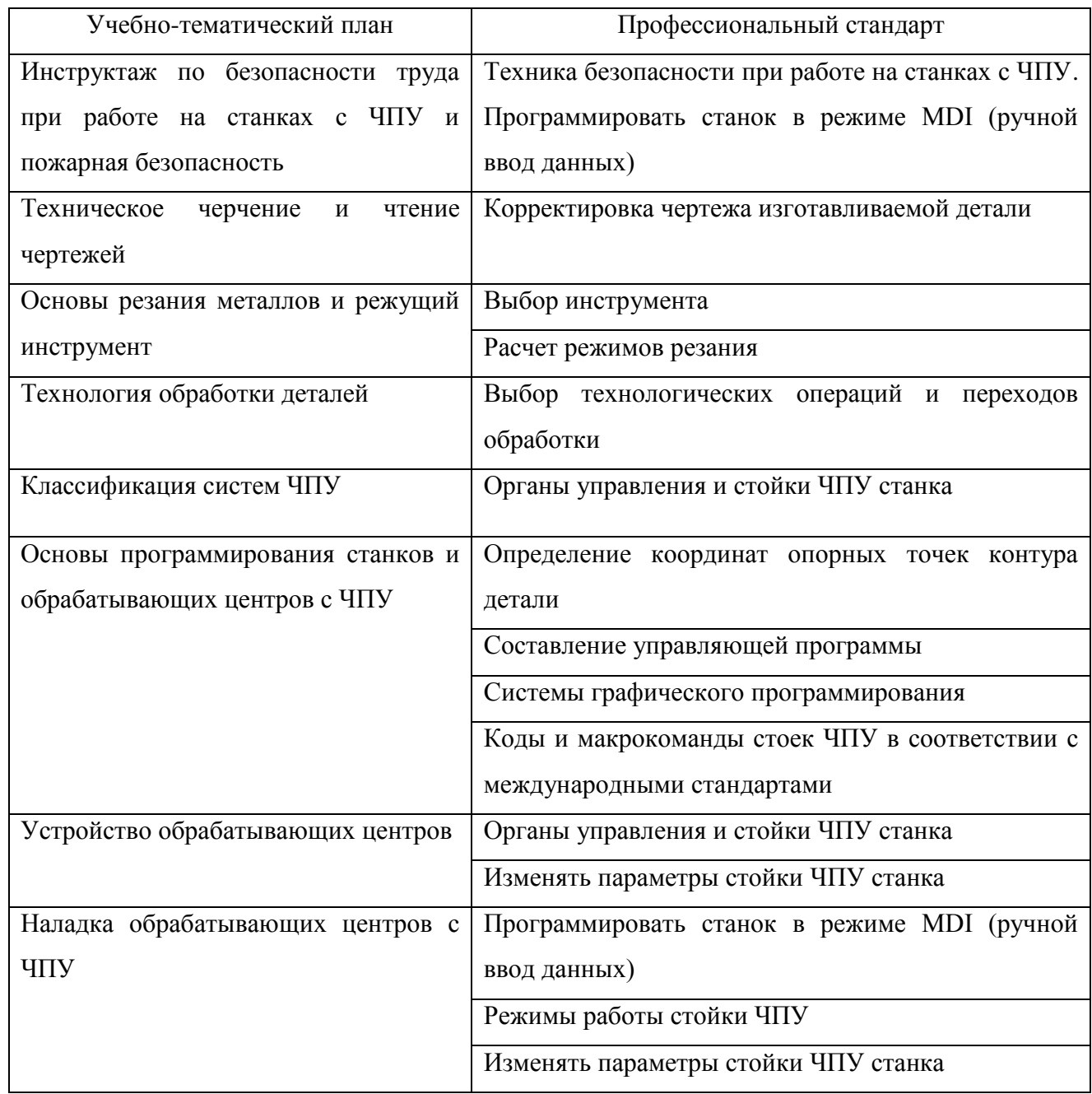

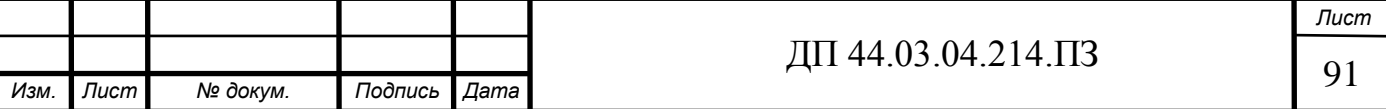

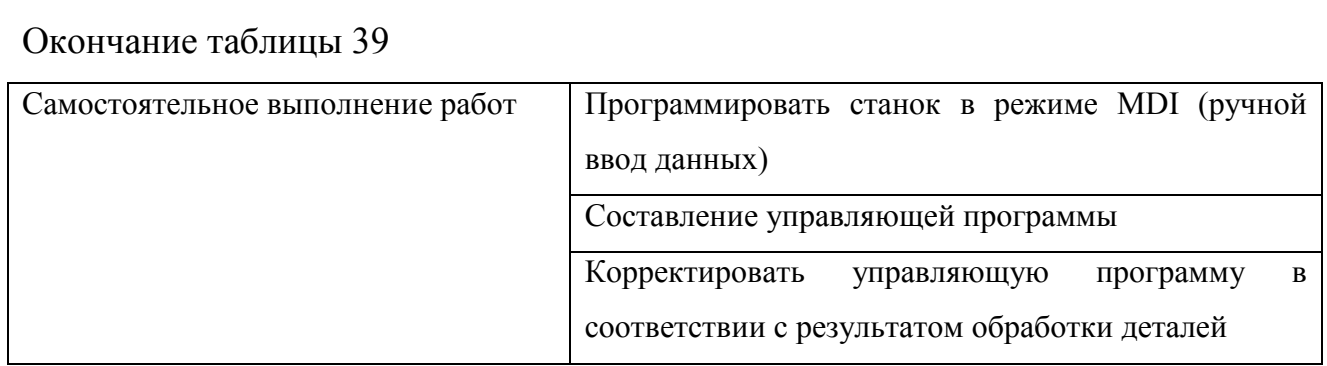

Учебный план соответствует профессиональному стандарту и может быть реализован в учебном центре ДПО ПАО "МЗИК".

Для разработки методической части дипломного проекта, выберем тему «Устройство обрабатывающих центров и станков с ЧПУ».

Данная тема изучается в течении 6 часов, 2 часа на теоретическое обучение и 4 часа на практическое обучение.

5.4. Разработка содержания и плана проведения учебных занятий по теме «Устройство обрабатывающих центров и станков с ЧПУ»

Целью изучения темы «Устройство обрабатывающих центров и станков с ЧПУ» является:

- углубление знаний у слушателей о станках с ЧПУ;

- знания основных элементов станка;

- знания панели подвесного пульта станка DMG MORI CTX beta 800 TC.

Содержание темы занятия «Устройство обрабатывающих центров и станков с ЧПУ» приведено в таблице 40

Таблица 40 – Содержание темы «Устройство обрабатывающих центров и станков с ЧПУ»

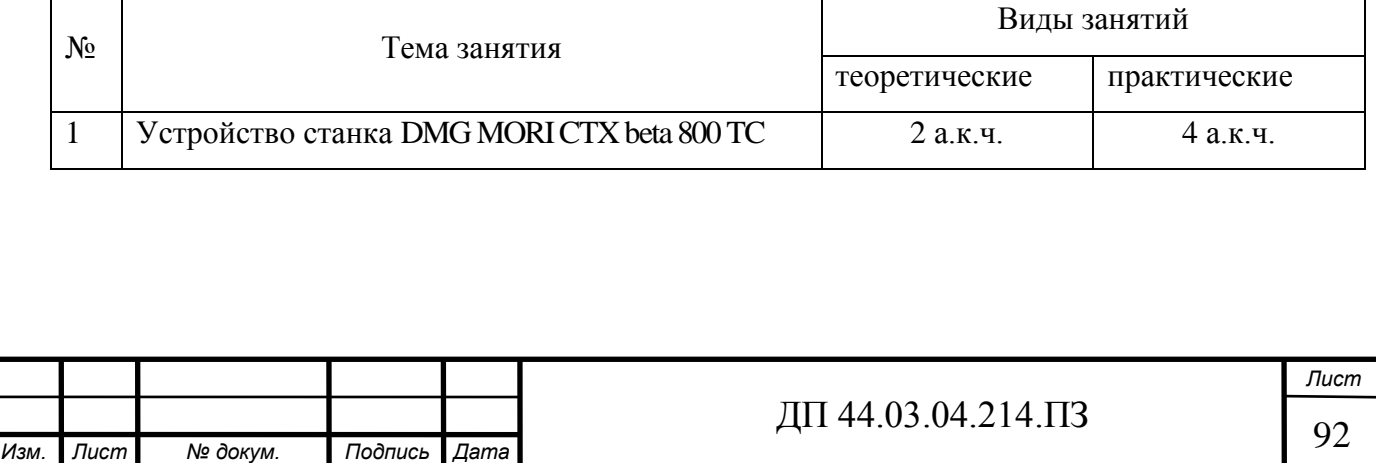

Разработаем перспективно-тематический план по теме «Устройство обрабатывающих центров и станков с ЧПУ» и приведём его в таблице 41.

Таблица 41 – Перспективно-тематический план по теме «Устройство обрабатывающих центров и станков с ЧПУ»

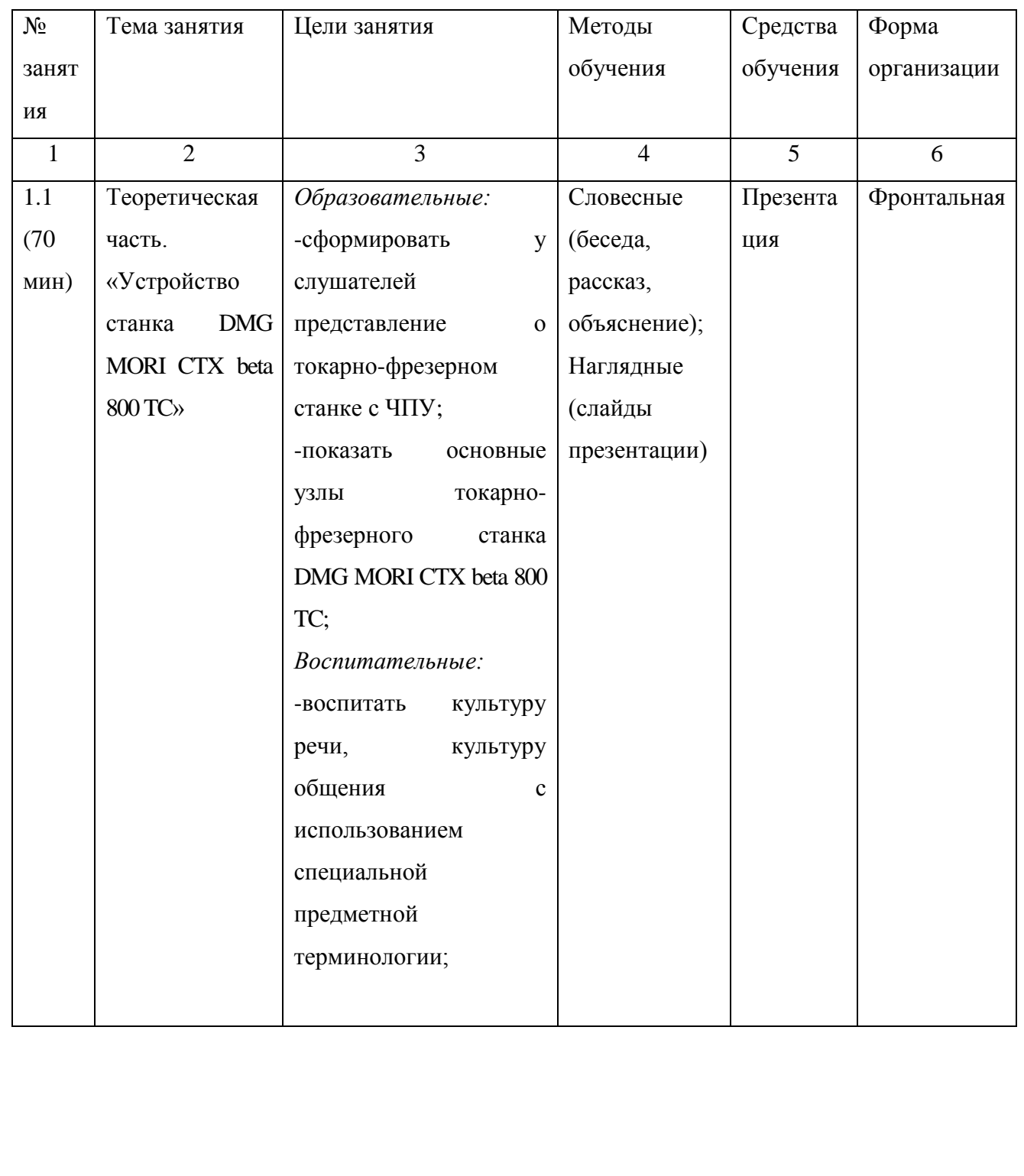

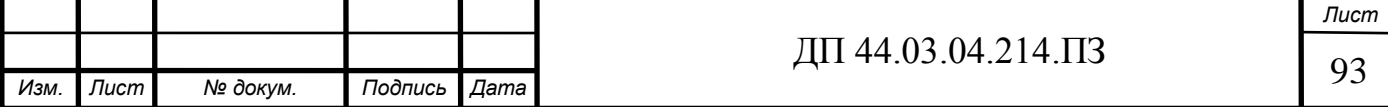

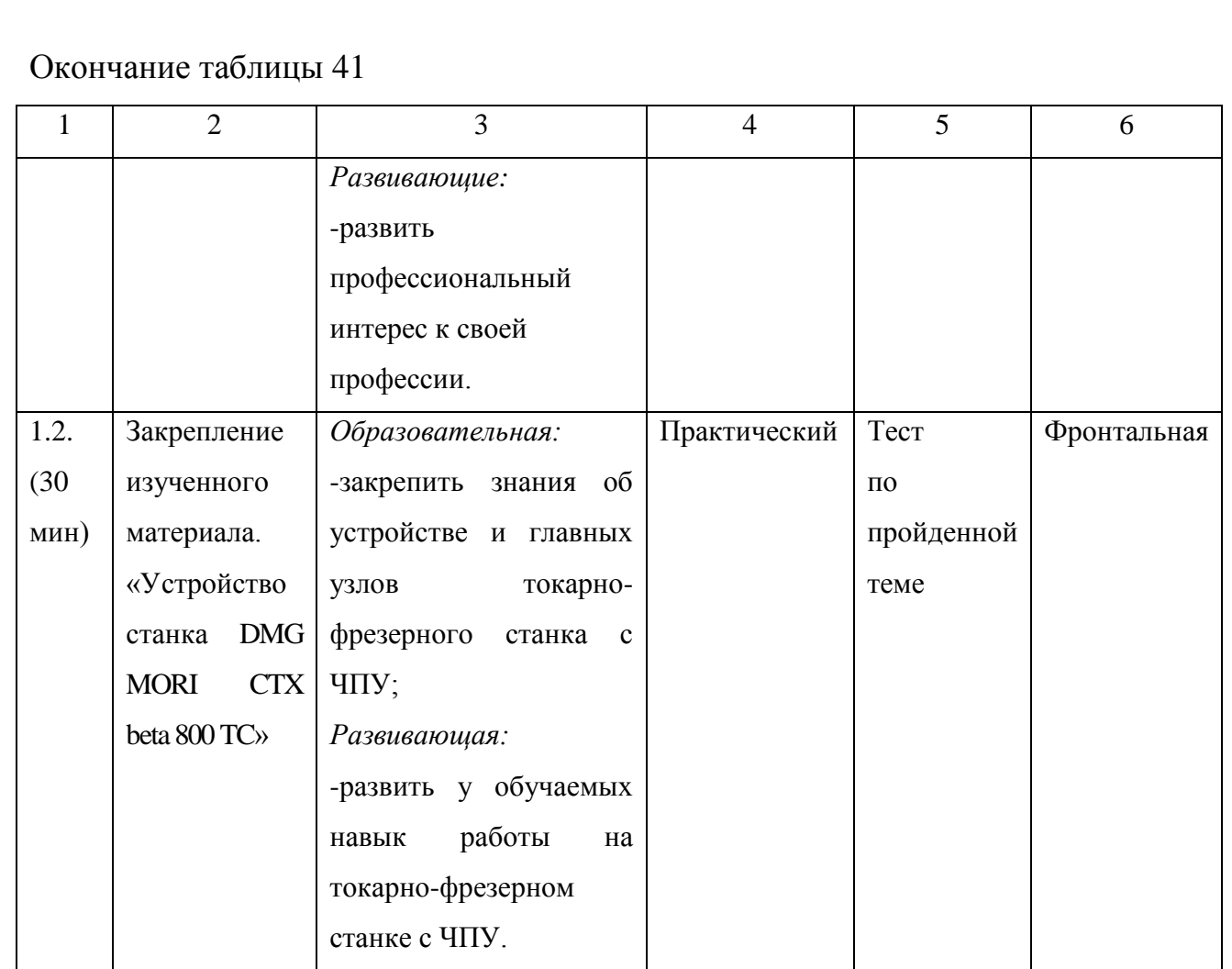

5.5. Разработка плана проведения занятия по теме «Устройство станка DMG C TX beta 800 TC»

Тема урока: «Устройство станка DMG MORICTX beta 800 TC»

Цели:

Дидактическая: сформировать у слушателей представление о токарнофрезерном станке DMG MORI CTX beta 800 TC;

Развивающая: развить профессиональный интерес;

Воспитательная: воспитать культуру речи и общения с использованием специальной предметной терминологии.

Тип урока: комбинированный

Оснащение урока: мультимедийный проектор, компьютер, экран, слайды

Ход занятия представлен в таблице 42.

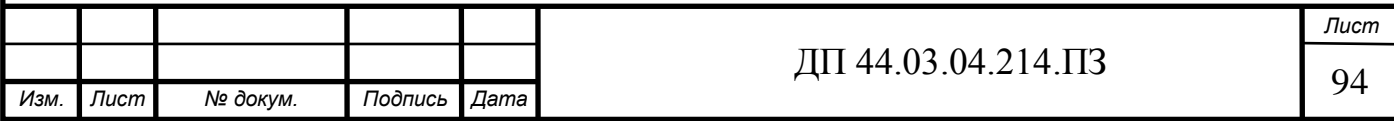

# Таблица 42 – Ход занятия

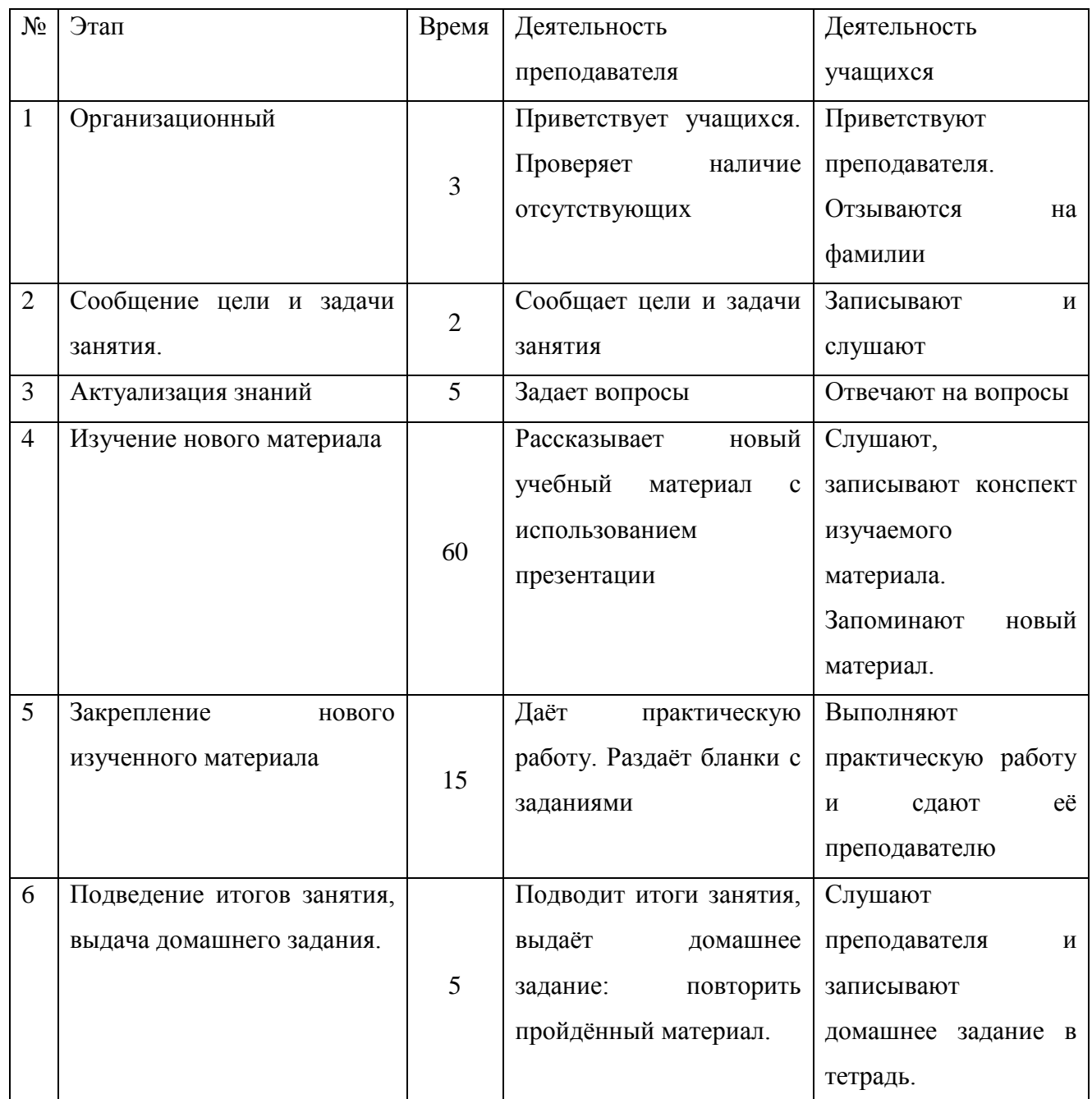

Чтобы определить уровень знаний обучающихся, преподаватель в начале занятия задаёт им вопросы, которые приведены в таблице 43.

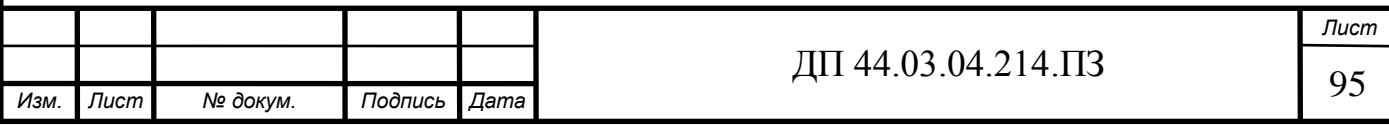

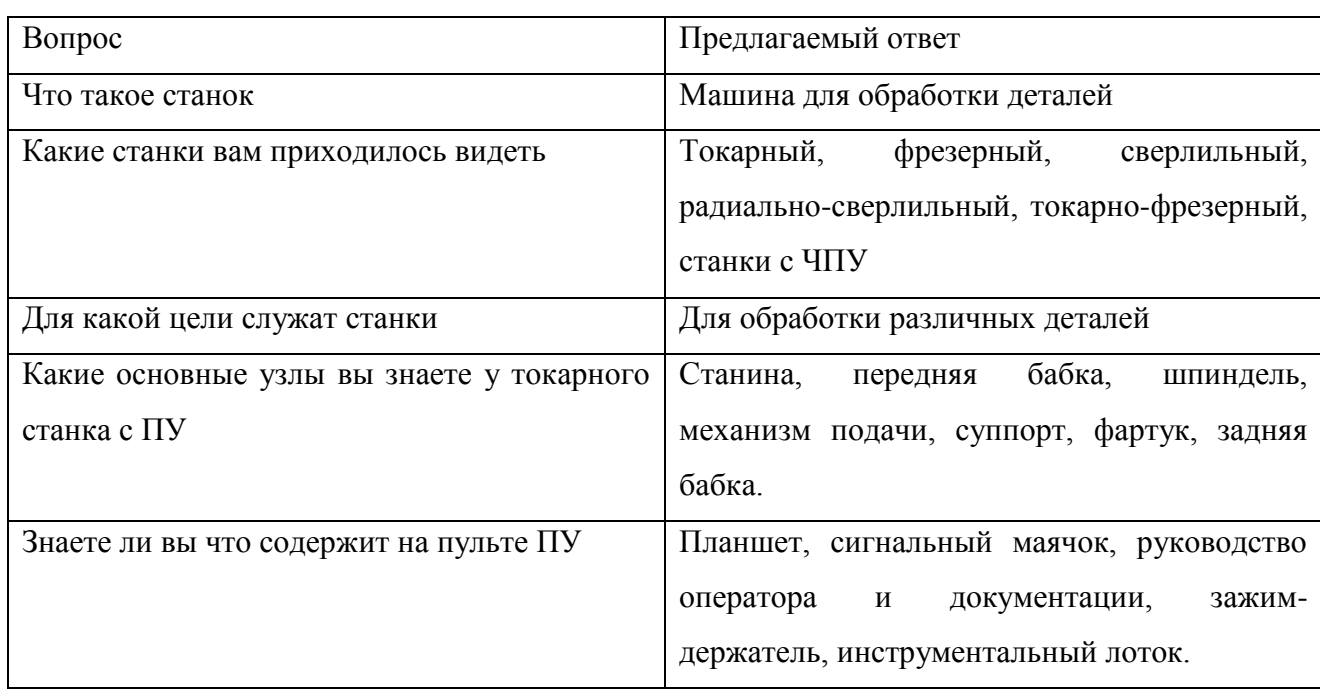

Таблица 43 – Перечень вопросов для проверки знаний у обучающихся

В методической части дипломного проекта был проведён анализ профессионального стандарта по профессии «Оператор-наладчик обрабатывающих центров с ЧПУ», разработан тематический план дисциплины «Устройство обрабатывающих центров и станков с ПУ», а также был разработан план учебного занятия по теме «Устройство станка DMG MORI CTX beta 800 TC» и презентация в качестве методического обеспечения учебного занятия. Занятия проходят на базе учебного центра ДПО «Уральского дизельмоторного завода».

Конспект урока по теме «Устройство станка DMG MORI CTX beta 800 TC» приведён п приложении Б, а презентация к уроку в приложении В.

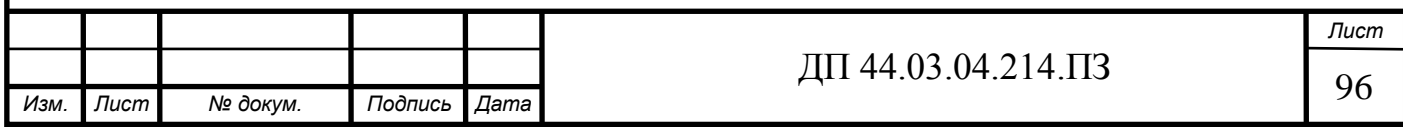

## ЗАКЛЮЧЕНИЕ

В выпускной квалификационной работе был усовершенствован технологический процесс механической обработки детали «Корпус компрессора» в условиях среднесерийного производства.

Предлагаемый технологический процесс обеспечивает экономически выгодные показатели выпуска продукции высокого качества, с применением на предприятии современного оборудования и режущего инструмента. Замена универсального оборудования позволила увеличить производительность труда и снизить себестоимость продукции. Для операции «Токарная с ЧПУ» была разработана управляющая программа для обработки детали.

При разработке проекта были учтены требования к материалу детали, точности и качеству поверхностей.

В методической части проанализирован профессиональный стандарт «Оператора-наладчика обрабатывающих центров с ЧПУ», учебный план и рассмотрены вопросы, связанные с повышением квалификации персонала.

Поставленные задачи выпускной квалификационной работы решены, цели достигнуты.

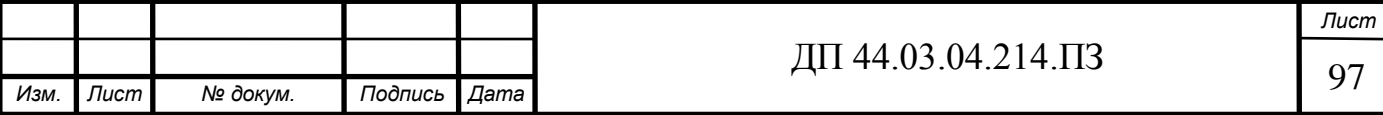

## СПИСОК ИСПОЛЬЗАУЕМЫХ ИСТОЧНИКОВ

1. Алюминиевый сплав АЛ9 [Электронный ресурс] – http://fxcommodities.ru/articles/alyuminievyj-splav-al9/. Дата обращения 21.05.2019.

2. Горбацевич, А.Ф. Курсовое проектирование по технологии машиностроения[Текст]: учеб. пособие для вузов – 5-е изд.,перераб. и доп. – М, ООО ИД «Альянс» 2007. – 256 с.

3. Дипломное проектирование: учебное пособие / Н.В. Бородина, Г.Ф. Бушков. Екатеринбург: Изд-во Рос. гос. проф.- пед. ун-т, 2011. 90 с.

4. Зимина Е. Ю. Выпускная квалификационная работа: подходы, содержание, оформление: учеб. пособие / Е. Ю. Зимина, Г. Р. Мугинова, Л. Н. Осадчая; Рос. гос. проф.-пед. ун-т. - Екатеринбург: Издательство РГППУ, 2012. - 73 с.

5. Каталог металлорежущего инструмента «Korloy». 2016/2017 -1121с.

6. Каталог металлорежущего инструмента Hoffmann Group 2017/2018- 988с.

7. Каталог фрезерного инструмента Horn 2008 - 352с.

8. Козлова Т. А. Нормирование механической обработки: Учеб. пособие / Т. А. Козлова, Т. В. Шестакова. Екатеринбург: Изд-во Рос. гос. проф. пед. унта, 2013. 137 с.

9. Козлова Т.А. Курсовое проетирование по технологии машиностроения [Текст]: учеб. Пособие / Т.А. Козлова. – Екатеринбург: Изд-во Урал. Гос. Проф.-пед. ун-та, 2001. – 180 с.

10. Методические указания к выполнению практической работы. «Оформление технологической документации» по дисциплине «Технология машиностроения». Екатеринбург, ГОУ ВПО «Рос. гос. проф.-пед. ун-т», 2009. 41с.

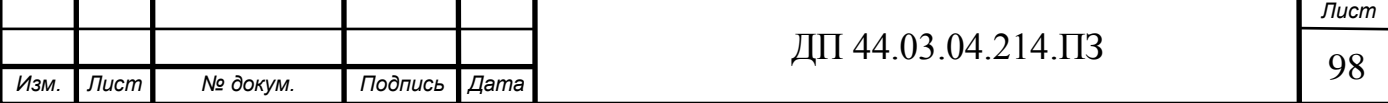

11. Мирошин Д.Г. Технология программирования и эксплуатация станков с ЧПУ [Текст]: Учеб. пособие. / Д.Г. Мирошин, Т.В. Шестакова, О.В. Костина, Екатеринбург: Изд-во Рос. гос. проф.- пед. ун-та, 2009. 96 с.

12. Мосталыгин, Г.П. Технология машиностроения [Текст]: / Г.П. Мосталыгин Г.П., Н.Н. Толмачевский. – М.: Машиностроение, 1990. – 287.

13. Общемашиностроительные нормативы времени станочных работ: Сер. Пр-во М.: Машиностроение, 1974. - 416 с.

14. Отливки из металлов и сплавов ГОСТ 26645-85.

15. Сплавы алюминиевые литейные. Технические условия. ГОСТ 1583- 93.

16. Производственный календарь на 2019 год [Электронный ресурс] http://www.consultant.ru/law/ref/calendar/proizvodstvennye/2018/. Дата обращения 29.05.2019.

17. Профессиональный стандарт профессиональный стандарт "Оператор-наладчик обрабатывающих центров с числовым программным управлением" [Электронный ресурс] – http://prom-nadzor.ru/prof-standart/prikazministerstva-truda-i-socialnoy-zashchity-rf-ot-4-avgusta-2014-g-n-530n. Дата обращения 20.05.2019.

18. Руководство оператора Siemens840D sl 2005 – 371 c.

19. Справочник технолога- машиностроителя [Текст] / под ред. А.Г. Косиловой и Р.К. Мещерякова. В 2т. - 4-е изд., перераб. и доп. - М.: Машиностроение, 1986.- 1т- 656с.

20. Справочник технолога- машиностроителя [Текст] / под ред. А.Г. Косиловой и Р.К. Мещерякова. В 2т. - 4-е изд., перераб. и доп. - М.: Машиностроение, 1986.- 2т- 496с.

21. Суриков В.П. К вопросу о расчете затрат на эксплуатацию прогрессивного режущего инструмента/В.П. Суриков [Текст]//Проблемы экономики, организации и управления в России и мире: Материалы lll международной научно-практической конференции (22 октября 2013 года).-

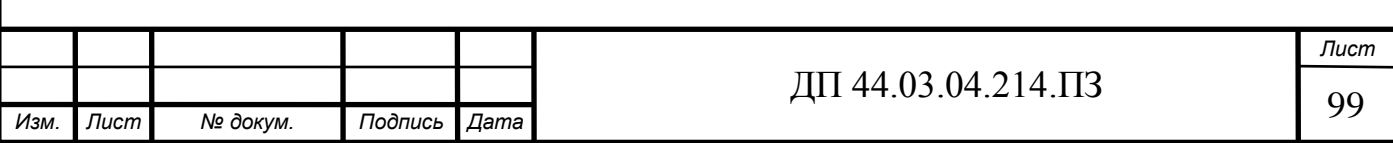

Отв. ред. Уварина Н.В.-Прага, Чешская Республика: Изд-во WORLD PRESS s r.o., 2013.-389 с.

22. Сысоев С.К., Сысоев А.С., Левко В.А. Технология машиностроения. Проектирование технологических процессов. 2-е изд. 2016-352 с.

23. Техническое описание станка 1М63 [Электронный ресурс] http://met-all.org/oborudovanie/stanki-tokarnye/1m63-tehnicheskie-harakteristiki. Дата обращения 14.05.2019.

24. Техническое описание станка DMG MORI CTX beta 800 TC [Электронный ресурс] – https://ru.dmgmori.com/products/machines/turning/turnmill/ctx-tc/ctx-beta-800-tc. Дата обращения 26.04.2019.

25. Технология машиностроения: В 2 кн. Кн.2. Производство деталей машин: Учеб. пособ. для вузов/ Э.Л. Жуков, И.И. Козарь, С.Л. Мурашкин и др.; Под. ред. С.Л. Мурашкина. - 2 - е изд., доп. – М.: Высш. шк., 2005. 295 с.

26. Центр ДПО [Электронный ресурс] http://cdpo.zik.ru Дата обращения 02.06.2019.

27. Чучкалова Е.И. Технико-экономические расчеты в выпускных квалификационных работах (дипломных проектах) [Текст] : учеб. пособие /Е.И. Чучкалова, Т.А. Козлова, В.П. Суриков. Екатеринбург: Изд-во ГОУ ВПО "Рос. гос. проф.-пед. ун-т", 2006. - 66 с.

28. Шалунова*, М.Г.* Практикум по методике профессионального обучения [Текст] / М.Г. Шалунова, Н.Е. Эрганова: учеб. пособие. – Екатеринбург: Изд-во Урал. гос. проф.-пед. ун-та, 1995.

29. Эрганова. Н. Е. Практикум по методике профессионального обучения[Текст]: учеб. пособие для вузов / Н. Е. Эрганова, М. Г. Шалунова, Л. В. Колясникова. - 2-е изд., пересмотр. и доп. - Екатеринбург: Издательство РГППУ, 2011. - 88 с.

30. Фираго В.П. Основы проектирования технологических процессов и приспособлений. Методы обработки поверхностей. - М.: Машиностроение, 1998. — 468 с.

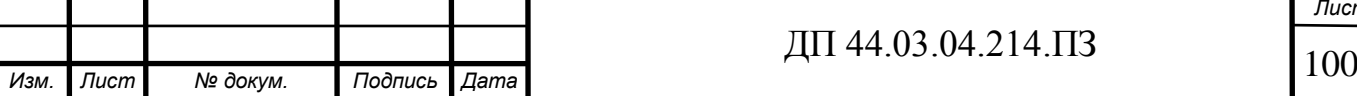

# ПРИЛОЖЕНИЕ А – Перечень графического материала

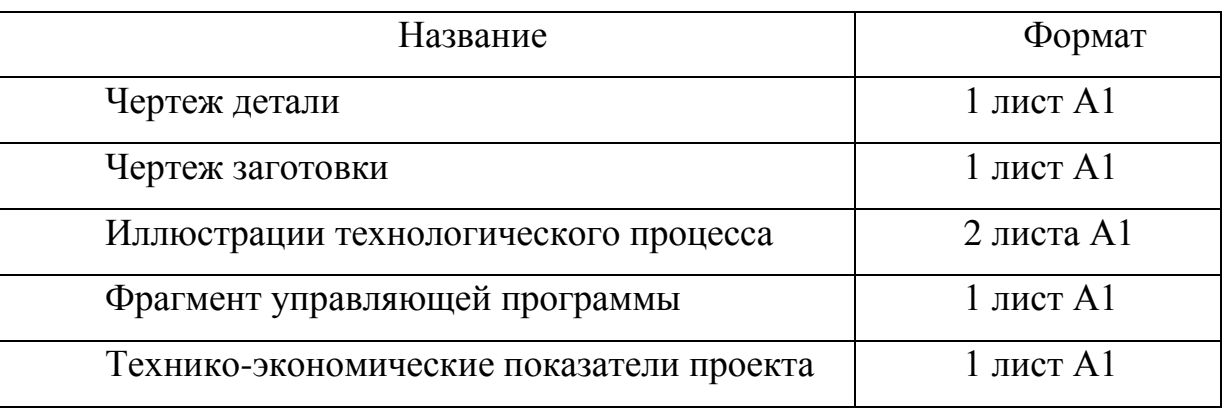

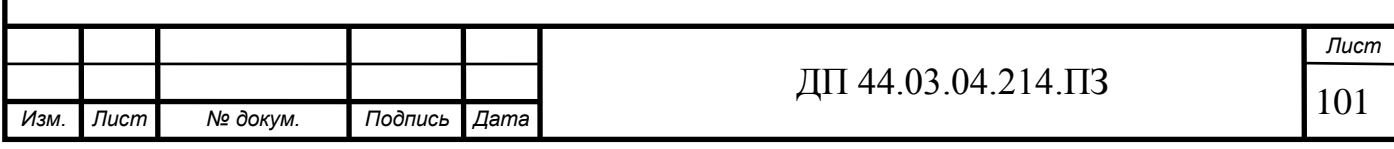

ПРИЛОЖЕНИЕ Б – Конспект учебного занятия по теме «Устройство станка DMG MORICTX beta 800 TC»

(Слайд 1)

Благодаря современному технологическому прогрессу, усовершенствовалась металлообрабатывающая отрасль, уменьшились риски для человека при работе с металлом.

Использование числового программного управления на станках, дает возможность изготавливать детали в соответствии к заданным размерам. Эта система уменьшает количество брака в готовом изделии.

Благодаря устройству ЧПУ минимизируется вмешательство человека в работу машины при изготовлении детали, тем самым уменьшая затраты на производстве.

(Слайд 2)

## **Предназначение станка DMG MORI CTX beta 800 TC**

Станок предназначен для комплексной токарно-фрезерной обработки деталей. На данном станке можно обрабатывать как наружные, так и внутренние поверхности, нарезать резьбу, фрезеровать.

(Слайд 3)

## **Особенности станка DMG MORI CTX beta 800 TC:**

Ультракомпактный токарно-фрезерный шпиндель соответствует требованиям минимальной площади рабочей зоны и обладает увеличенным на 20 % крутящим моментом. С новой осью B площадь больше на 170 мм: растачивание или точение внутренних поверхностей полых деталей длиной до 150 мм. Токарно-фрезерный шпиндель может работать со скоростью 12 000 об/мин, 22 кВт и 120 Нм. На данном станке есть дополнительная опция ускоренная версия шпинделя с 20 000 об/мин. Размер обрабатываемой детали диаметром до ø 500 мм и с длиной обточки 800 мм на 7.8 м². Комплексная 6 осевая обработка главным шпинделем с моментом до 770 Нм (дополнительная опция) и противошпинделем со скоростью до 6 000 об/мин. Большая и хорошо

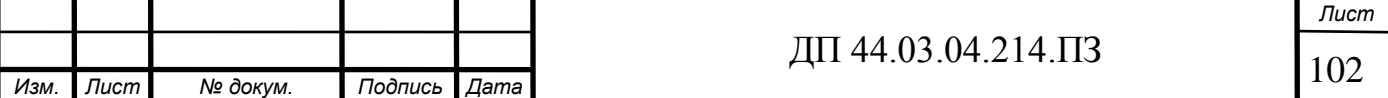

просматриваемая рабочая зона с удобным доступом и глубиной 350 мм до оси шпинделя. Обработка эксцентриков благодаря увеличенному до 200 мм ходу по оси Y.

(Слайд 4-6)

# **Технические характеристики станка DMG MORI CTX beta 800 TC:**

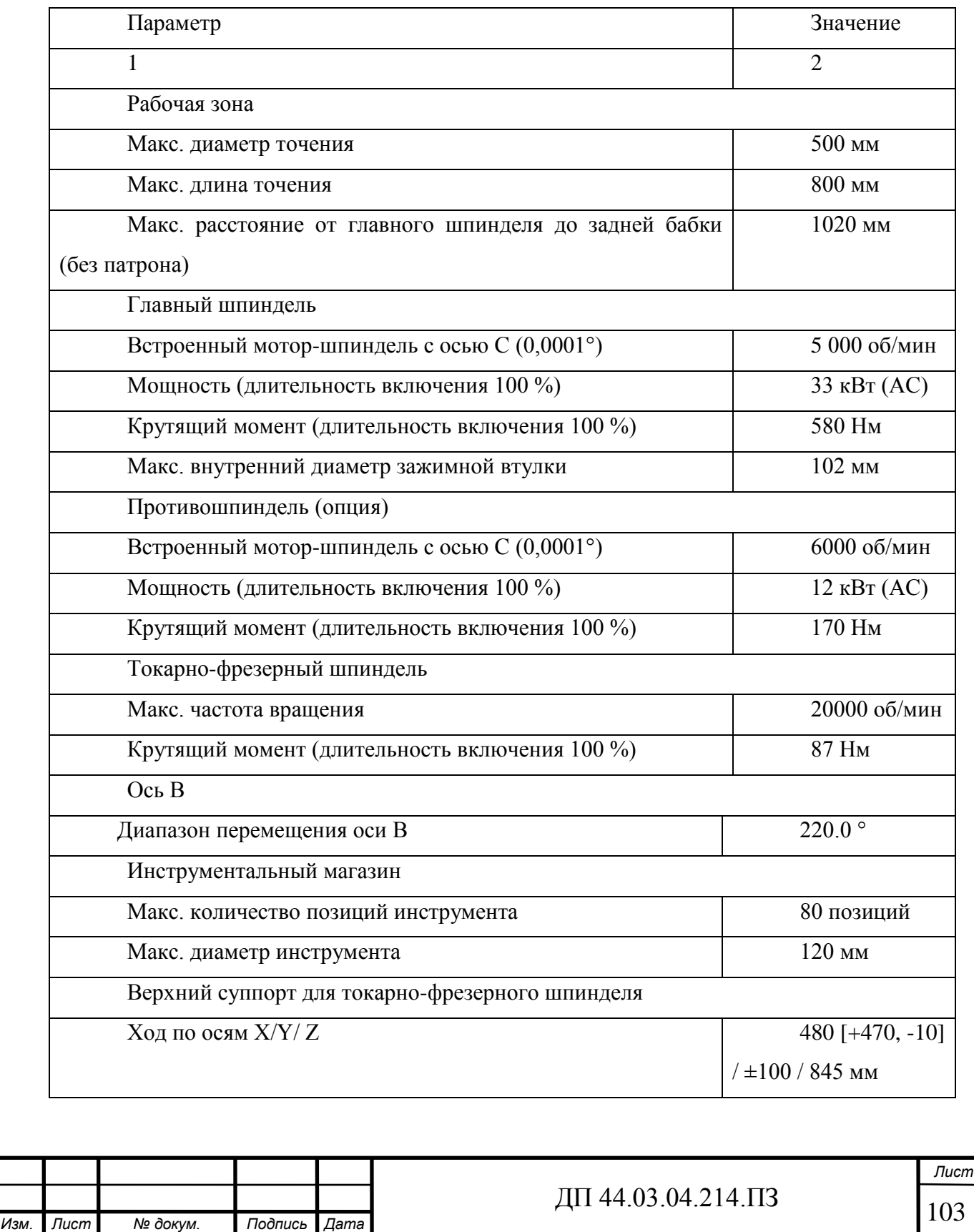

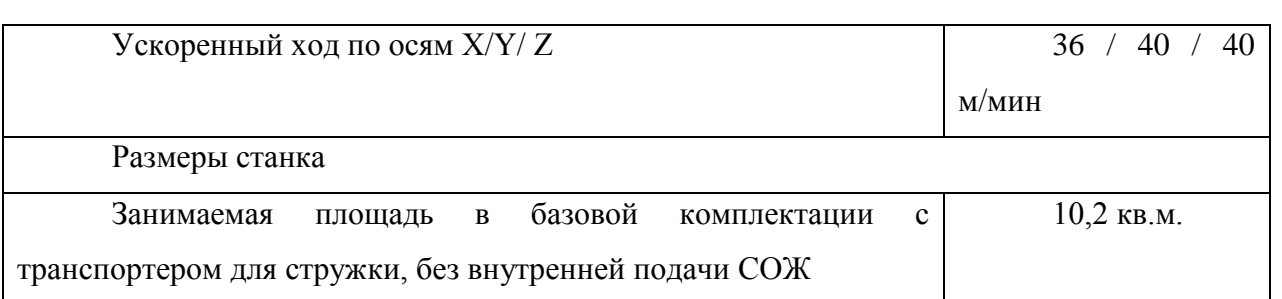

(Слайд 7-9)

#### **Основные узлы станка DMG MORI CTX beta 800 TC**

Вся конструкция оборудования в основном состоит из узлов, задача которых выполнять положенную на них определенную функцию. Основной задачей данного станка является обработка различных заготовок.

Среди основных узлов станка выделяют:

- 1. Основание
- 2. Станина
- 3. Шпиндельная бабка
- 4. Противошпиндель
- 5. Револьверная головка
- 6. Панель управления

**Основание.** Представляет собой литую прямоугольную форму, которая в паре со станиной обеспечивает крепкую конструкцию и виброустойчивость;

**Станина.** Выступает главной деталью станка. Она соединяет остальные узлы и механизмы устройства. Состоит из двух стенок, соединение между которыми осуществляется благодаря поперечным элементам, обеспечивающих жесткость и крепость;

 **Шпиндельная бабка.** В ней находится шпиндельный подшипниковый узел, который фиксирует и вращает установленную заготовку;

**Противошпиндель.** Данный станок имеет противошпиндель. Благодаря противошпинделю деталь может обрабатывать с двух сторон за один установ.

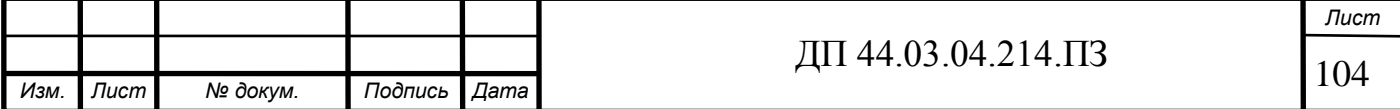

Главный шпиндель и противошпиндель могут работать как синхронно, так и по отдельности.

(Слайд 10)

**Панель управления станком.** На данном станке стоит система управления ERGOnline Control с сенсорным дисплеем Multi-Touch с диагональю 21,5 дюйма и системой управления Siemens. Панель содержит 12 приложений для удобства работы оператора. Универсальное управление, документирование и визуализация заданий, процессов и данных станка. Имеет совместимость с системами PPS и ERP. Также данная система имеет возможность сетевого подключения к системам CAD/CAM.

(Слайд 11)

Револьверная головка **TRIFIX.** Данная головка обеспечивает высокопроизводительную обработку. Она быстрая, точная. Время установки инструмента 30 секунд благодаря использованию VDI с TRIFIX. Точность позиционирования данной головки меньше 10 мкм при переходе от одной позиции к другой. Все приводные инструменты полностью выставленные. Данная головка имеет возможность крепление VDI. Головка имеет высокую стабильность и длительную точность: подпружиненный двойной центрирующий элемент обеспечивает отсутствие зазоров. Повышенная жесткость за счет увеличенной контактной поверхности с типовой схемой расположения отверстий.

(Слайд 12)

**Цепной инструментальный магазин для сокращения вспомогательного времени**

- Цепной магазин на 48 или 80 инструментов в качестве опции
- Инструменты длиной до 300 мм и диаметром до 125 мм

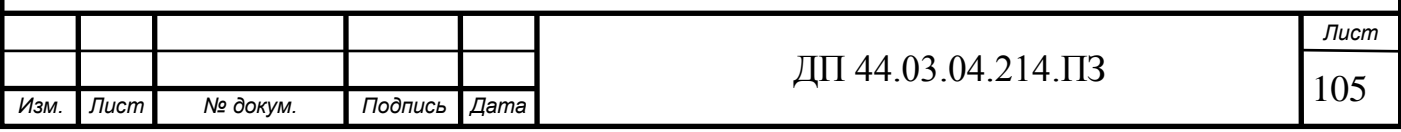

#### (Слайд 13)

#### **Особенности серии CTX**

Все станки серии CTX отличаются применением высококачественных компонентов на высоком техническом уровне. Благодаря этому станки CTX всегда обеспечивают максимальный уровень характеристик – быстроту, точность и надёжность.

(Слайд 14-15)

#### **Дооснащение станка DMGMORI CTX beta 800 TC**

Ориентированные на пользователя уровни дооснащения обеспечивают максимальную производительность. Ключевые характеристики:

• Устанавливаемый дополнительно противошпиндель для обработки с тыльной стороны;

• Ось Y для комплексной обработки эксцентрических поверхностей деталей сложной конфигурации;

• Максимальная жесткость обеспечивается за счет согласованного перемещения по осям X и Xs;

• Автоматически перемещаемый люнет обеспечивает без вибрационную обработку деталей большой длины, например валов.

(Слайд 16)

**Заключение.** 

Знание устройства станка с ЧПУ и его основных узлов, позволит вам быстро включиться в работу с данным агрегатом, а в случае чего, устранить неполадки, или объяснить мастеру суть проблемы. Показываю видео.

(Слайд 17)

А сейчас закрепим полученные знания на сегодняшнем занятии. Вам нужно выполнить тест по пройдённой теме.

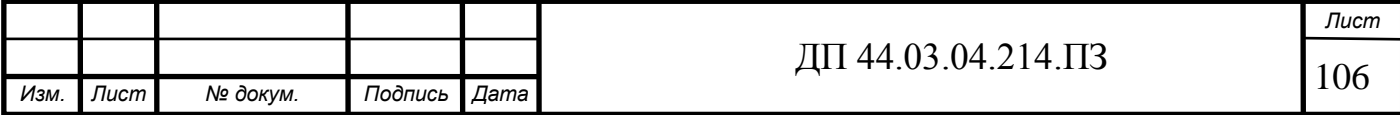

#### Лист раздаточного материала

## **Тест по теме «Устройство станка DMG MORI CTX beta 800 TC»**

1. Для закрепления заготовки и передачи ей вращения применяют:

А) Станина, Б) Передняя бабка, В) Направляющая, Г) Трёхкулачковый патрон

2. Литая прямоугольная форма, которая в паре со станиной обеспечивает крепкую конструкцию и виброустойчивость это:

А) Шпиндельная бабка, Б) Основание, В) Револьверная головка

3 Какие двигатели применяются для привода подач станка с ЧПУ?

А) Серводвигатель, Б) Асинхронный постоянного тока, В) Шаговый

- 4 Дополните предложение: Токарно-фрезерный шпиндель может работать со скоростью …
- 5 Имеет ли станок DMG MORI CTX beta 800 TC противошпиндель?
- 6 Какую систему управления имеет станок DMG MORICTX beta 800 TC?
- 7 Какая вместимость цепного инструментального магазина?
- 8 За счёт чего обеспечивается максимальная жёсткость?
- 9. Для чего предназначен станок DMG MOEI CTX beta 800 TC?
- 10. Для чего служит противошпиндель?

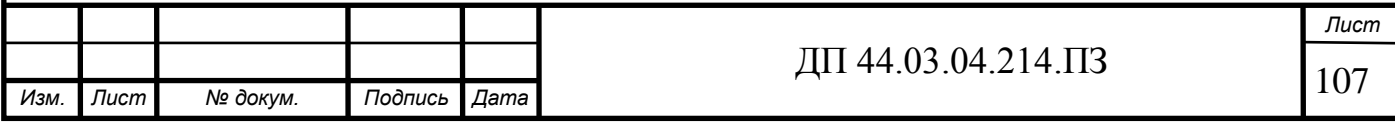

ПРИЛОЖЕНИЕ В – Презентация к занятию по теме «Устройство станка DMG MORICTX beta 800 TC»

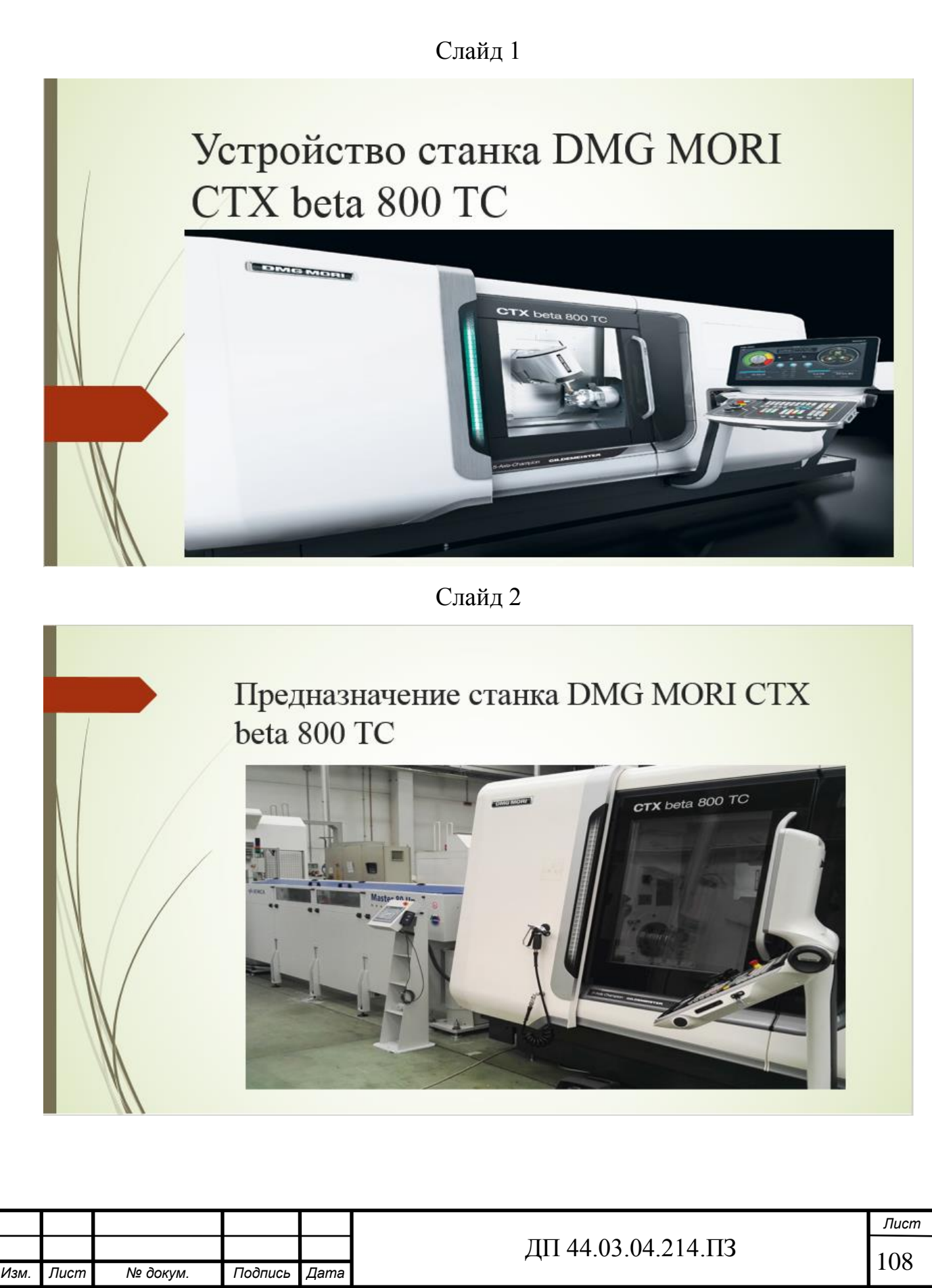
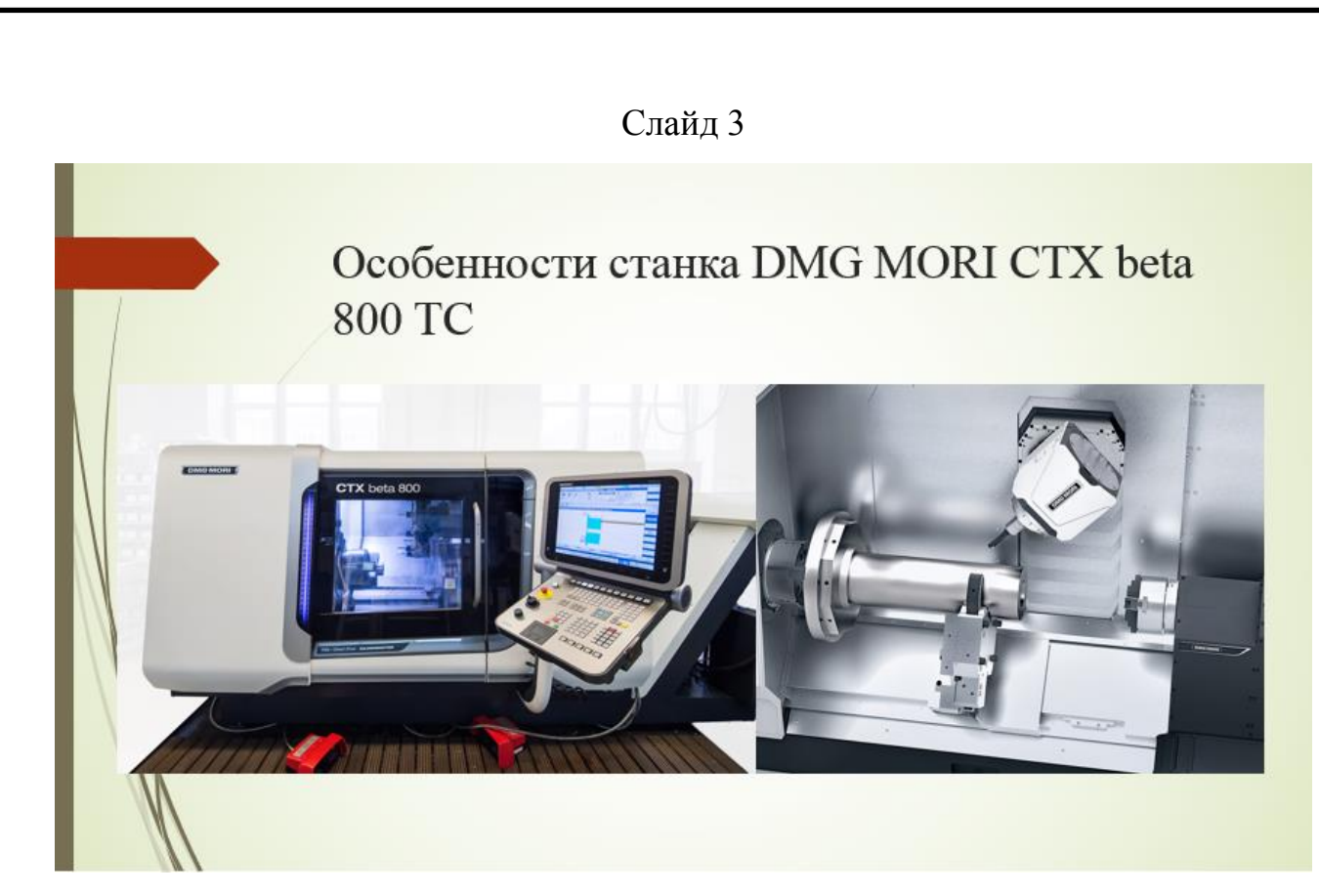

Технические характеристики станка DMG MORI CTX beta 800 TC

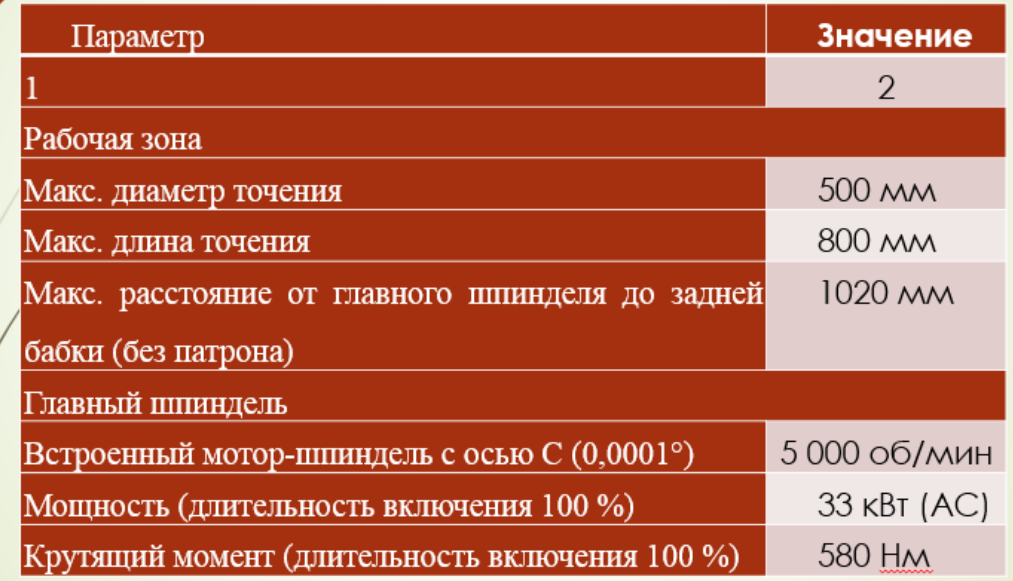

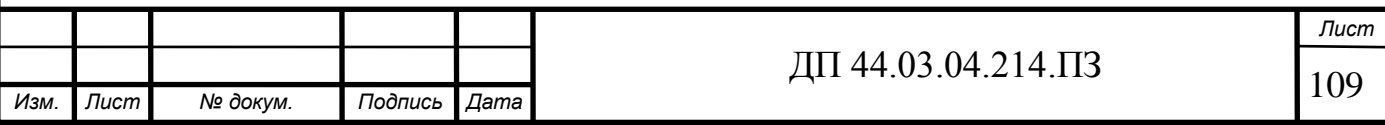

### Технические характеристики станка DMG MORI CTX beta 800 TC

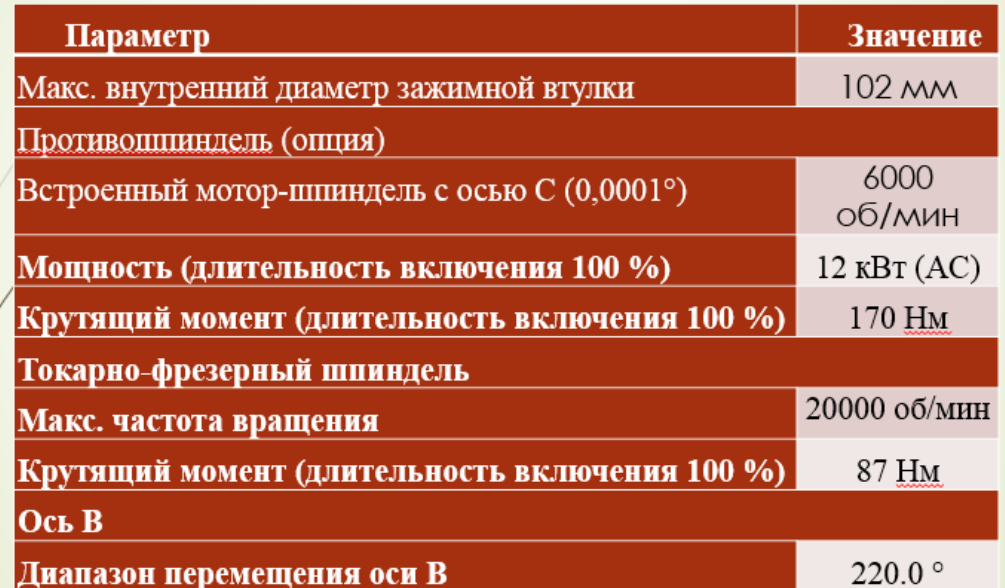

Слайд 6

### Технические характеристики станка DMG MORI CTX beta 800 TC

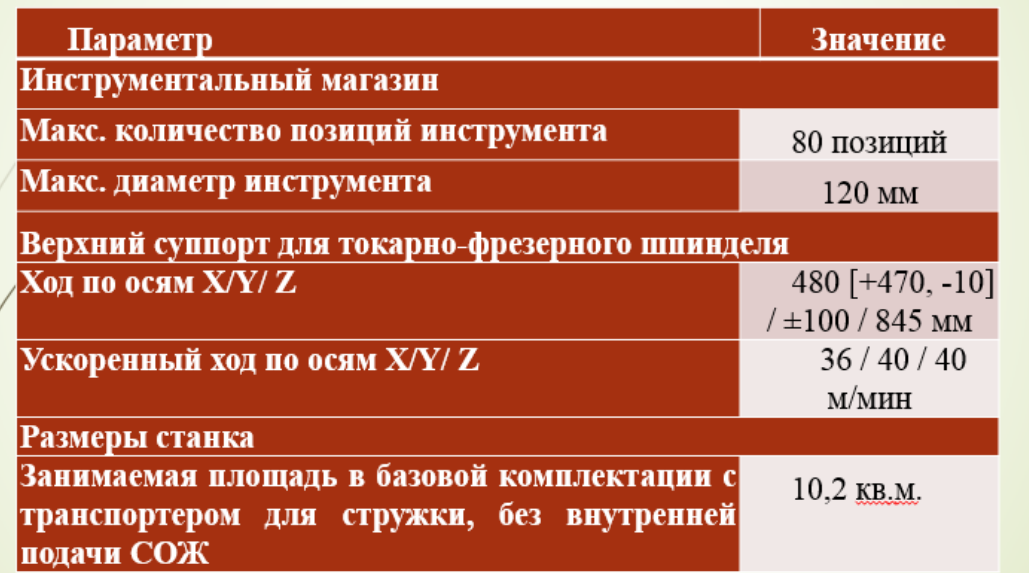

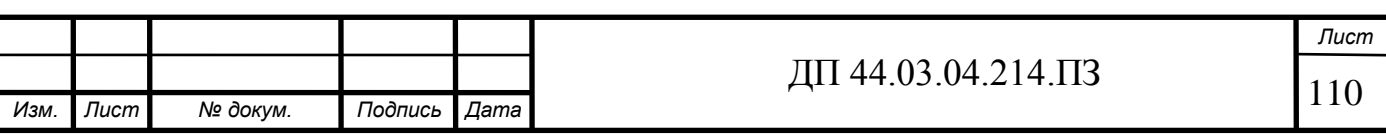

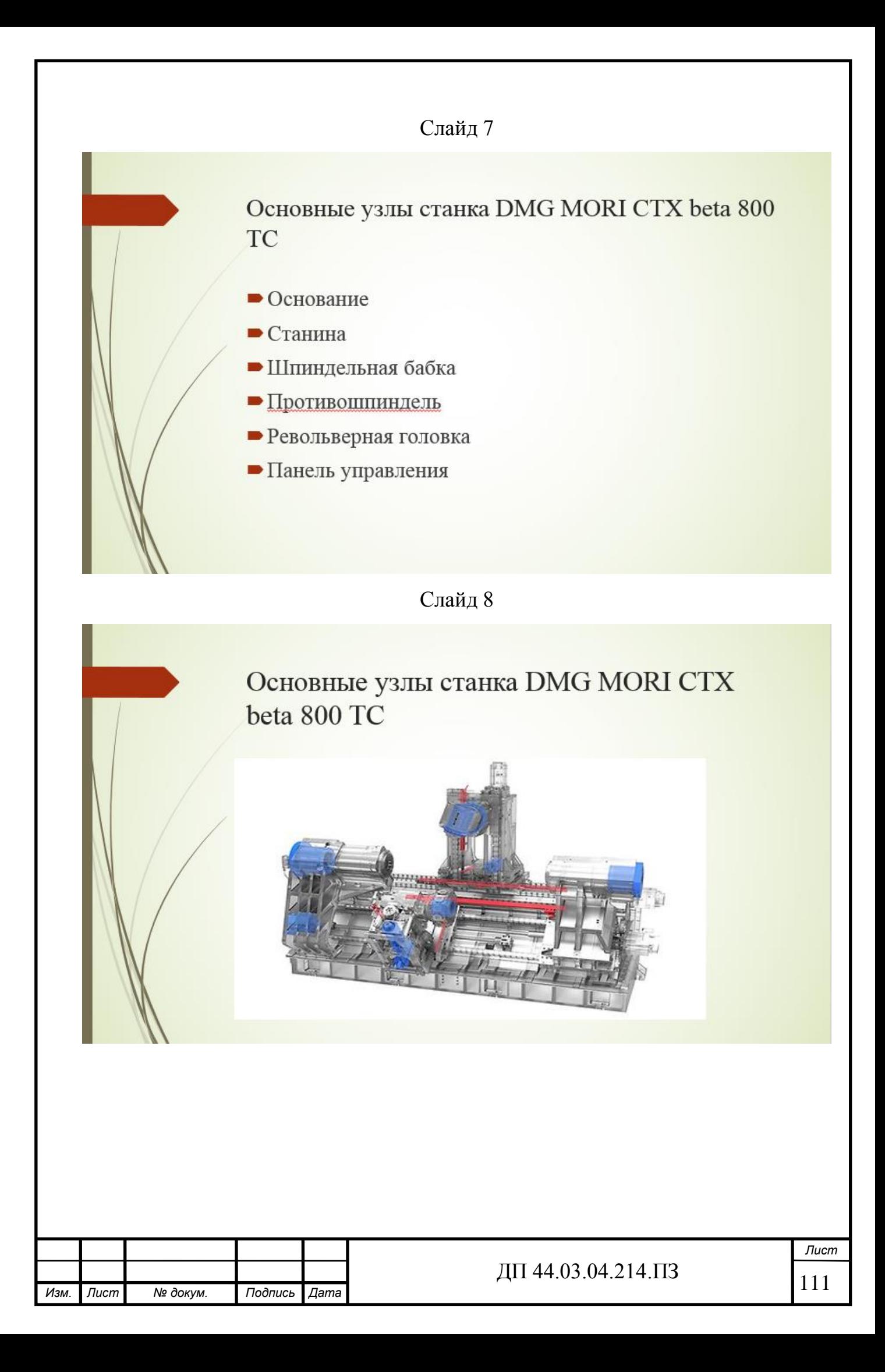

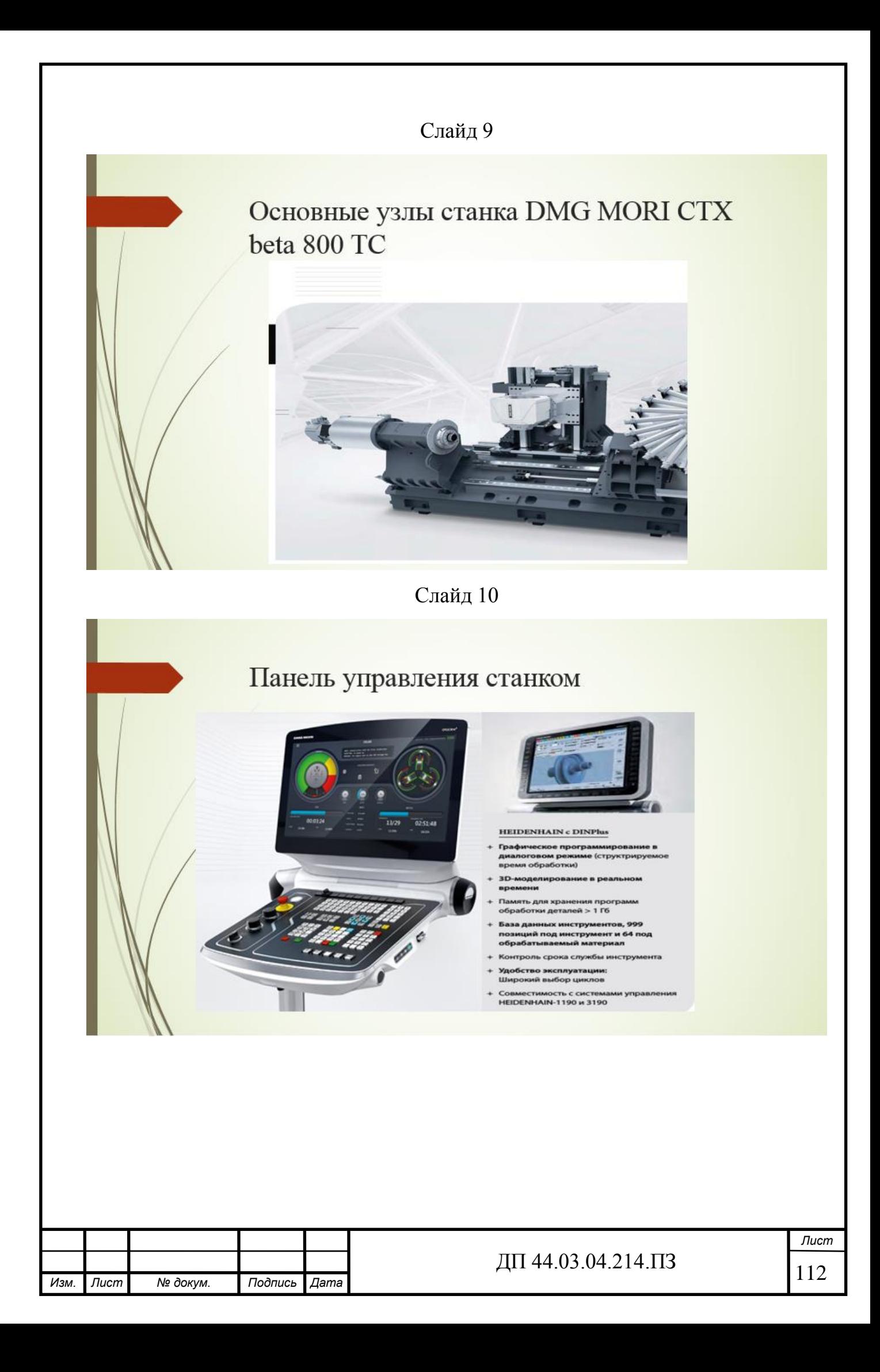

# Револьверная головка TRIFIX

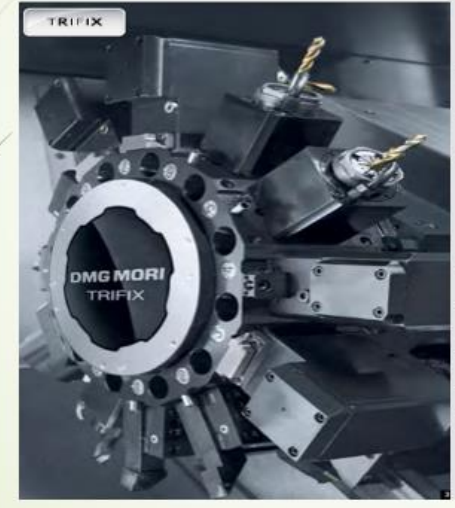

**TRIFIX<sup>6</sup>: быстрая, точна**<br>креплением VDI наладка

- 
- 
- 
- 
- 
- 
- 

Слайд 12

# Цепной инструментальный магазин

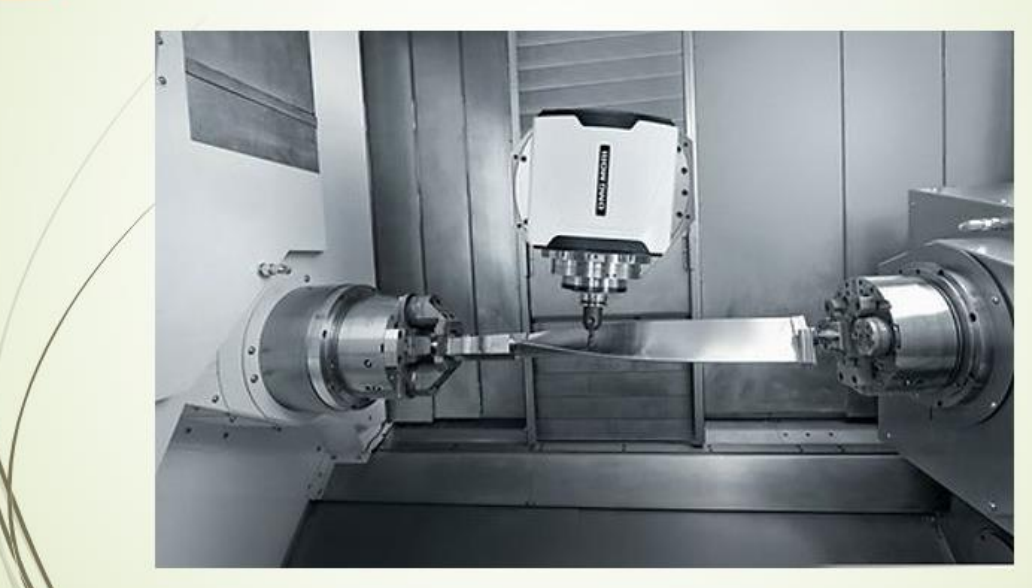

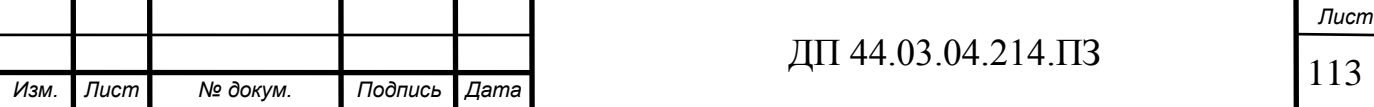

# Особенности серии СТХ

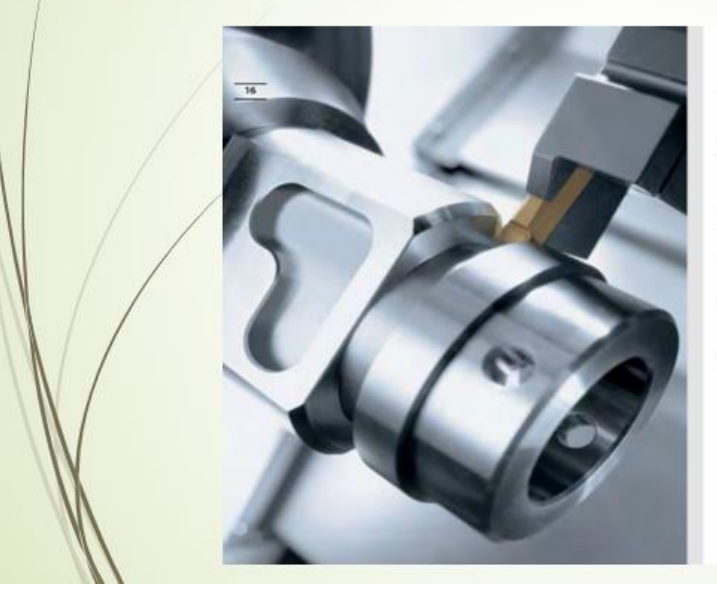

#### Особенности серии СТХ

- .<br>ное время от стружки к стружке of альным врем **IEM DEDEKA** in pea оловки (30°, 0,4 с)
- я переналадки инструмента < 30 с обеспеч<br>енением прецизионной системы быстрой<br>умента TRIFIX\* (для револьверной головк ra < 30 c oб ка» в стандартном исполь
- a gonroepe ная точность благо и по оси X в стандар
- ная тері .<br>Неская стабил ость с м мотор-шпинд ей с жидкост
- Высокие режимы резания благодаря револ<br>Direct Drive с приводными инструментами д<br>станках CTX alpha и beta (опция) .<br>гтами до 34 Нм на
- HOBAR BO3MOXHOCTb: 6 инструментальных позиций<br>Blocktool со специальным креплением на револьверно<br>головке для обеспечения максимальной стабильности<br>(CTX beta и gamma)

Слайд 14

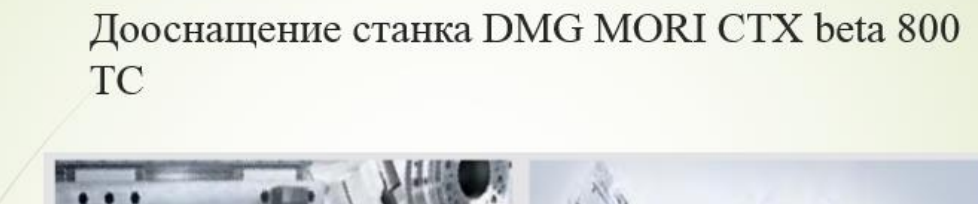

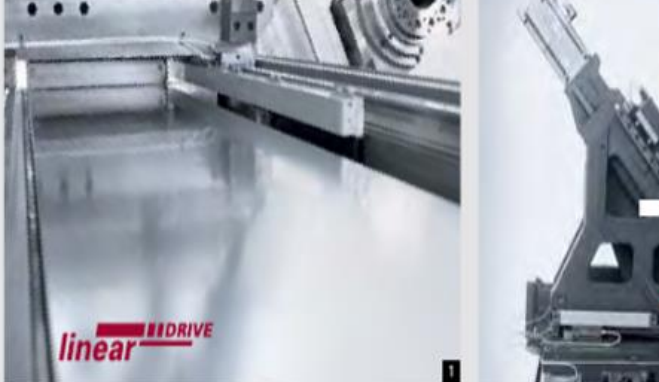

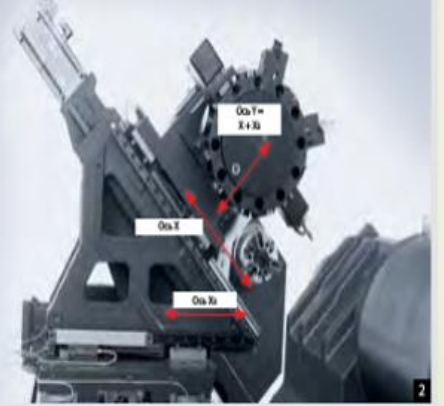

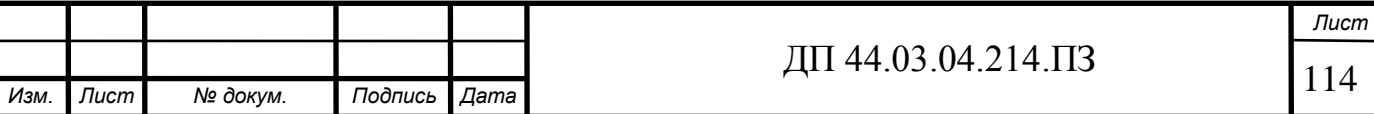

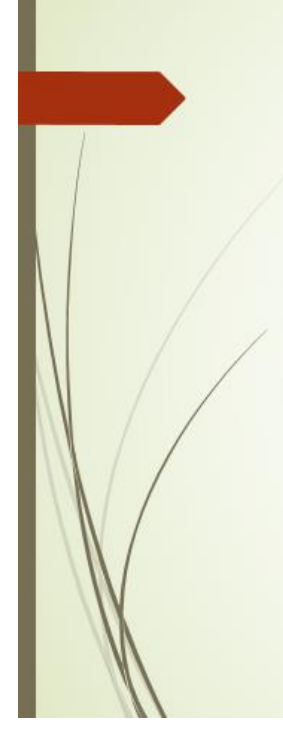

# Дооснащение станка DMG MORI CTX beta **800 TC**

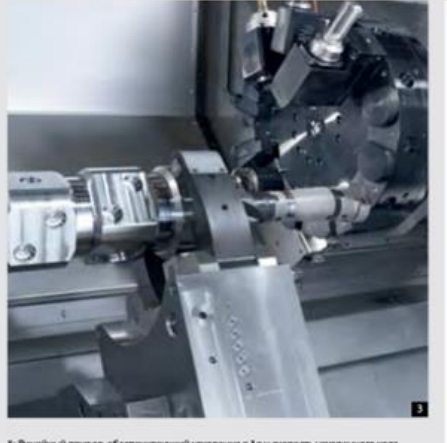

#### е характеристики

- man house à na .<br>тки с тыль .<br>ой стор
- Ось Ү\* для комплексной обработки эксцентр<br>поверхностей деталей сложной конфигурац поверхностей деталей сложной конфигурации<br>максимальная жесткость обеспечивается за счета совных от перемещения по осни X и Xs<br>- СТХ alpha 300 / 500 × 00 мм (±40)<br>- СТХ beta 200 / 800 / 1250 *linear*: 120 мм (±60)<br>- СТХ b
- 
- 
- 
- .<br>Автоматически перемешаемый лю линоматически перемищаемый линет соеспечива<br>Везвибрационную обработку деталей большой дли<br>- СТХ beta 800 / 1250: диаметр зажима от 8 до 200 мм
	-
- СТХ beta 800 / 1250: диаметр зажима от 8 до 200 мм<br>(без контршпинделя)<br>- СТХ beta 2000: диаметр зажима от 8 до 350 мм<br>- СТХ beta 2000: диаметр зажима от 8 до 350 мм<br>- СТХ датны 1250 / 2000 / 3000: диаметр зажима от 20
- 

### Слайд 16

# Заключение

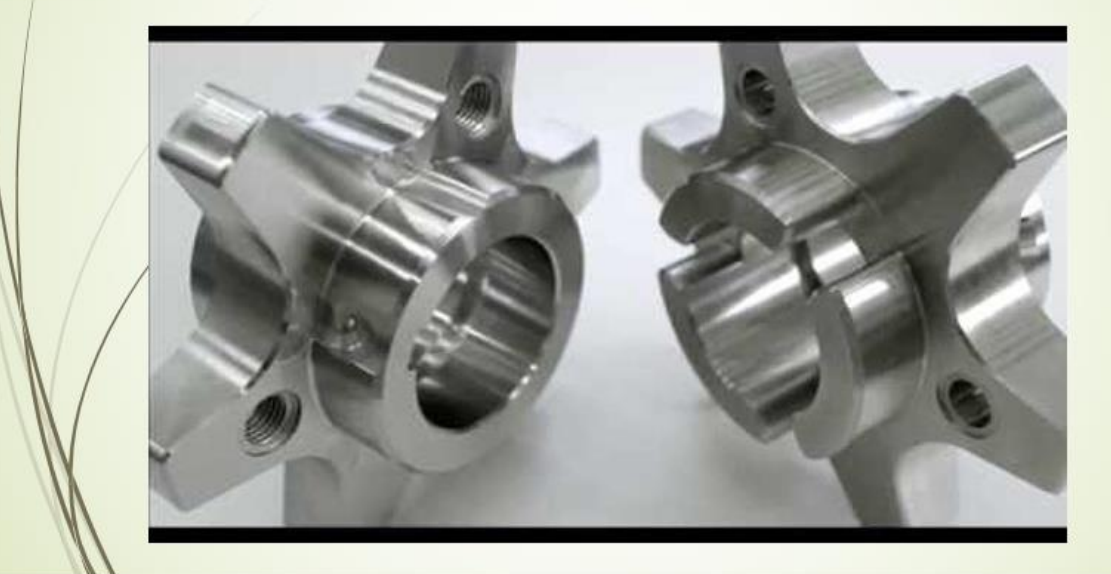

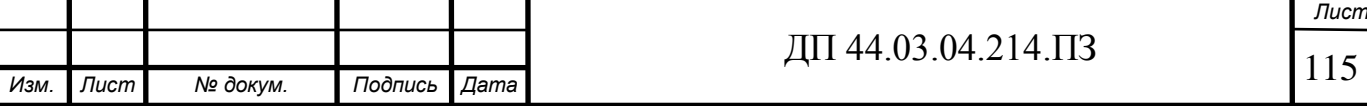

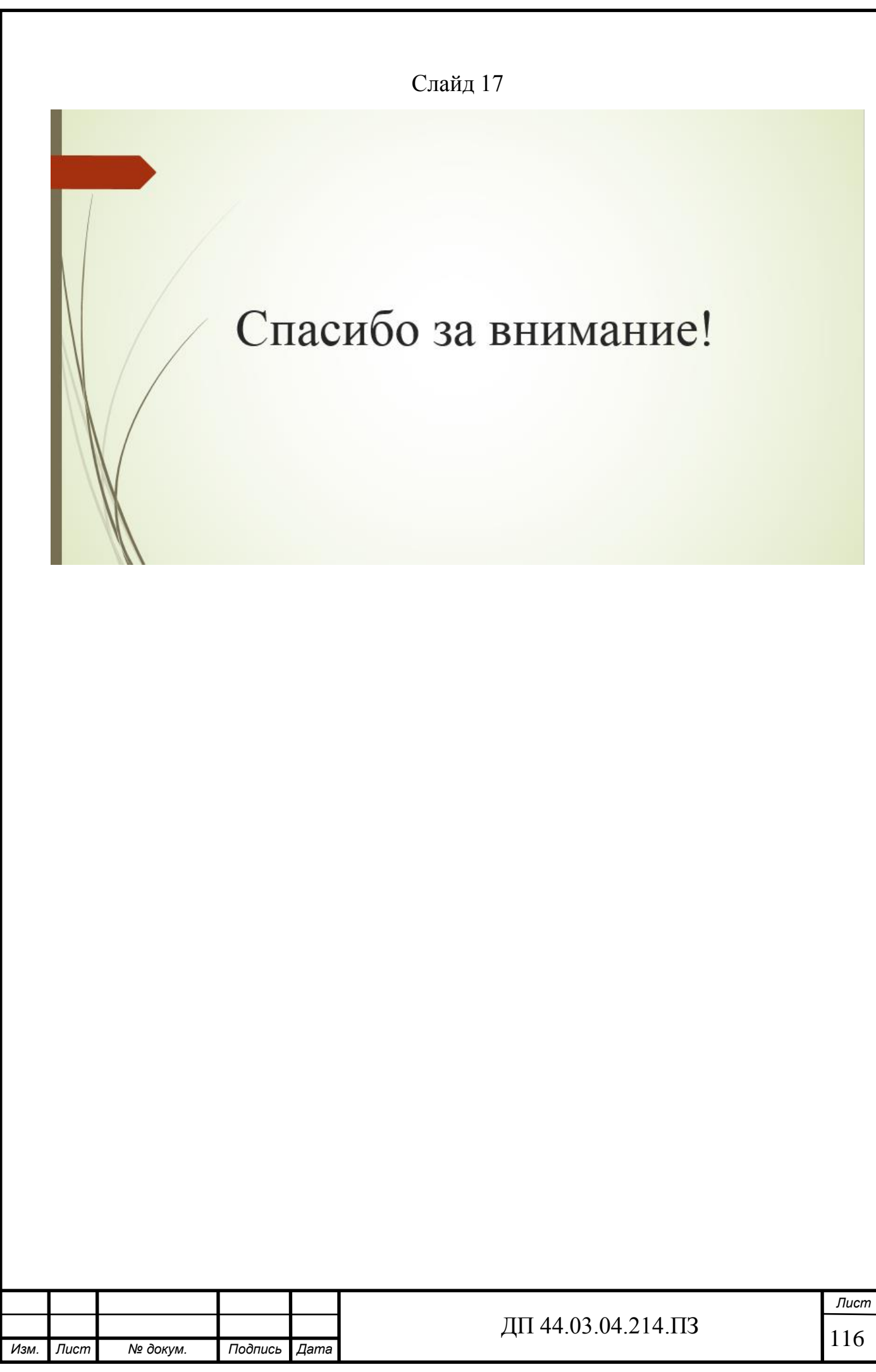

# ПРИЛОЖЕНИЕ Г – Управляющая программа

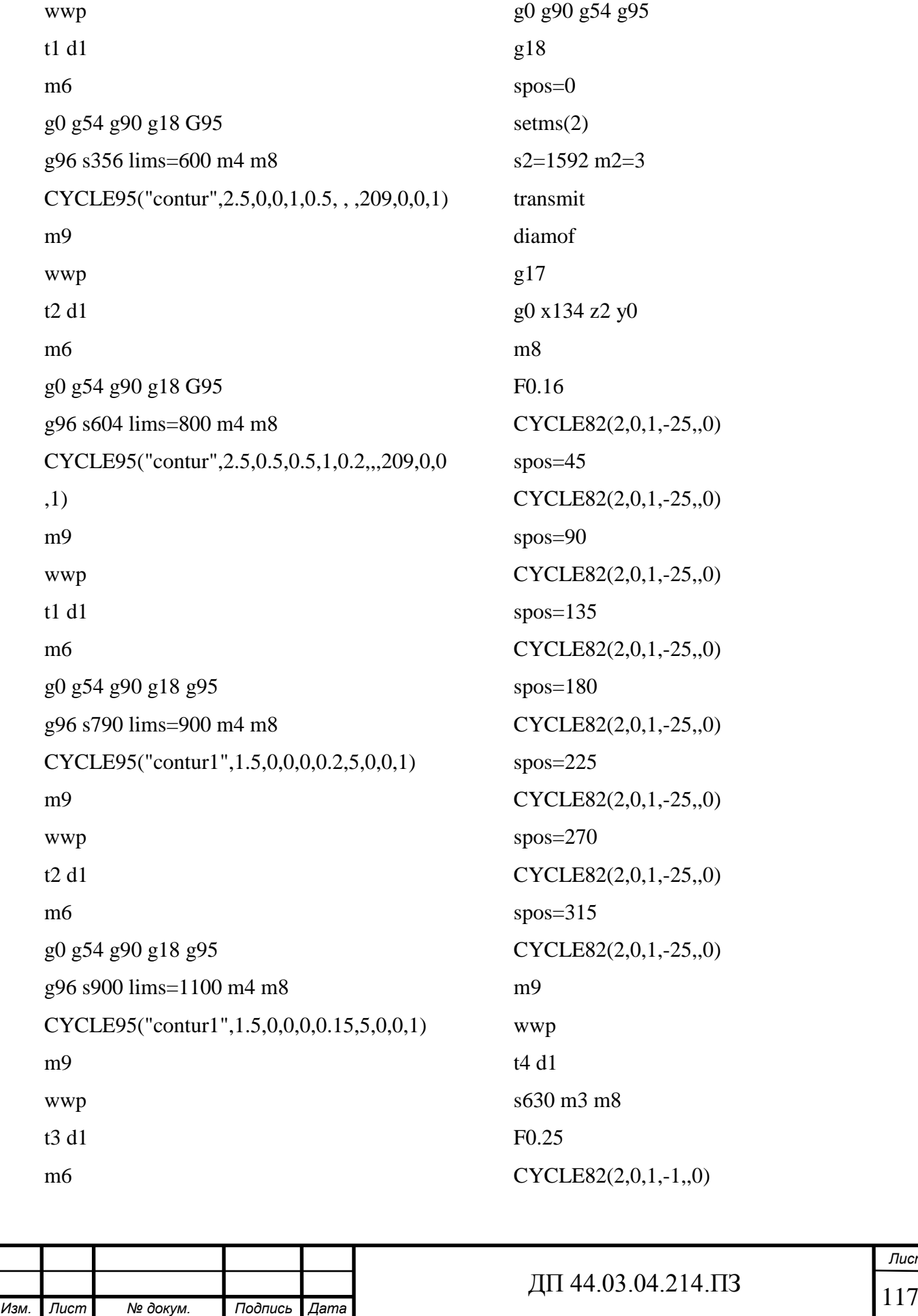

*Лист* spos=45 CYCLE82(2,0,1,-1,,0) spos=90 CYCLE82(2,0,1,-1,,0)  $spos=135$ CYCLE82(2,0,1,-1,,0)  $spos=180$ CYCLE82(2,0,1,-1,,0) spos=225 CYCLE82(2,0,1,-,,0) spos=270 CYCLE82(2,0,1,-1,,0)  $spos=315$ CYCLE82(2,0,1,-1,,0) m9 t5 d1 s574 m3 m8 F1.25 CYCLE84(1,0,1,- 18,1,1,3,0,1,0,1.25,574,574,1,0,0,0,0,0) spos=45 CYCLE84(1,0,1,- 18,1,1,3,0,1,0,1.25,574,574,1,0,0,0,0,0) spos=90 CYCLE84(1,0,1,- 18,1,1,3,0,1,0,1.25,574,574,1,0,0,0,0,0)  $spos=135$ CYCLE84(1,0,1,- 18,1,1,3,0,1,0,1.25,574,574,1,0,0,0,0,0)  $spos=180$ CYCLE84(1,0,1,- 18,1,1,3,0,1,0,1.25,574,574,1,0,0,0,0,0) spos=225 CYCLE84(1,0,1,- 18,1,1,3,0,1,0,1.25,574,574,1,0,0,0,0,0) spos=270 CYCLE84(1,0,1,- 18,1,1,3,0,1,0,1.25,574,574,1,0,0,0,0,0) spos= $315$ CYCLE84(1,0,1,- 18,1,1,3,0,1,0,1.25,574,574,1,0,0,0,0,0) Trafoof Diamon Setms (1) m9 wwp m0 t6 d1 m6 g0 g54 g90 g18 g95 g96 s790 lims=900 m4 m8 CYCLE95("contur2",2.5,0,0,1,0.2,0.15,0.15,2 09,0,0,1) m9 wwp t1 d1 m6 g0 g54 g90 g18 g95 g96 s1205 lims=1500 m4 m8 CYCLE95("contur3",1.5,0,0,0,0.4,5,0,0,1) m9 t2 d1 m6 g0 g54 g90 g18 g95 g96 s1471 lims=1800 m4 m8 CYCLE95("contur3",1.5,0,0,0,0.3,5,0,0,1) m9

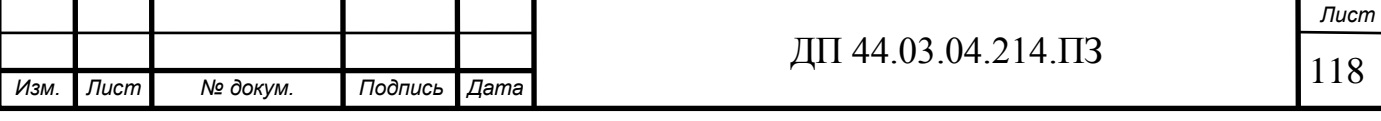

wwp t3 d1 m6 g0 g90 g54 g95 g18 spos=0 setms(2)  $s2=1592$  m $2=3$ transmit diamof g17 g0 x134 z2 y0 m8 F0.16 CYCLE82(2,0,1,-23,,0) spos=60 CYCLE82(2,0,1,-23,,0) spos=120 CYCLE82(2,0,1,-23,,0)  $spos=180$ CYCLE82(2,0,1,-23,,0) spos=240 CYCLE82(2,0,1,-23,,0) spos=300 CYCLE82(2,0,1,-23,,0) m9 wwp t4 d1 s630 m3 m8 F0.25 CYCLE82(2,0,1,-1,,0) spos=60 CYCLE82(2,0,1,-1,,0) spos=120

CYCLE82(2,0,1,-1,,0)  $spos=180$ CYCLE82(2,0,1,-1,,0) spos=240 CYCLE82(2,0,1,-1,,0) spos=300 CYCLE82(2,0,1,-1,,0) m9 t5 d1 s574 m3 m8 F1.25 CYCLE84(1,0,1,- 18,1,1,3,0,1,0,1.25,574,574,1,0,0,0,0,0) spos=60 CYCLE84(1,0,1,- 18,1,1,3,0,1,0,1.25,574,574,1,0,0,0,0,0) spos=120 CYCLE84(1,0,1,- 18,1,1,3,0,1,0,1.25,574,574,1,0,0,0,0,0) spos=180 CYCLE84(1,0,1,- 18,1,1,3,0,1,0,1.25,574,574,1,0,0,0,0,0) spos=240 CYCLE84(1,0,1,- 18,1,1,3,0,1,0,1.25,574,574,1,0,0,0,0,0) spos=300 CYCLE84(1,0,1,- 18,1,1,3,0,1,0,1.25,574,574,1,0,0,0,0,0) Trafoof Diamon Setms (1) m9 wwp m30

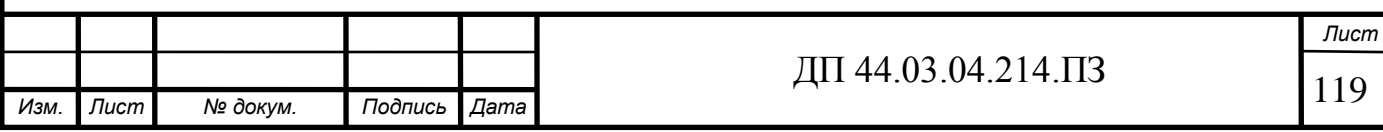

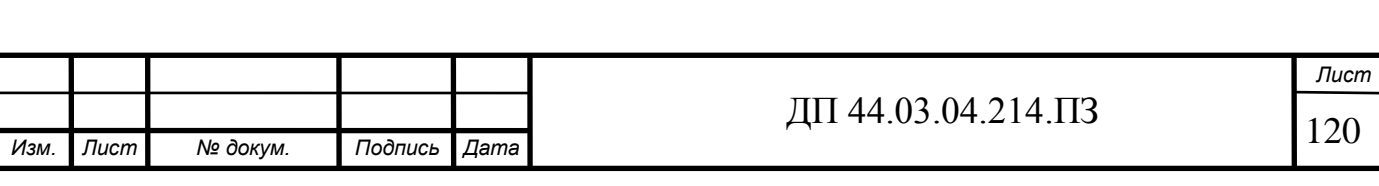

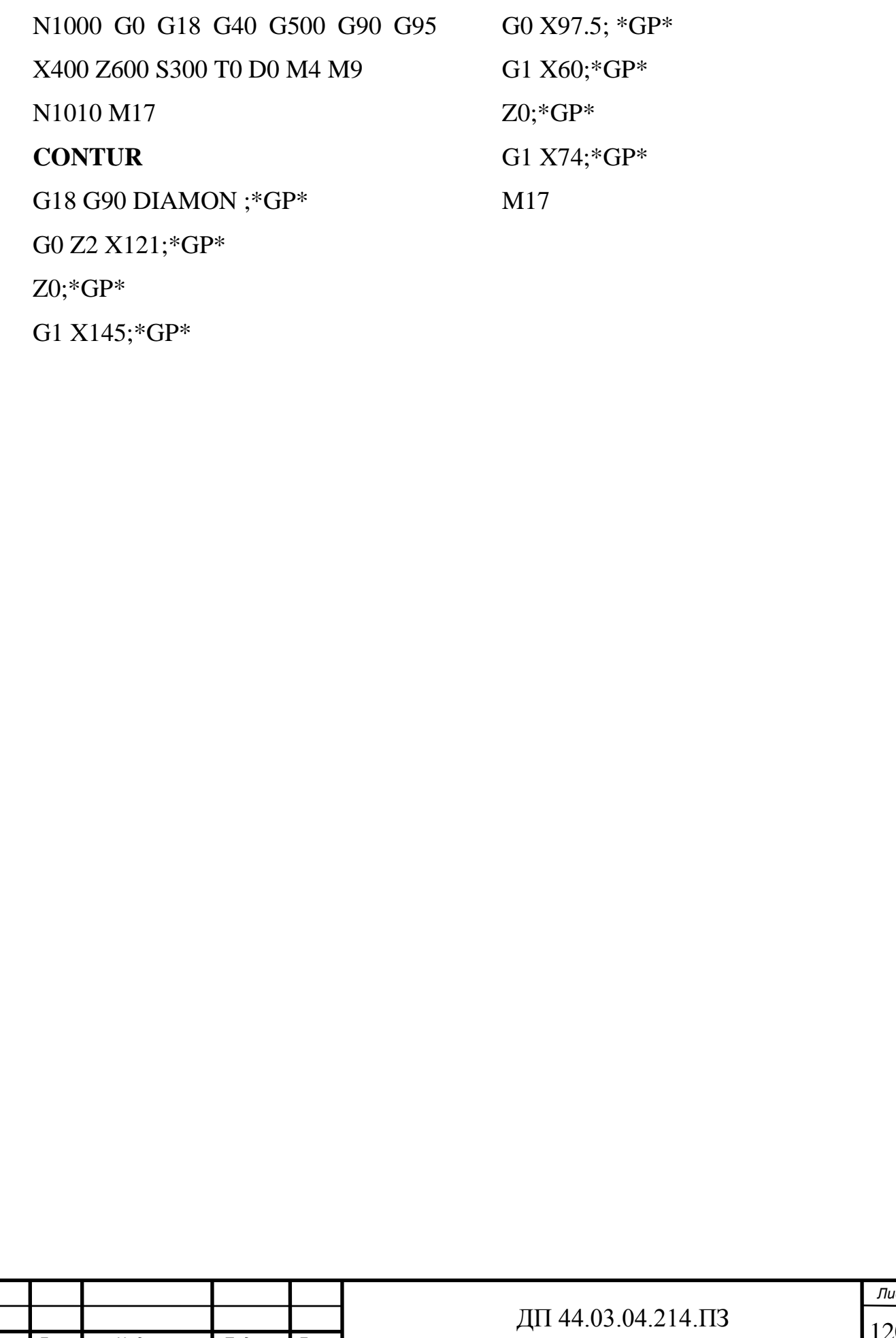

Z2 ;\*GP\*

**WWP**

ПРИЛОЖЕНИЕ Д – Комплект технологической документации

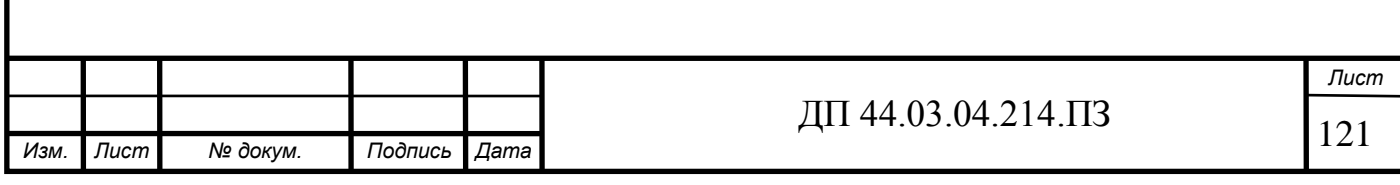

ПРИЛОЖЕНИЕ Е – Расшифровка маркировки режущих пластин, державок, осевых инструментов фирм: «KORLOY», «GARANT»

Обозначение токарных СМП по ISO компании «KORLOY»

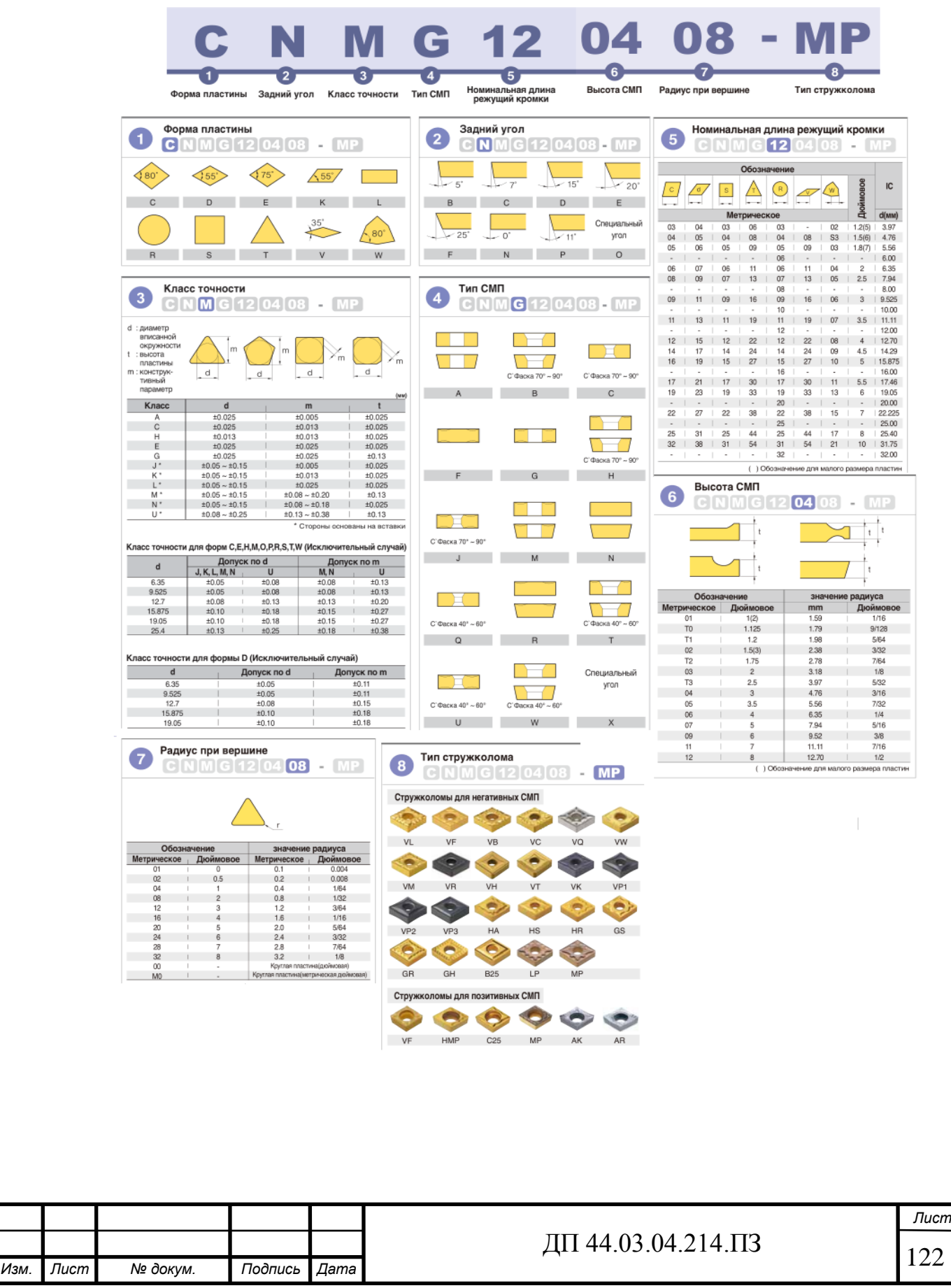

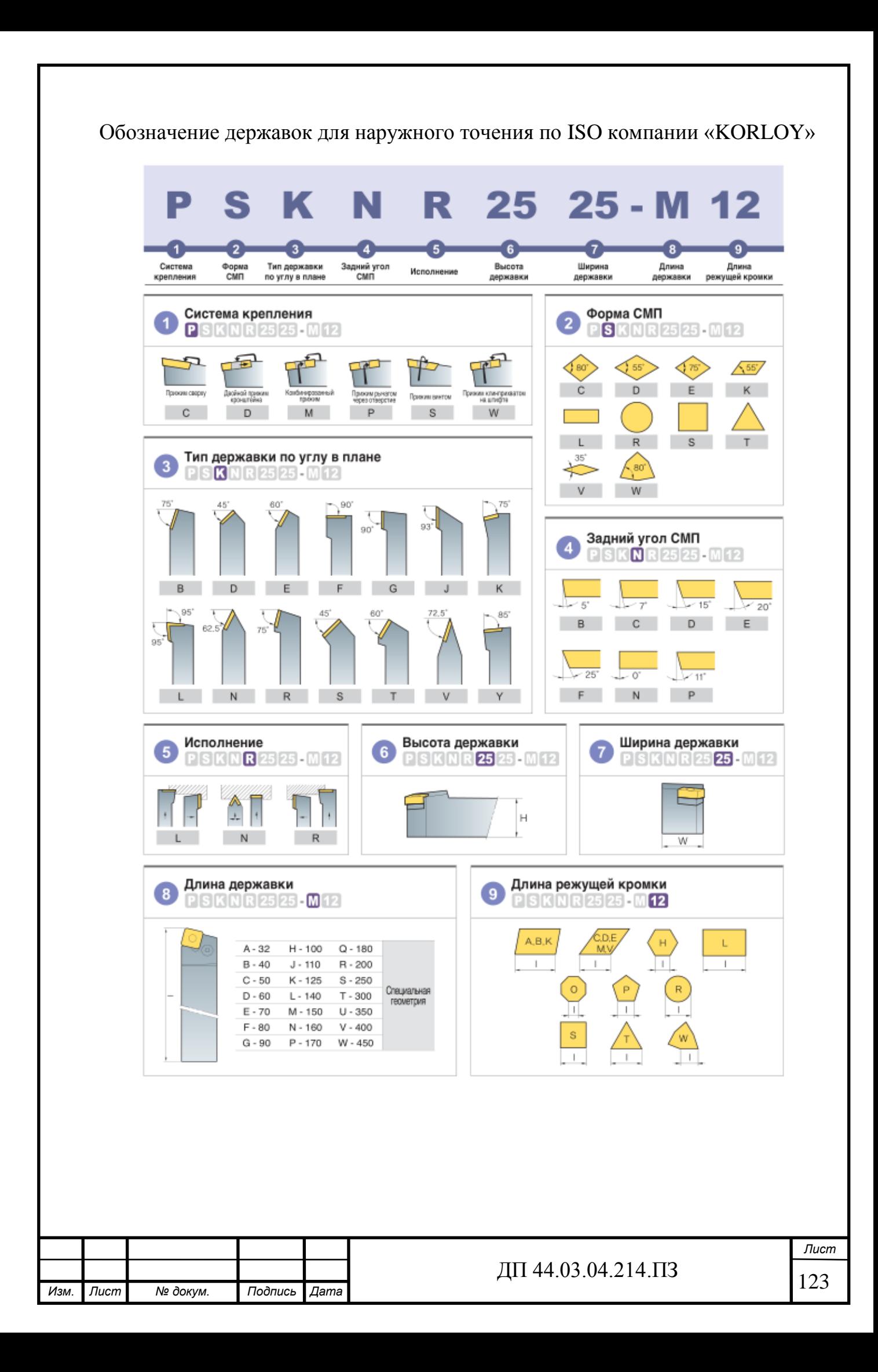

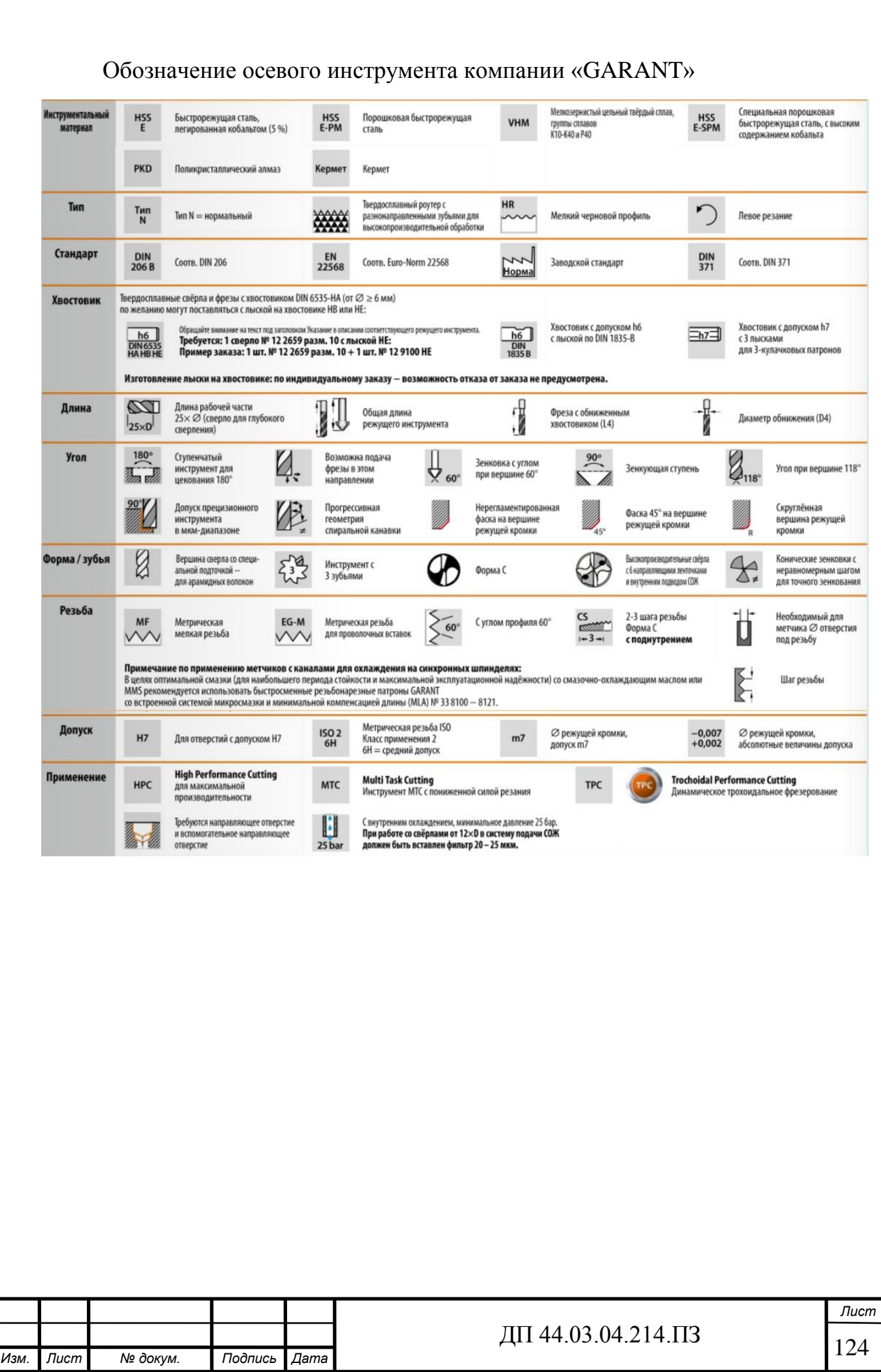